# التباين المكانى لمراكز الخِدمات البريدية بمدينة بني سويف – محافظة بني سويف

"باستخدام نظم الملومات الجغرافين"

د. مصطفى سيد محمد إبراهيم\*

#### المستخلص :

يتتاول البحث التوزيع الجغرافي لمراكز الخدمات البريدية بمدينة بنى سويف وتصنيف مراكز الخدمات حسب درجة الخدمة ومساحتها والخدمات التى نؤديها كما يتتاول التحليل المكانى لمراكز الخدمات البريدية والمشكلات التى نواجه مراكز الخدمات البريدية وسبل حلها والتخطيط المستقبلي لمراكز الخدمات بمدينة بني سويف. ونتضمن الدراسة ما يلي: أولاً: نشأة مراكز الخدمات البريدية بمدينة بني سويف. ثانيًا: التوزيع الجغرافي لمراكز الخدمات البريدية في مدينة بني سويف.

<sup>\*</sup> حاصل على درجة الدكتوراه في الآداب من قسم الجغرافيا، كلية الآداب، جامعة حلوان، ٢٠١٨.

ثالثًا: توزيع مراكز الخدمات البريدية بمدينة بني سويف طبقًا لبعض المعايير . رابعًا: تصنيف مراكز الخدمات البريدية بمدينة بني سويف حسب درجة الخدمة. خامسًا: تصنيف مر اكز الخدمات البر يدية بمدينة بني سويف حسب المساحة. سادساً: طر ق و و سائل نقل المادة البر بدية بمدينة بني سويف. **سابعًا:** أنماط الخدمات البريدية الحديثة بمراكز الخدمات البريدية بمدينة بني سويف. ثامنًا: كفاءة خدمة مراكز الخدمات البريدية بمدينة بني سويف. تاسعًا: خصائص المترددين على مراكز الخدمات البريدية بمدينة بني سويف. عاشرًا: خصائص الأيدي العاملة بمراكز الخدمات البريدية بمدينة بني سويف. حادى عشر: التحليل المكاني لتوزيع مراكز الخدمات البريدية بمدينة بني سويف. **ثاني عثىر:** المشكلات والتخطيط المستقبلي لمراكز الخدمات البريدية في مدينة بني سويف.

**الكلمات الرئيسية:** التباين المكاني، مراكز الخدمات البريدية، نظم المعلومات الجغر افية.

#### المقدمة :

نرنبط نشأة البريد ونطوره بحالة النطور الاقتصادى والاجتماعي ومدى علاقة الدولة بالخارج وأهمية ذلك في حركة السوق المحلية بهدف توفير بعض الخدمات الضرورية لأبناء المجتمع، والبريد كما هو معروف خدمة عامة تشرف على أدائها مؤسسة تقع عادة تحت سيطر ة الدولة ور قابتها، وكان عملها في باديء الأمر بدائيًا ومحدودًا، ويقتصر على نقل المواد البريدية وتسهيل تبادلها بين الناس في داخل البلد وخارجه، وأما اليوم فقد نوسعت أعمال البريد لنتضمن نشاطًا جديدًا مثل حسابات التوفير، وقد نظمت هذه الأعمال بقوانين ونظم تهدف إلىي توفير السرعة

 $\{15\}$ 

والأمن اللازمين، ذلك لأن خدمات البريد هي من وسائل الاتصال الحضاري المهمة حيثٌ يتم بواسطتها نيسير معظم أوجه النشاط الاجتماعي والتقافي و الاقتصادي بين الناس<sup>(۱</sup>).

ويُعد البريد الوسيلة الأكثر يسرًا في التواصل بين الشعوب، وقد دخل العالم عصر النقل بطابع البريد في النصف الأول من القرن العشرين، وقد أحدث اختراع طابع البريد ثورة حقيقية في عالم الانصالات والمراسلات، ولم يعد دور النقل قاصرًا على نقل المواد والأشخاص والسلع وإنما أصبح مُعنى كذلك بنقل المعلومات و الأفكار <sup>(۲)</sup>.

وفي اطار الاهتمام بقطاع البريد أنشأت مصر أول مركزين للخدمات البريدية في القاهرة والسويس عام ١٨٦٩، وقد قامت مصر بنتظيم المؤتمر البريدي العالمي في دورته العاشرة عام ١٩٣٤، وتم اصدار أول طابع بريدي في مصر عام ١٨٦٦، وكانت مصر من أوائل الدول العربية في اصدار الطوابع البريدية''')، ومنذ ذلك الوقت أصبحت المراسلات البريدية هي المعتمدة رسميًا في التداول داخل الدولة وخارجها.

- (١) رواء الجنابي: نشأة وتطور البريد في مدينة النجف الأشرف وملحقاقما الإدارية (١٨٩٣– ٢٠١٣)، مجلة كلية التربية للبنات وللعلوم الإنسانية، جامعة الكوفة، العراق، العدد ١٣، السنة السابعة، ٢٠١٣، ص ٤٠٧.
- (٢) سعيد أحمد عبده: بعض مظاهر حغرافية الاتصالات والمعلومات في مصر، المحلة الجغرافية الكويتية، العدد ٣٤٣، ٢٠٠٨، ص ٥.
- (٣) يوسف القهوجي: تاريخ الطوابع في دول مجلس التعاون الخليجي، المكتبة العامة للبحرين، المنامة، ۱۹۹۵، ص ٥٥.

وأصبح هناك حزمة من الخدمات الحديثة التي ينافس بها البريد مثل: الحوالات البريدية الفورية والمدفوعة، والحسابات الحارية، والحسابات البنكبة، وصرف الرواتب والمعاشات، وتحصيل رسوم المدارس والجامعات، وكذلك خدمات المحليات والأحوال المدنية، ومن ثم قلل البريد الضغط على منافذ خدمات أخرى ورفع القيم النقدية المضافة كهيئة خدمية اقتصادية.

ومفهوم البريد لغة هو كلمة فارسية يراد بها في الأصل "بريده دم" أي محذوف الذنب لأن نقال البريد كانت محذوفة الأذناب كعلاقة لها فأعربت وخففت، ثم سمى الرسول الى بركبه بريدًا، وبرد بريدًا أي أرسله، أما اصطلاحًا فيعني المكان الذي يجر ي به خدمات الاتصالات البريدية.

ومن حيثُ النفسيرِ اللُّغوي؛ جاء كلَّمة البريد: بعدة معانـي منـها؛ الدابـة النَّـي تحمل الرسائل – الرسول، وكذلك جاءت عن المسافة بين كل منزلين من منازل الطريق؛ وهي أميال اختلف في عددها، والجمع (بُرُد) وهي كلمة معربة<sup>(١)</sup>، وبطلق عليه بالإنجليزية كلمة Post، والفرنسية Poset، والإبطالية Posto واستخدمت بالإغريقية القديمة بنطق Baredos وباللاتينية ينطق Postum،  $(1)$ Posltum

(١) المعجم الوسيط: محمع اللغة العربية، القاهرة، ١٩٦٠م – ١٣٧٩هـ، ص ١٤٢٣. إفراج عزب السيد باشا: تقييم الخدمات البريدية بمركز بنها (دراسة في حغرافية الخدمات)، مجلة

كلية الآداب، جامعة طنطا، العدد الرابع والثلاثون، ٢٠١٩، ص ٨.

(٢) بشير ابراهيم الطيف: خدمات البريد في مدينة بغداد، أطروحه دكتوراه، جامعة بغداد، كلية الأداب، بغداد، العراق، ١٩٩١، ص ٢٠١.

أهداف الدر اسة:

- معرفة معدل التغير في أعداد مراكز الخدمات البريدية في مدينة بني سويف  $\overline{\phantom{a}}$ حتى عام ٢٠٢٠.
	- دراسة التوزيع الجغرافي لمراكز الخدمات البريدية في مدينة بني سويف.  $\overline{\phantom{0}}$ 
		- قياس كفاءة الأداء في الخدمات البريدية في مدينة بني سويف.
- تحديد المناطق المخدومة والمحرومة من الخدمات البريدية في مدينة بني  $\overline{\phantom{a}}$ سويف.
	- در اسة خطوط ووسائل نقل المواد البريدية.  $\frac{1}{2}$
- النعرف على الطرق التي يتم بها تجميع وتوزيع المادة البريدية وخطوط  $\frac{1}{2}$ سير ها بمنطقة الدراسة.
- التعرف على أنماط الخدمات الاليكترونية الحديثة التي تُقدمها مراكز الخدمات  $\overline{\phantom{0}}$ البريدية للسكان.
	- در اسة التحليل المكاني لتوزيع مراكز الخدمات البريدية.
	- رصد أهم المشكلات التي نواجه هذه الخدمة واقتراح حلول عملية لـها.

#### أسباب اختيار الموضوع:

- نزايد أعداد السكان المستمر بالمدينة مما جعل الحاجة إلى الخدمات  $\frac{1}{2}$ البر يدية.
	- لما للموضوع من أهمية في دراسة جغرافية الخدمات.  $\overline{\phantom{a}}$
	- انخفاض مستوى الخدمة البريدية في شياخات مدينة بني سويف.
	- عدم وجود دراسة عن مراكز الخدمات البريدية بمدينة بني سويف.

الدر اسات السابقة:

تم نتاول الدر اسات الخاصة بالخدمات البريدية على مستويين كالتالي:

- ۱)۔ در اسات جغر افیة:
- دراسة أحمد السيد الزاملي عن التوزيع المكاني للخدمات البريدية بمدينة الجيزة<sup>(١)</sup>، ونتاولت الدراسة النطور العددي لمكاتب البريد، ونوزيع الخدمات البريدية، والمشكلات التي تواجه الخدمات البريدية بمدينة الجيزة.
- دراسة نهى حسنى عن الخدمة البريدية بمدينة القاهرة<sup>(٢)</sup>، وتطرقت لنشأة الخدمات البريدية وتطورها في محافظة القاهرة، والعوامل المؤثرة في انتشارها، ومشكلات الخدمات البريدية بالقاهرة وبعض المقترحات للحلول.
- دراسة عبدالحميد ابراهيم الصباغ عن الخدمات البريدية في مركز قطور دراسة في جغرافية الخدمات<sup>(٣)</sup>. وناقشت الدراسة التوزيع الجغرافي للخدمات البريدية بمركز قطور والعوامل المؤثرة فيها، كما نناولت طرق ووسائل نقل المادة البريدية.
- در اسة محروس ابر اهيم محمد المعداوي عن البريد في محافظة دمياط در اسة تحليلية في جغرافية الخدمات<sup>(٤)</sup>، وتناولت التطور التاريخي لنشأة البريد، والتوزيع الجغرافي للشبكة البريدية وتصنيفها، والعوامل المؤثرة في الخدمة البريدية في محافظة دمياط.
- (١) أحمد السيد الزاملي: التوزيع المكاني للخدمات البريدية في مدينة الجيزة، مجلة كلية الأداب جامعة القاهرة، المجلد السادس، أكتوبر، ٢٠٠٠.
- (٢) فمي حسني: الحدمة البريدية بمدينة القاهرة، رسالة ماجستير غير منشورة، كلية التربية جامعة عین شمس، ۲۰۰٤.
- (٣) عبدالحميد إبراهيم الصباغ: الحدمات البريدية في مركز قطور (دراسة في حغرافية الحدمات)، مجلة كلية الآداب – جامعة المنصورة، العدد ٣٦، ٢٠٠٥.
- (٤) محروس إبرهيم محمد المعداوي: البريد في محافظة دمياط (دراسة تحليلية في حغرافية الحدمات)، مجلة كلية التربية فرع دمياط – جامعة المنصورة، العدد التاسع والأربعون، ٢٠٠٦.
- دراسة سعيد أحمد عبده عن بعض مظاهر جغرافية الاتصالات والمعلومات في مصر ٢٠٠٨<sup>(١)</sup>، وناقشت بعض مظاهر الاتصال والمعلومات في مصر بداية من عصر الحمام الزاجل، النلغراف، البريد، التليفون الثابت، الإذاعة والتيلفزيون وحتى عصر الأقمار الصناعية و الإنتر نت.
- دراسة نفيسة عمر فخرى عن الخدمات البريدية في جدة (دراسة في جغرافية الخدمات)<sup>(٢)</sup>، ونتاولت حجم الخدمات البريدية، وأنواع الخدمات البريدية، وتوزيعها، والعوامل المؤثرة في الخدمات البريدية.
- دراسة رواء الجنابي عن نشأة ونطور البريد في مدينة النجف الأشرف<sup>(٣)</sup>، ونتاولت النطور الناريخي للبريد، والنوزيع الجغرافي لمراكز الخدمات البريدية، وأنواع الخدمات البريدية مدينة النجف الأشرف.
- دراسة محمد عبدالقادر شنيشن ومرفت غلاب وليمان عبداللاه عن  $\overline{\phantom{0}}$ جغرافية الاتصال البريدي في ريف مركز دمنهور<sup>(٤)</sup>، وناقشت تطور الخدمات البريدية والتوزيع الجغرافي للمكاتب البريدية ونفوذها، والعوامل المؤثِّرة فيها، وقياس مستويات الرضا لدى السكان عن خدمة البريد في ريف مركز دمنهور .
- (١) سعيد عبده: بعض مظاهر جغرافية الاتصالات والمعلومات في مصر، المحلة الجغرافية الكويتية، العدد  $.7.4.4$  ( $(7.57)$ )
- (٢) نفيسة عمر فخرى: الخدمات البريدية في حدة (دراسة في جغرافية الخدمات)، رسالة ماجستير، غير منشورة، كلية الآداب – جامعة القاهرة، ٢٠١١.
- (٣) رواء الحنابي: نشأة وتطور البريد في مدينة النحف الأشرف وملحقاقما الإدارية (١٨٩٣–٢٠١٣)، مجلة كتية التربية للبنات والعلوم الإنسانية، جامعة الكوفة، العراق، ٢٠١٣.
- (٤) محمد عبدالقادر شنيشن ومرفت غلاب وإيمان عبداللاه: جغرافية الاتصال البريدي في ريف مركز دمنهور باستخدام نظم المعلومات الجغرافية، مجلة كلية الآداب، جامعة بنها، العدد السابع والثلاثون، الجزء الثالث، يوليو ٢٠١٤.

 $(*\cdot)$ 

- در اسة عبدالمولى شعبان عبدالمولى عرفوب عن جغرافية الاتصـــال البريدي في ريف مركز أبوحمص<sup>(י)</sup>، وتناولت الدراسة تطور مكاتب البريد بريف المركز ، وتوزيع مكاتب الاتصال البريــدى والعوامـــل الجغرافية المؤثرة في التوزيع، ثم التحليل المكاني لتوزيـــع مكاتــب الاتصال البريدي وشبكة الطرق المؤدية إليها، وخصائص الرحلــة، ومستويات رضاهم ومشكلات الاتصال البريدي وحلولها.
- دراسة إفراج عزب السيد عن تقييم الخدمات البريدية بمركز بنها<sup>(٢)</sup>،  $\overline{\phantom{a}}$ ونتاولت نصنيف الخدمات البريدية، ونقل المادة البريدية، وتحليل أنماط توزيع الخدمات البريدية، وقياس مستويات الرضا عن الخدمات البريدية بمركز بنها.
- دراسة موسى فتحى موسى عتلم عن التحليل الجغرافي للخدمات البريدية بقرى مركز شبين الكوم<sup>(٢)</sup>، وناقشت التوزيع الجغرافي، وتصنيف مراكز الخدمات البريدية، وأنماط الخدمات البريدية بقرى مر کز شبین الکو م.
- (١) عبد المولى شعبان عبد المولى عرقوب: جغرافية الاتصال البريدي في ريف مركز أبو حمص باستخدام نظم المعلومات الجغرافية، رسالة ماجستير غير منشورة، كلية الآداب، جامعة دمنهور، غير منشورة، ٢٠١٥.
- (٢) إفراج عزب السيد باشا: تقييم الحدمات البريدية بمركز بنها (دراسة في حغرافية الحدمات)، مجلة كلية الآداب، جامعة طنطا، العدد الرابع والثلاثون، ٢٠١٩.
- (٣) موسى فتحي موسى عتلم: التحليل الجغرافي للخدمات البريدية بقرى شبين الكوم (دراسة في حغرافية الاتصالات)، مجلة كلية الآداب، جامعة المنوفية، العدد ١١٨، ٢٠١٩.

 $\langle \! \langle v \rangle \! \rangle$ 

٢) در اسات غير جغر افية:

نتو عت الدر اسات غير الجغر افية في مجال الخدمات البر يدية منها:

- دراسة عبدالمنعم أحمد التهامي عن تقييم الأداء في خدمة المراسلات البريدية<sup>(١)</sup>، وناقشت مركز الحركة الرئيسي لـهيئة البريد المصري، والمراحل العملية للمراسلات المختلفة في مصر والدول الأخرى.
- دراسة أحمد سيد مصطفى عن العوامل المؤثرة على الكفاءة الانتاجية في  $\frac{1}{2}$ قطاع البريد المصري<sup>(٢)</sup>، ونتاولت المشكلات التي تواجه قطاع البريد مع تحليل العوامل المؤثرة في الكفاءة الإنتاجية.
- در اسة محمد أيمن عبداللطيف عن محددات رضاء العملاء عن مستوى أداء  $\frac{1}{2}$ خدمة البريد المصري<sup>(٣)</sup>، وفسرت العوامل المحددة لمستوى الرضا عن الخدمة وتحديد أثر اختلاف المدن والأحياء التي تتوافر بها مكاتب بريد على درجة الرضا عن مستوى تقديم الخدمة.
- دراسة يحيى أحمد الجوهري عن الأبعاد البيئية لتطبيق نظم إدارة الجودة الشاملة بالتطبيق على قطاع البريد المصري<sup>(٤)</sup>، وتتاولت أهمية تطبيق نظم إدارة الجودة الشاملة والإدارة البيئية في القطاع البريدي المصري.
- (١) عبدالمنعم أحمد التهامي: تقييم كفاءة الأداء في المراسلات البريدية دراسة ميدانية، رسالة ماجستير، غير منشورة، قسم إدارة الأعمال، كلية التجارة – جامعة عين شمس، ١٩٧٢.
- (٢) أحمد سيد مصطفى: العوامل المؤثرة على الكفاءة الإنتاجية في قطاع البريد في مصر، رسالة دكتوراه، غير منشورة، قسم إدارة الأعمال العامة، كلية التجارة – جامعة القاهرة، ١٩٨٠.
- (٣) محمد أيمن عبداللطيف عشوش: محددات رضا العملاء عن مستوى أداء خدمة البريد السريع الدو لي بالهيئة القومية للبريد، مجلة كلية التجارة، جامعة القاهرة، ١٩٩٤.
- (٤) يجيى أحمد الجوهري: الأبعاد البيئية لتطبيق نظم إدارة الجودة الشاملة بالتطبيق على قطاع البريد المصري، رسالة ماجستير، غير منشورة، معهد الدراسات والبحوث البيئية، جامعة عين شمس،  $.7.11$

 $\left\{\vee\right\}$ 

دراسة سامح حسين الزناري لأثر النطوير النكنولوجي على مستوى أداء العمليات البر بدية<sup>(י)</sup>.

## مناهج الدراسة:

استخدم الباحث المناهج التالية لمعالجة الدراسة:

- العنهج التاريغي Histoical Approach: وذلك لنتبع وتطور مراكز الخدمات  $\equiv$ البريدية حتى عام ٢٠٢٠.
- المنهج الاقليمي Regional Approach: ويهتم بدراسة مراكز الخدمات  $\equiv$ البريدية بمدينة بني سويف الحاضرة.
- **منهج تحليل التباين المكانى:** يهدف إلى نفسير الننظيم المكانى للظاهرة  $\overline{\phantom{0}}$ الجغر افية، وزيادة فاعلية النطبيق الجغرافي.
- المنهج الكمى التحليلي: استفادت هذه الدراسة من استخدام الطرق الكمية ذات العلاقة في معالجة متغيرات الدراسة متى ما دعت الحاجه إليها؛ بهدف إختفاء البُعد التحليلي لبيانات الدراسة عن طريق حساب معامل الانتشار، ومعامل الار تباط.

كما تم الاستعانة بالأساليب الكمية و الأسلوب الكار توجر افي و الدر اسة الميدانية Field work وتم تصميم ١١٠٠ استمارة موزعة على المترددين على مراكز الخدمات البريدية جاء الصللح منها بنسبة ٩١٫٧% و ١٠٠ استمارة على العاملين بمراكز الخدمات البريدية، بالإضافة للزيارات الميدانية التي تم خلالها توقيع نقاط مراكز الخدمات البريدية في منطقة الدراسة على مرئية فضائية باستخدام برنامج GPS، والمقابلات الشخصية مع المسئولين، وذلك خلال الفترة ٧ مارس حتى ١١ مارس ٢٠٢١.

(١) سامح حسين أحمد الزناري: أثر التطور التكنولوجي على مستوى تطور العمليات البريدية دراسة تطبيقية على هيئة البريد المصري، رسالة ماجستير، غير منشورة، قسم إدارة الأعمال، كلية التجارة، جامعة حلوان، ٢٠١٢.

## الملامح الجغر افية لمنطقة الدر اسة:

تقع مدينة بني سويف الحاضرة على الضفة الغربية لنهر النيل، مثلها في ذلك مثل معظم مدن الوجه القبلي، وقد زاد من أهميتها وقوعها على نهر النيل من ناحية، ومرور خط السكة الحديد الذي يربط بين شمال مصر وجنوبها من ناحية أخرى، فتقع مدينة بني سويف الحاضرة على بُعد ١٢٤ كيلو متر إلى الجنوب من مدينة القاهرة عاصمة مصر، وإلى الشمال من مدينة المنيا بنحو ١٢٣ كيلو متر، ومدينة بني سويف هي الحاضرة الإقليمية لمحافظة بني سويف ومدينتها الأولى، ومن ثم فهي حاضرة مركز بني سويف الذي يحده من جهة الشمال مركز ناصر ومن الجنوب مركز ببا، ومن الشرق نهر النيل، بينما يحده من الغرب مركز إهناسيا، وتقع مدينة بن<sub>ّ</sub>ى سويف عند النقاء دائرة عرض ١٢ °51 شمالاً مع خط ٠٢ °C شرقًا على الجانب الغربي لنهر النيل إلى السهل الفيضي للنهر، والذي يبلغ أقصبي اتساعه عند دائرة عرض مدينة بني سويف<sup>(י)</sup>.

ومن ناحية التركيب الجيولوجي لمدينة بني سويف؛ فإن المدينة جميعها داخل أراضي السهل الفيضي لنهر النيل، ولهذا لاتوجد اختلافات كثيرة في تركيبها الْجِيولُوجِي، ولذا فإن النَّرِكيب الْجِيولُوجِي لا يَمِثْلُ عَائِقًا أَمَامِ النَّمُو الْعَمْرِانِي للمدينة، ونتنمى إلى الرواسب البلايوسينية.

وتتميز المدينة من حيث الملامح الطبوغرافية باستواء السطح، وقلة الإنحدار؛ حيثُ يتراوح ارتفاع مناسيب المدينة بين ٢٨–٢٩ متر بالنسبة لمستوى سطح البحر ، وتبلغ درجة الإنحدار ١ متر / ١١ كم<sup>(٢)</sup>.

- (١) أحمد عبدالرحمن سيد: مدينة بني سويف حلال الفترة (١٩٧٥–٢٠٠٧)، رسالة ماجستير غير منشورة، كلية الآداب، جامعة بني سويف، ٢٠٠٩، ص ٤.
- (٢) محمد صبري محسوب، أحمد البدوي الشريعي: الخريطة الكنتورية قراءة وتحليل، دار الفكر العربي، القاهرة، ١٩٩٩، ص ٣٣.

 $\langle v \rangle$ 

وبلغ عدد سكان مدينة بني سويف (٢٦٩٠٦٣) نسمة عام ٢٠١٠<sup>(١)</sup> بكثافة سكانية صافية (٢٤٤٦٠,٣) نسمة/كم ْ؛ حيثُ تبلغ المساحة المعمورة للمدينة ١١ كم ّ، وتضم مدينة بني سويف عشرة شياخات هي: الجزيرة قبلي، والجزيرة بحرى، والرحبة والجبالي، والغمراوي، والمرماح بحري، والمرماح قبلي، وبني عطية، ومقبل، ومولد النبي، وسوق الخضار، ونتفاوت هذه الشياخات من حيثٌ عدد سكانها ومساحتها وهذا ما يوضحه الجدول التالي:

| الكثافة                                      | %            | المساحة                | %             | عددالسكان         | الشياخة         |
|----------------------------------------------|--------------|------------------------|---------------|-------------------|-----------------|
| نسمة/كم`                                     |              | کم ّ                   |               | بالنسمة           |                 |
| 0111.                                        | $\vee, \vee$ | ۰,۸                    | $\circ, \vee$ | 51.97             | الجزيرة قبلى    |
| <b>YIAY.</b>                                 | ۰۱,۸         | ١.٣                    | $\cdot$ ,0    | <b>TATIJ</b>      | الجزيرة بحري    |
| $2\lambda$                                   | ۸, ۱         | ۰.۲                    | ٣,٦           | 9 Y Y A           | الرحبة والجبالي |
| 5550                                         | ٣,٦          | $\cdot$ , $\epsilon$   | ٦,٣           | ۱٦٩٢٦             | الغمراوي        |
| ۱۵۹۳٤,۳                                      | ٥,٥          | ۲.۸                    | ۶٦,٦          | ٤٤٦١٦             | المرماح بحري    |
| 150.7.                                       | ۲۲,۷         | ٥,٢                    | ۱۳.٥          | <b>TITIV</b>      | المرماح قبلي    |
| $Y \setminus \wedge \vee \Upsilon, \Upsilon$ | ۲,۷          | ۰,۳                    | ۲,٤           | 7022              | بنى عطية        |
| 17770, V                                     | ۰۲.۷         | $\lambda$ , $\epsilon$ | V, V          | ۱۹۰۹۰             | مقبل            |
| $0 \vee 0 \vee 0$                            | ۹,۲          | ١                      | ۲۱,٤          | $0 \vee 0 \vee 0$ | مولد النبي      |
| 77777777                                     | ۲.۷          | ۰٫۳                    | ۲,۹           | Y910              | سوق الخضار      |
| ۲٤٤٦٠,٣                                      | ۰.۱          | ۱۱                     | ۰.۱           | ۲۶۹۰۶۳            | الإجمالي        |

جدول (١) : التقسيم الإداري لمدينة بني سويف عام ٢٠٢٠.

المصدر :

- قياس المساحات باستخدام برنامج Arc GIS.

(١) مركز المعلومات ودعم اتخاذ القرار، ديوان عام محافظة بني سويف، تقدير عدد السكان، بيانات غیر منشورة، ۲۰۲۰.

<sup>–</sup> مركز المعلومات ودعم اتخاذ القرار، ديوان عام محافظة بني سويف، تقدير عدد السكان، بيانات غیر منشورة، ۲۰۲۰.

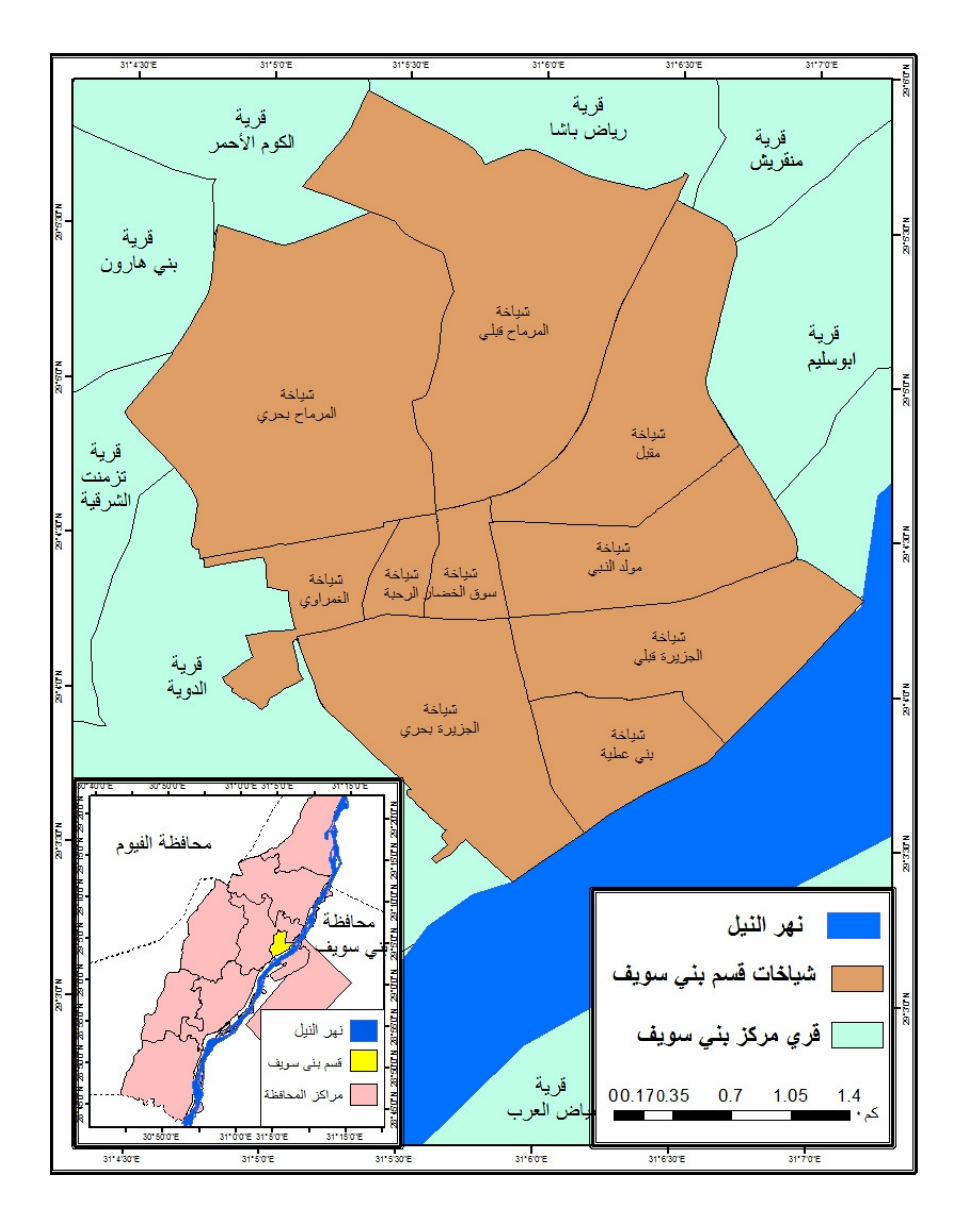

شكل (١) : التقسيم الإداري لمدينة بني سويف عام ٢٠٢١.

 $(v \circ)$ 

وتبعًا للأهداف السابق الإشارة إليها فسوف تتناول الدراسة المحاور الر ئبسية التالية: أولاً: نشأة مراكز الخدمات البريدية بمدينة بني سويف. ثانيًا: التوزيع الجغرافي لمراكز الخدمات البريدية في مدينة بني سويف. ثالثًا: توزيع مراكز الخدمات البريدية بمدينة بنى سويف طبقًا لبعض المعايير . را**بعًا:** تصنيف مراكز الخدمات البريدية بمدينة بني سويف حسب درجة الخدمة. **خامسًا:** تصنيف مراكز الخدمات البريدية بمدينة بني سويف حسب المساحة. سادسًا: طرق ووسائل نقل المادة البريدية بمدينة بنبي سويف. **سابعًا:** أنماط الخدمات البريدية الحديثة بمر اكز الخدمات البريدية بمدينة بني سويف. ثامنا: كفاءة خدمة مراكز الخدمات البريدية بمدينة بني سويف. تاسعًا: خصائص المترددين على مراكز الخدمات البريدية بمدينة بني سويف. عاشرًا: خصائص الأيدى العاملة بمراكز الخدمات البريدية بمدينة بني سويف. **حادي عشر:** التحليل المكاني لتوزيع مراكز الخدمات البريدية بمدينة بني سويف. ثاني عشر: المشكلات والتخطيط المستقبلي لمراكز الخدمات البريدية في مدينة بنے سویف.

## أولاً – نشأة مراكز الخِدمات البريدية بمدينة بني سويف :

نَعد مصر من أوائل الدول العربية في إصدار الطوابع البريدية، ونم إنشاء أول مركزين للخدمات البريدية في القاهرة والسويس عام ١٨٦٩ كما ذكر سابقًا، وتم إنشأ أول مركز للخدمات البريدية بمدينة بني سويف عام ١٨٧٨، وهو مركز بني سويف العمومي للخدمات البريدية، ويقع بشياخة سوق الخضار .

 $\{v\}$ 

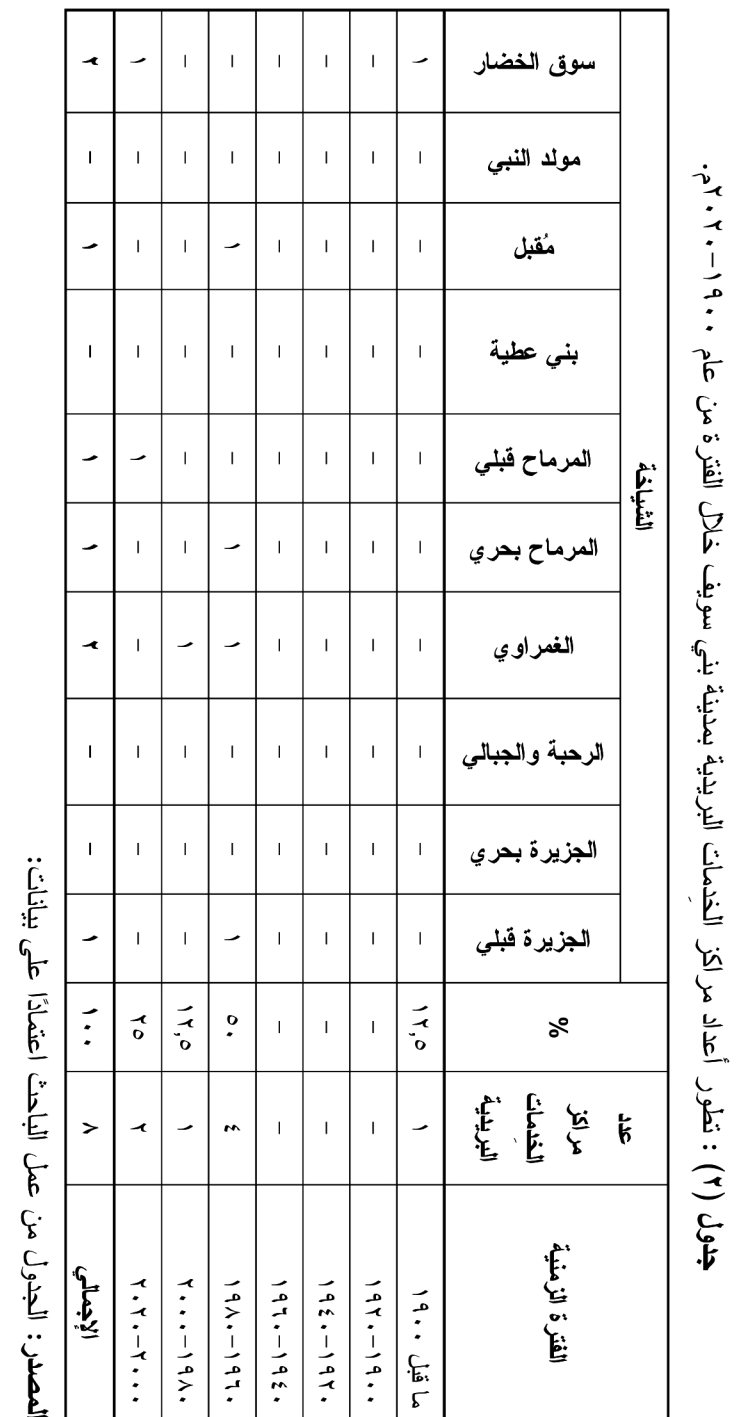

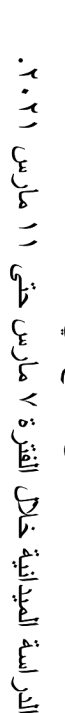

 $\bar{1}$ 

– منطقة بريد مصر الوسطى، قطاع بني سويف، بيانات غير منشورة، ١٠٢٠.

 $(vv)$ 

يتضح من تحليل الجدول السابق ما يلي:

تم إنشاء أربع مراكز للخدمات البريدية خلال الفترة من عام١٩٦٠ حتى ١٩٨٠موزعين: واحد بشياخة مُقبل (مركز مُقبل للخدمات البريدية) أنشىء عام ١٩٦٣، وواحد بشياخة المرماح بحرى (مركز المرماح للخدمات البريدية) أنشىْ عام ١٩٦٧، وواحد بشياخة الغمراوي (مركز بني سويف ثان للخدمات البريدية) أنشىْ عام ١٩٦٩، وكذلك واحد بشياخة الحزيرة قبلى (مركز بني سويف الجديدة للخدمات البريدية) أنشيء عام ١٩٧٨.

كما تم إنشاء مركز واحد للخدمات البريدية خلال الفترة من ١٩٨٠ حتى عام ٢٠٠٠ بشياخة المرماح قبلي (مركز مجمع المحاكم للخدمات البريدية) أنشىء عام  $.1997$ 

وأنشىء مركزين للخددمات البريدية خلال الفترة من ٢٠٠٠ حتى ٢٠٢٠ واحد بشياخة سوق الخضار (مركز المحطة للخدمات البريدية) أنشىء عام ٢٠٠٠، والأخر بشياخة المرماح قبلي (مركز جامعة بنبي سويف للخدمات البريدية) أنشبىء عام ۲۰۱۰.

#### ثانياً – التوزيع الجغرافي لمراكز الخِدمات البريدية في مدينة بنى سويف :

بلغ عدد مراكز الخدمات البريدية بمدينة بنى سويف ٨ مراكز للخدمات البريدية تشكل ٢٢,٩% من إجمالي عدد مراكز الخدمات البريدية بمركز بني سويف<sup>(י)</sup>، و7,۸% من إجمالي عدد مراكز الخدمات البريدية بالمحافظة<sup>(۲)</sup>، ونتفاوت أعدادها بين شياخات المدينة، كما هو موضح بالجدول النالبي:

(١) بلع عدد مراكز الخدمات البريدية بمركز بني سويف (٣٥) مركز للخدمات البريدية. (٢) بلغ عدد مراكز الخدمات البريدية بمحافظة بني سويف (١١٧) مركز للخدمات البريدية.

∢∨∧ ≽

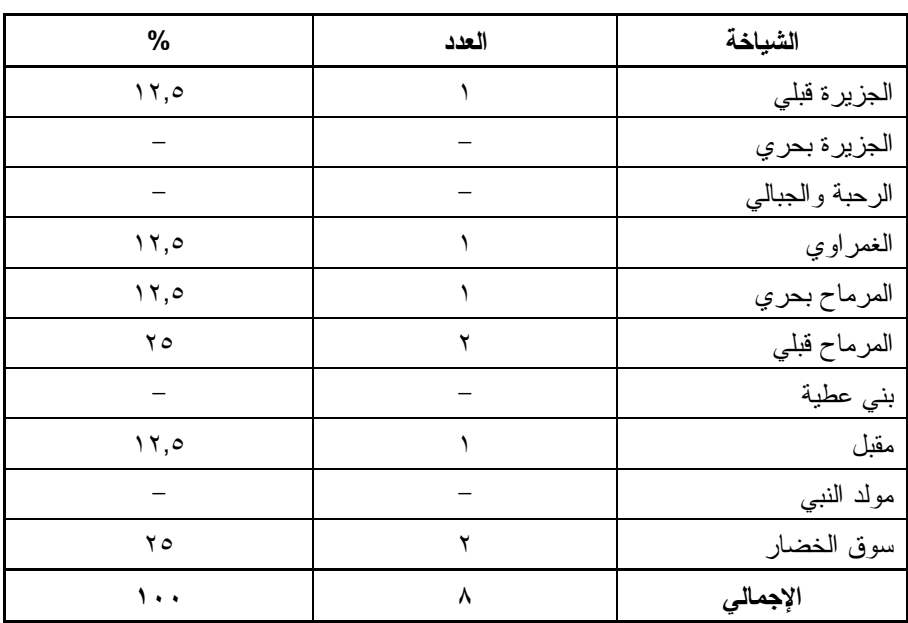

جدول (٣) : أعداد مراكز الخدمات البريدية بمدينة بني سويف عام ٢٠٢٠.

المصدر: منطقة بريد مصر الوسطى، قطاع بنى سويف، بيانات غير منشورة، ٢٠٢٠.

(1) Yeats, M.H. An Introduction to Quantitative Analysis in Economic Geography. McGraw - Hill Book Company, New York, 1968, pp. 13-15. يهدف حساب دليل الانتشار إلى توضيح درجة تركز مراكز الخدمات البريدية وانتشارها على خريطة المدينة، وتتراوح قيمة الدليل بين صفر و ١٠٠، وانخفاض الدليل معناه الميل للتركز الجغرافي، وكبر الدليل يدل على الميل للانتشار الجغرافي، وتنتشر مراكز الخدمات البريدية في ست شياحات بنسبة ٥١% فأكثر من إجمالي عدد مراكز الخدمات البريدية، ويتم حساب دليل الانتشار بالطريقة الآتية:

 $\left\langle \left\langle \mathbf{v}\right\rangle \right\rangle$ 

وبلغ عدد مراكز الخدمات البريدية بشياخة المرماح قبلي وشياخة سوق الخضار مركزين للخدمات البريدية لكل شياخة على حده؛ وبالتالي يحتلان المكانة الأولى بين شياخات المدينة من حيثٌ عدد مراكز الخدمات البريدية بالمدينة وهم: مركزان للخدمات البريدية بشباخة المرماح قبلي موزعين:

- مركز جامعة بني سويف للخدمات البريدية: يقع داخل كلية العلوم بجامعة بني سويف، وينولَّى خدمة الطلاب وأعضاء هيئة الندريس بالجامعة.
- **مركز مجمع المحاكم للخدمات البريدية:** يقع في شارع المدارس بمبنى مجمع محاكم بني سويف، ويخدم السكان ذوي المصلحة بمجمع محاكم بني سو يف.

ومركزان للخدمات البريدية بشياخة سوق الخضار كالتالي:

- مركز بنى سويف العمومى للخدمات البريدية: يقع في شارع عبدالسلام عارف أمام مسجد القاضبي، ويتولى خدمة سكان الحي، وبعض المصالح الحكومية مثل مصلحة ضرائب المبيعات، والمديرية المالية، والطب الشرعي، والمصرية للاتصالات، ومصلحة السجل العيني.
- **مركز محطة بني سويف للخدمات البريدية:** يقع بشار ع صفية ز غلول، ويخدم سكان الحى والمصالح الحكومية المجاورة كالضرائب العامة، والسجل النجاري، وبنك الإسكندرية، وبنك مصرٍ، وبنك القاهرة.

بينما تضم شياخة الغمراو ى مركزًا واحدًا للخدمات البريدية:

**مركز بني سويف ثان للخدمات البريدية:** يقع بمنطقة الغمر او ي، ويخدم سكان الحي وبعض المصالح الحكومية، كمديرية النموين والنجارة الداخلية بالمدينة، ومدرسة الرحبة، والمركز الطبي بالمنطقة.

كما تضم شياخة المرماح بحر ي مركزًا واحدًا للخدمات البريدية وهو :

مركز المرماح للخدمات البريدية: يقع بشارع صلاح سالم بجوار كلية السياحة والفنادق، ويتولَّى خدمة سكان الحي والمصالح الحكومية المجاورة وهم: هيئة  $\{ \wedge \cdot \}$ 

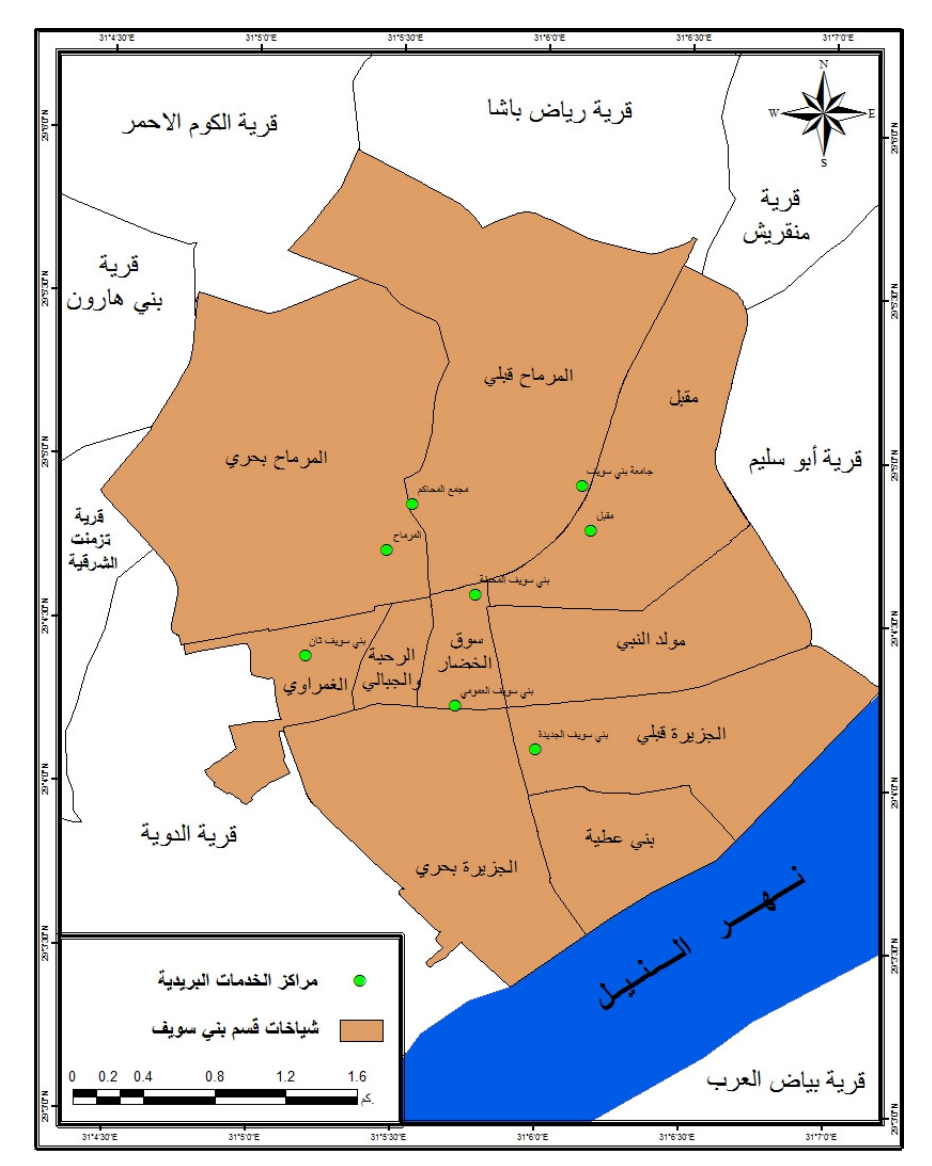

النضامن الاجتماعي، وهيئة المساحة، وهيئة الإسكان، والمدارس الثانوية الميكانيكية والصناعية والكهربائية، ومصلحة الهلال الأحمر ، والبنك الأهلي.

شكل (٢) : التوزيع الجغرافي لمراكز الخدمات البريدية بمدينة بني سويف عام ٢٠٢٠. ا**لمصدر**: برنامج Arc GIS من خلال توقيع إحداثيات مراكز الخدمات البريدية.

 $(1)$ 

وتضم شياخة مقبل مركزًا واحدًا للخدمات البريدية وهو :

مركز مقبل للخدمات البريدية: يقع بشارع سعد زغلول، ويتولى خدمة سكان  $\bullet$ الحي والمصالح الحكومية المجاورة مثل (محكمة استئناف بني سويف، ومديرية الصحة، ومديرية الطرق والنقل، والهيئة العامة للطرق والكباري، والمعهد الفنى الصحى، ومصلحة الطوب الطفلي، ونقابة النطبيقين التجارية، وكلية الطب البشرى، والمدرسة الثانوية الزراعية، ومستشفى جامعة بني سويف، ومديرية التنظيم والإدارة).

وتضم شباخة الجزيرة قبلي مركزًا واحدًا للخدمات البريدية وهو:

مركز بني سويف الجديدة للخدمات البريدية: ويقع بشارع ١٧ بحي بني سويف الجديدة، ويتولَّى خدمة سكان الشياخة، ومصلحة الخبراء، والمستشفى العام.

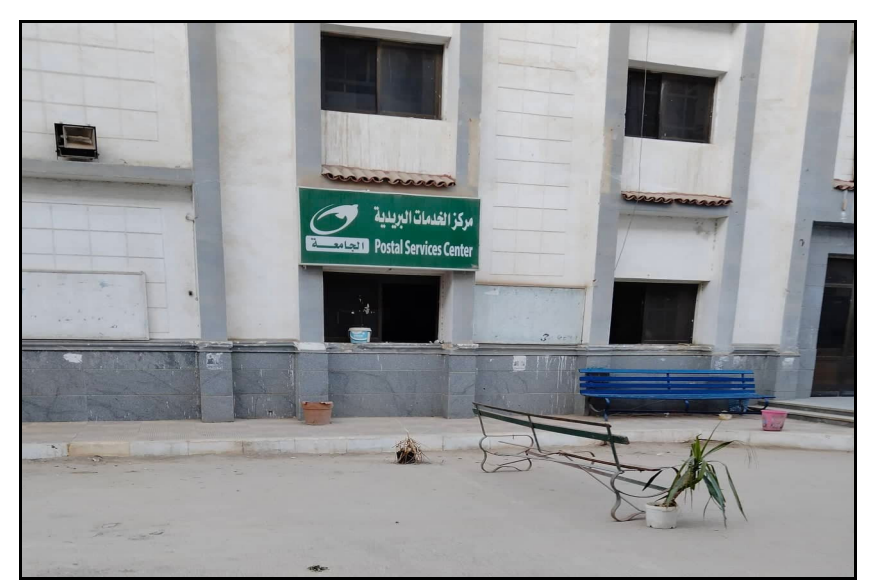

المصدر: الدراسة الميدانية، يوم الأثنين ١/٣/٧.

صورة (١) : مركز الجامعة للخدمات البريدية بشياخة المرماح قبلي.

 $(NY)$ 

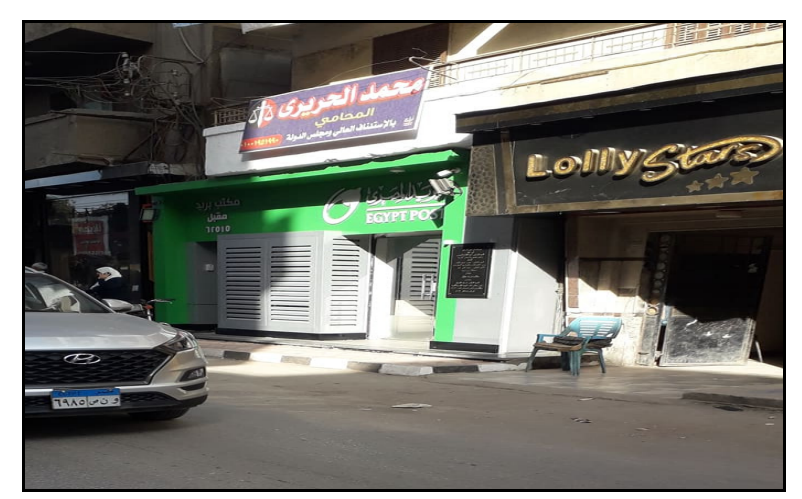

المصدر: الدراسة الميدانية، يوم الأثنين ٧/٣/٢٠٢١.

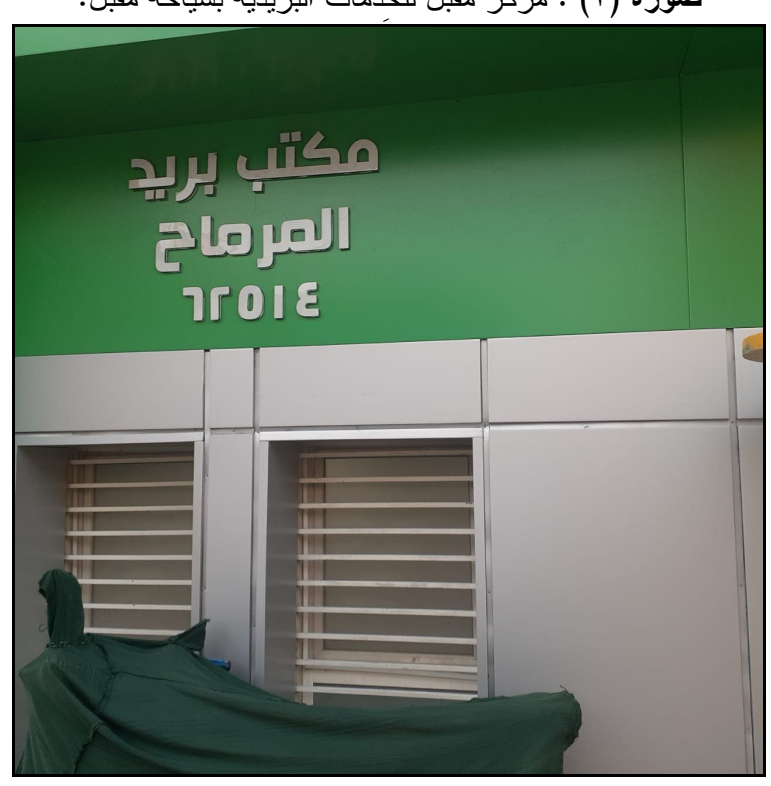

صورة (٢) : مركز مُقبل للخدمات البريدية بشياخة مُقبل.

صورة (٣) : مركز المرماح للخِدمات البريدية بشياخة المرماح بحري.

 $\{ \Lambda \mathbf{r} \}$ 

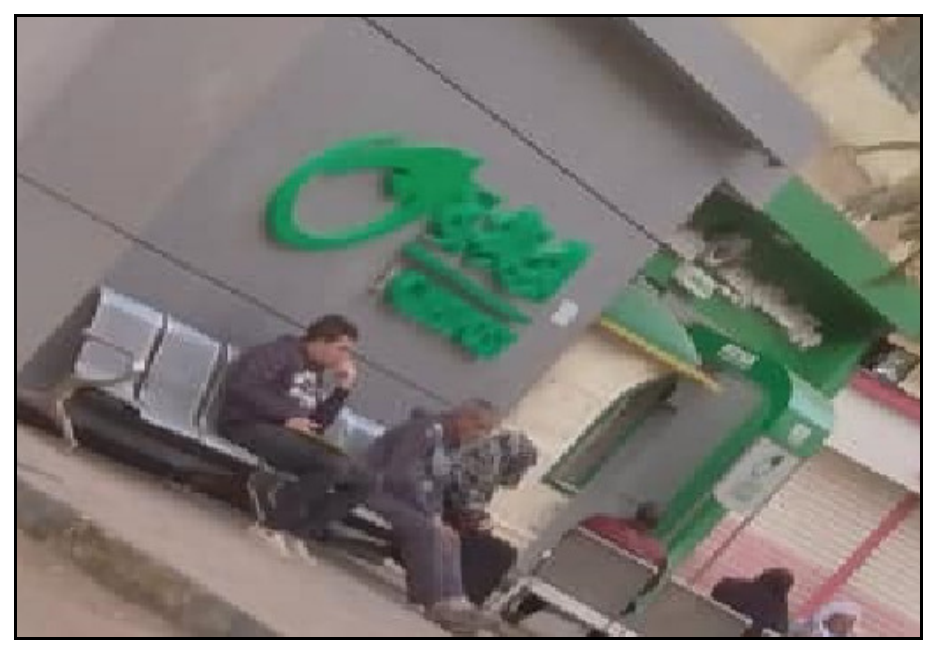

المصدر: الدراسة الميدانية، يوم الأربعاء ٢٠٢١/٢/٩.

صورة (٤) : مركز بني سويف الجديدة للخدمات البريدية بشياخة الجزيرة قبلي.

# ثالثًا – توزيع مراكز الخِدمات البريدية بمدينة بنى سويف طبقا لبعض العايير :

يُعد التوزيع جوهر العمل الجغرافي بل أنه يُنظر إلى الجغرافيا أحيانًا على أنها علم التوزيع المكاني للظواهر، فهي ندرس الظواهر المختلفة على سطح الأرض وذلك بوصفها وتحليلها وتفسيرها، وقبل إدخال نقنيات التحليل الحديثة كان الجغر افيون يصفون التوزيع الجغرافي في غياب معايير موضوعية، ويمثل النوزيع المكانى للظاهرة الجغرافية أحد الموضوعات المهمة داخل الجغرافيا ولاسيما إذا كان علم الجغرافيا ينفرد بدراسة البُعد المكانبي دون العلوم الأخرى، فالجغرافي يهتم بدراسة نوزيع الظاهرة في المكان، والتوزيع بالنسبة للجغرافي

 $\land$ 

هو تكرار الظاهرة في المكان أو التنظيم الناتج عن توزيع الظاهرة وفق نمط خاص، وإذا كانت جغرافية الخدمات إحدى الفروع الجغرافية التطبيقية الجديدة التبي ظهرت كاهتمام فكرى وتطبيقي للتعامل مع الاحتياجات المباشرة والفورية للمجتمع في الريف والحضر، وتشغل بينية فيما بين الجغرافيا الاقتصادية وجغرافية العمران الحضري والريفي وجغرافية السكان فإن الاتجاهات الجغرافية التطبيقية الحديثة تركز على الاهتمام بالتوزيع الجغرافي لمرافق الخدمات العامة التي يحتاجها الفرد في حياته اليومية لتقديم افضل مساعدة له بكل سهولة ويسر مما يُعد عاملا أساسيًا في توزيع مراكز الخدمات العامة داخل المدن<sup>(י)</sup>.

والتوزيع الجغر افي لمراكز الخدمات البريدية بمدينة بني سويف ينقسم إلى: ١ – طبقاً لحجم السكان. ٢ – طبقًا للكثافة السكانية. ٣– طبقا للخدمات المرتبطة بمر اكز الخدمات البريدية.

## ١ – التوزيع طبقًا لحجم السكا*ن*:

//////////////

نتقسم مدينة بنـي سويف إلـى عشرة شياخات، ونتنباين من حيث المساحة وعدد السكان، وبالنالي في مدى توافر وتوزيع مراكز الخدمات البريدية بها حيث ترتبط السكان بهذه الخدمة<sup>(٢)</sup>، وهذا ما يوضحه الجدول التالي:

- (١) فتحي محمد مصيلحي: حغرافية الخِدمات الإطار النظري وتجارب عربية، مطابع جامعة المنوفية،  $Y \cdot Y$ ، ص ۲۸.
- (2) Seley, John E: "Introduction: New Direction in Public Service" "Economic Geography", Vol. 57, No. 1, Jan 1981, pp. 3-6.

 $\langle\!\langle \, \wedge \, \circ \, \rangle\!\rangle$ 

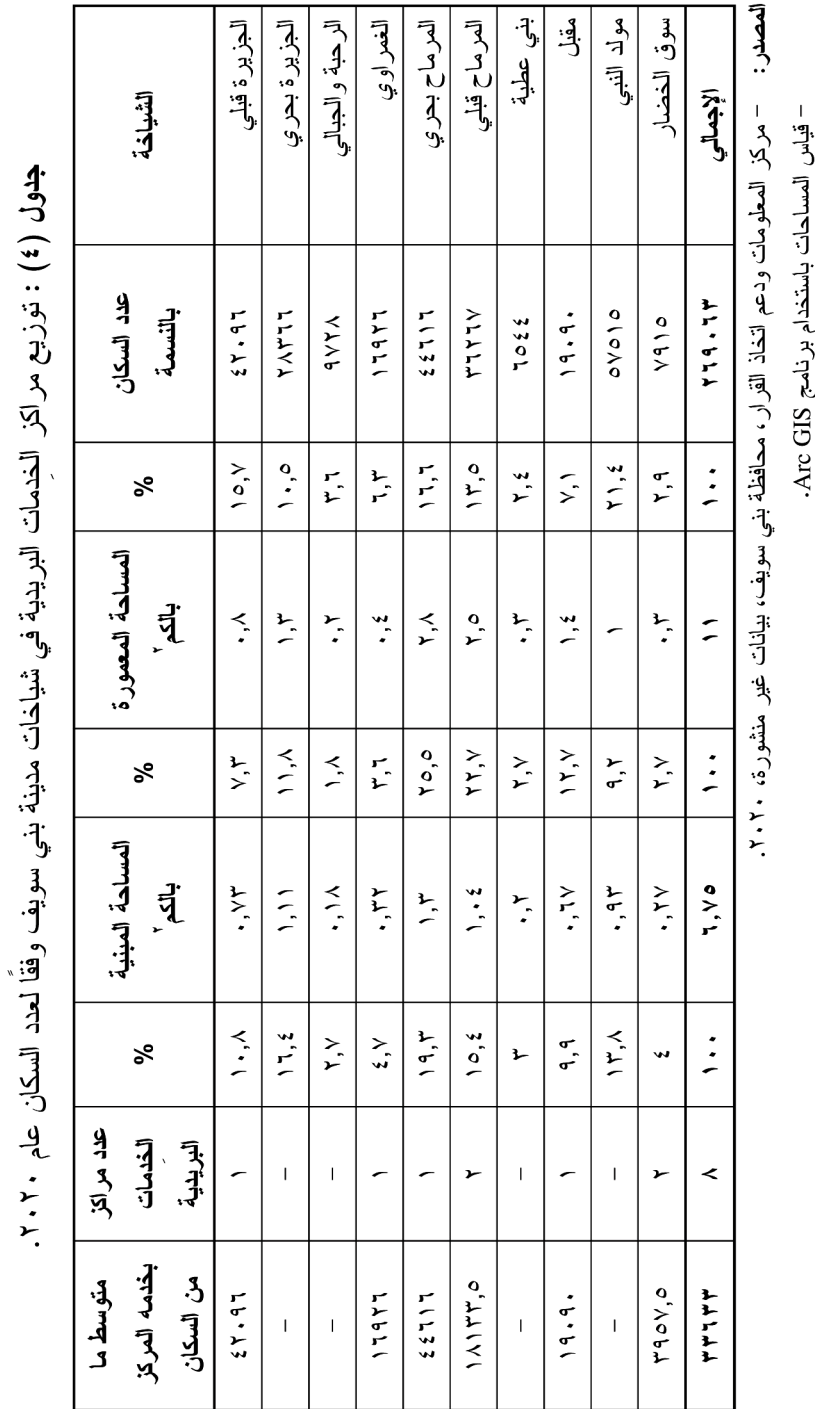

المجلد الثامن والتسعون – ٢٠٢٣

– منطقة برید مصر الوسطی، بیانات غیر منشورة، ۲۰۲۰.

 $(X, Y)$ 

يتضيج من تحليل الجدول السابق ما يلي:

تظهر علاقة جملة عدد مراكز الخدمات البريدية بالسكان، من خلال حساب متوسط نصيب مركز الخدمة من عدد السكان، ويُعد متوسط ما يخدمه مركز الخدمة من السكان مؤشرًا لكثافة مركز الخدمة، فمع ارتفاع المتوسط من السكان ترتفع الكثافة، وكلما زاد نصيب مركز الخدمة من عدد السكان كان مستوى الخدمة ضعيفًا، وكلما نقص المنوسط كان مستوى الخدمة ممتازًا، ويُعد هذا المقياس من مقاييس الكثافة أهم من حساب الكثافة بالنسبة للمساحة وأكثر دلالة، وقد وصل عدد سكان المدينة ٢٦٩٠٦٣، ومن ثم بلغ متوسط ما يخدمه مركز الخدمة البريدية من السكان ٣٣٦٣٣ نسمة، وتتفاوت ببن الشياخات بسبب تباين عدد السكان وعدد مراكز الخدمات البريدية.

يمكن تقسيم شياخات مدينة بني سويف إلى:

- شياخات يخدم مركز الخدمات البريدية الواحد أقل من ٥٠٠٠ نسمة: وتضم شياخة واحدة فقط هي شياخة سوق الخضار .
- شياخات يخدم مركز الخدمات البريدية الواحد من ٥٠٠٠ نسمة لأقل من ٢٠٠٠٠ نسمة: وتضم ثلاث شياخات هي شياخة المرماح قبلي، وشياخة الغمر اوي، وشياخة مُقبل.
- شياخات يخدم مركز الخدمات البريدية الواحد ٢٠٠٠٠ نسمة فأكثر: وتضم شياختان؛ هما شياخة الجزيرة قبلي، وشياخة المرماح بحري.

ومن دراسة الخريطة (٣) التي توضح كثافة مراكز الخدمات البريدية في مدينة بني سويف يمكن الخروج بنطاقات الكثافة الآتية:

نطاق الكثافة المنخفضة (مستوى الكفاءة العالية): ويتمثل في شياخة سوق الخضار .

- نطاق الكثافة المتوسطة (مستوى الكفاءة المتوسطة): وتضم ٣ شياخات هي  $\bullet$ شياخة المرماح قبلي، وشياخة الغمراوي وشياخة مُقبل.
- نطاق الكثافة المرتفعة (مستوى الكفاءة المنخفضة): وتضم شياختان؛ هما شياخة الجزيرة قبلي، وشياخة المرماح بحري.

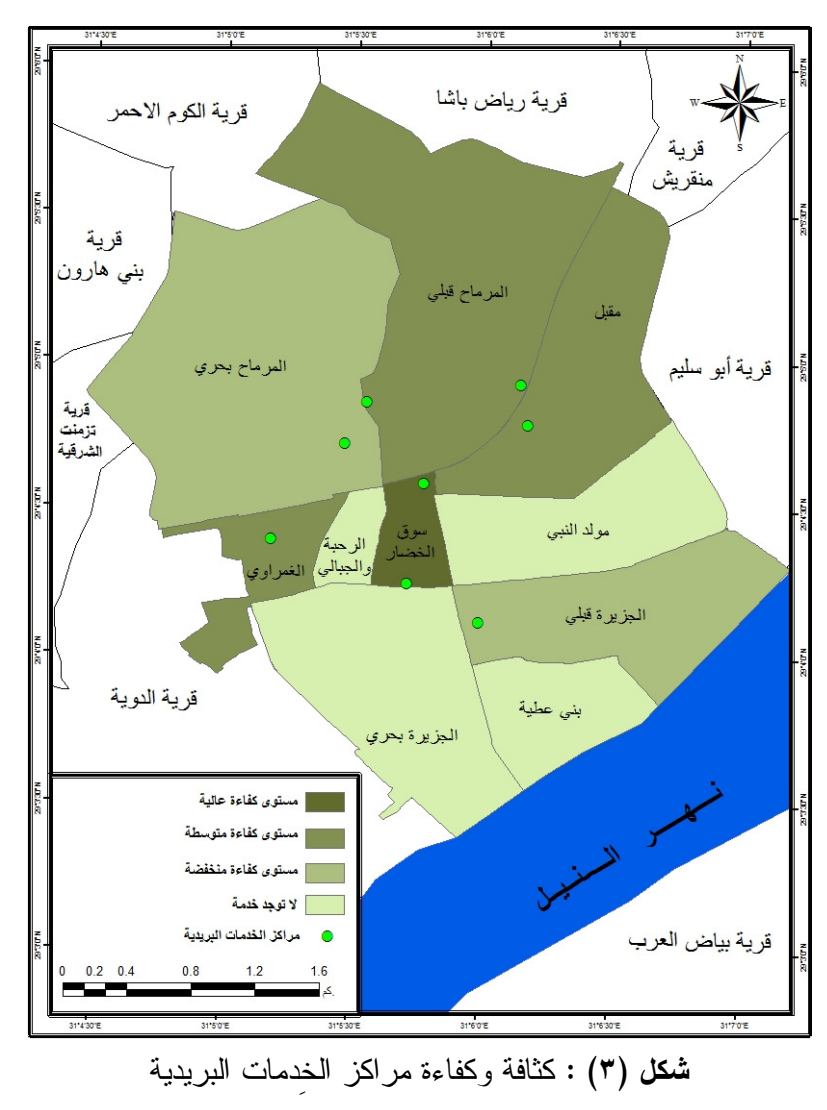

بشياخات مدينة بني سويف عام ٢٠٢٠.

 $(11)$ 

٢ – التوزيع وفقًا لكثافة السكان:

تُمثِّل الكثافة أحد المتغيرات المهمة التي تؤثِّر في التوزيع العددي والمكاني لمراكز الخدمات البريدية مع الكثافة السكانية، بحيثُ تُكمن الغاية التجارية في محاولة الربط بين موقع مراكز الخدمات البريدية وكثافة السكان، على أساس أن السكان هم هدف الخدمة التي تقدمها مراكز الخدمات البريدية، والجدول التالي بوضح كفاءة مراكز الخدمات البريدية وعلاقتها بكثافة السكان.

## **جدول (٥) :** توريع مراكز الخدمات البريدية في شياخات مدينة بني سويف وفقًا لكثافة السكان عام ٢٠٢٠.

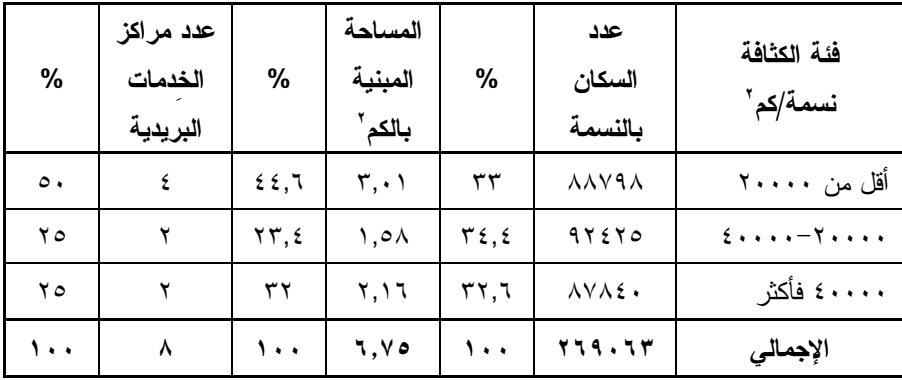

**المصدر :** من عمل الباحث اعتمادًا على بيانات:

– مركز المعلومات ودعم اتخاذ القرار، محافظة بنى سويف، بيانات غير منشورة، ٢٠٢٠. - قياس المساحات باستخدام برنامج Arc GIS.

يتضج من تحليل الجدول السابق ما يلي:

تستحوذ الشياخات التي نقل الكثافة السكانية بها عن ٢٠٠٠٠ نسمة/كم<sup>٢</sup> على حوالبي ٥٠% من مراكز الخدمات البريدية بمدينة بني سويف، وذلك في ثلاث شياخات هي (المرماح بحري – المرماح قبلي – مقبل)، وقد شكل السكان بهذه الفئة ٣٣% من إجمالي سكان مدينة بني سويف، وذلك على مساحة مبنية تُقدر بحو الى ٤٤,٦ 6% من إحمالي المساحة المبنية بالمدينة.

 $\{ \Lambda 9 \}$ 

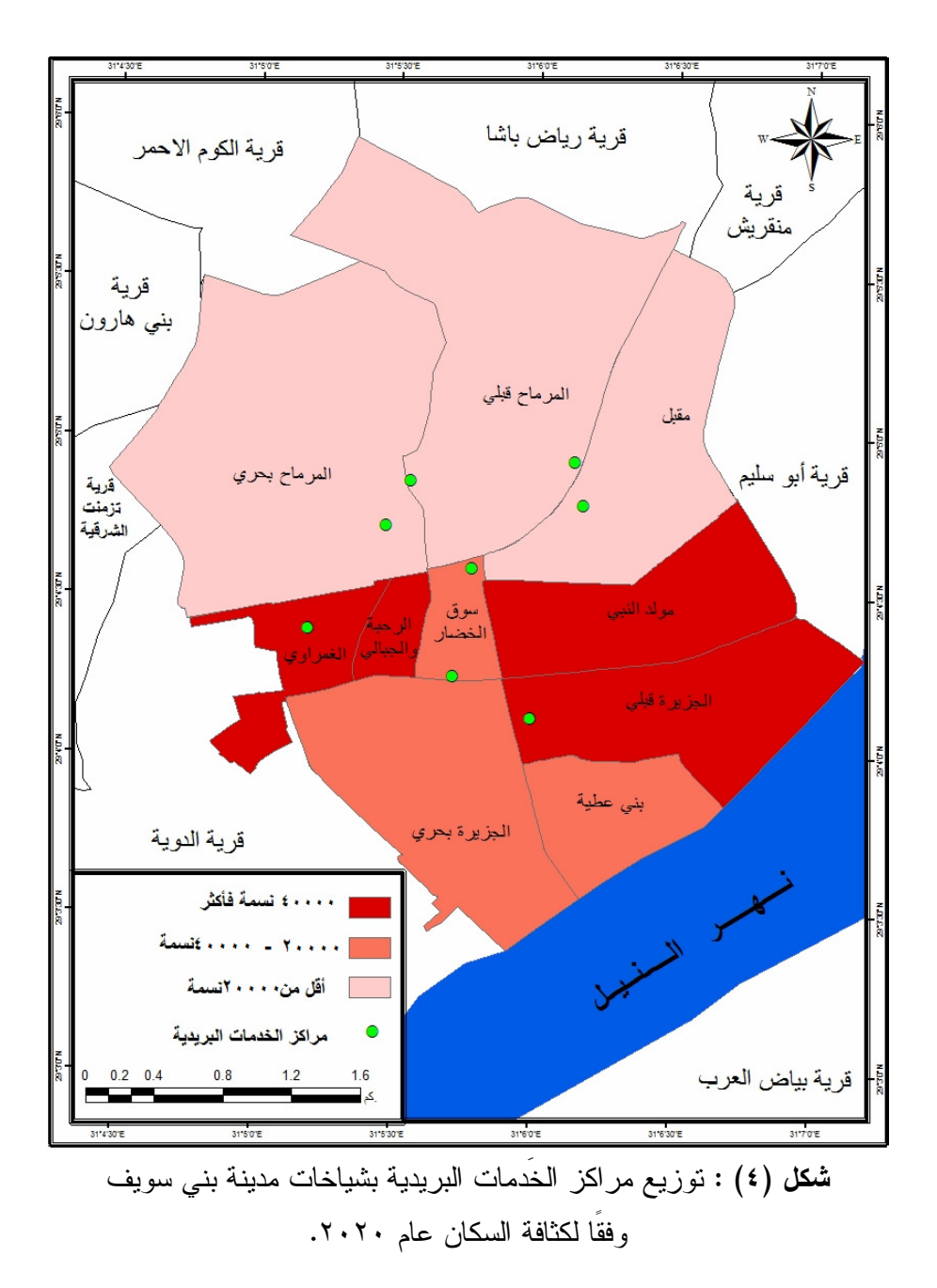

 $(1, )$ 

- تضم الشياخات (الجزيرة بحري بني عطية سوق الخضار) التي تتراوح الكثافة السكانية بهم ما بين ٢٠٠٠٠ لأقل من ٤٠٠٠٠ نسمة/كم<sup>٬</sup> مركز ان من مراكز الخدمات البريدية بنسبة ٢٥% من إجمالي عدد مراكز الخدمات البريدية بالمدينة في الوقت التي بلغت نسبة السكان بهذه الفئة ٣٤,٤% من إجمالي عدد سكان المدينة، وذلك على مساحة مبنية وصلت ٢٣٫٤% من إحمالي المساحة المبنية بالمدينة.
- تستأثر شياخة شياخة الجزيرة فبلي، وشياخة مولد النبي، وشياخة الرحبة والجبالي، وشياخة الغمراوي بنسبة ٢٥% من إجمالي عدد مراكز الخدمات البريدية بالمدينة، وتصل الكثافة السكانية بهما ٤٠٠٠٠ نسمة/كم<sup>י</sup> فأكثر على مساحة مبنية تُقدر بحوالي ٣٢% إجمالي المساحة المبنية بالمدينة.

٣ – التوزيع طبقا للخدمات المرتبطة بمراكز الخدمات البريدية: يمكن من خلال الدراسة الميدانية التي قام بها الباحث لجميع مراكز الخدمات البريدية بمدينة بني سويف، تصنيف مراكز الخدمات البريدية إلى:

أ – مر اكز متكاملة الخدمات تتوفر بها (الخدمات الحكومية – الخدمات البريدية – الخدمات المالية – الخدمات المجتمعية – خدمات الحوالات الدولية – وعمليات السحب والنوفير - البريد الدعائي وخدمة Eg-mail): نضم مركز واحد فقط للخدمات البريدية بنسبة ١٢٫٥% من إجمالي مراكز الخدمات البريدية بمدينة بني سويف وهو مركز بني سويف العمومي للخدمات البريدية. ب– مراكز متوسطة الخدمات (التي نتوفر بها الخدمات الحكومية – الخدمات البريدية – الخدمات المالية – الخدمات المجتمعية – خدمة التحصيل والإخطار الالكتروني- وعمليات الايداع والسحب والتوفير): تضم خمسة مراكز للخدمات البريدية بنسبة ٦٢,٥% إجمالي مراكز الخدمات البريدية بمدينة بني سويف وهم: مركز محطة بني سويف للخدمات البريدية، ومركز المرماح

للخدمات البريدية، ومركز بني سويف الجديدة للخدمات البريدية، ومركز مُقبل للخدمات البريدية، ومركز محطة بني سويف للخدمات البريدية.

ج– مراكز منواضعة الخدمات (نقتصر على عمليات ارسال واستقبال الخطابات وخدمة جهات معينة فقط)، وتضم مركزان للخدمات البريدية بنسبة ٢٥% إجمالي مراكز الخدمات البريدية بمدينة بنى سويف؛ وهما مركز جامعة بني سويف للخدمات البريدية الذي يتولى خدمة الطلاب وأعضاء هيئة التدريس، ومركز مجمع محاكم بني سويف، ويخدم السكان ذوي المصلحة بمجمع محاكم بني سويف.

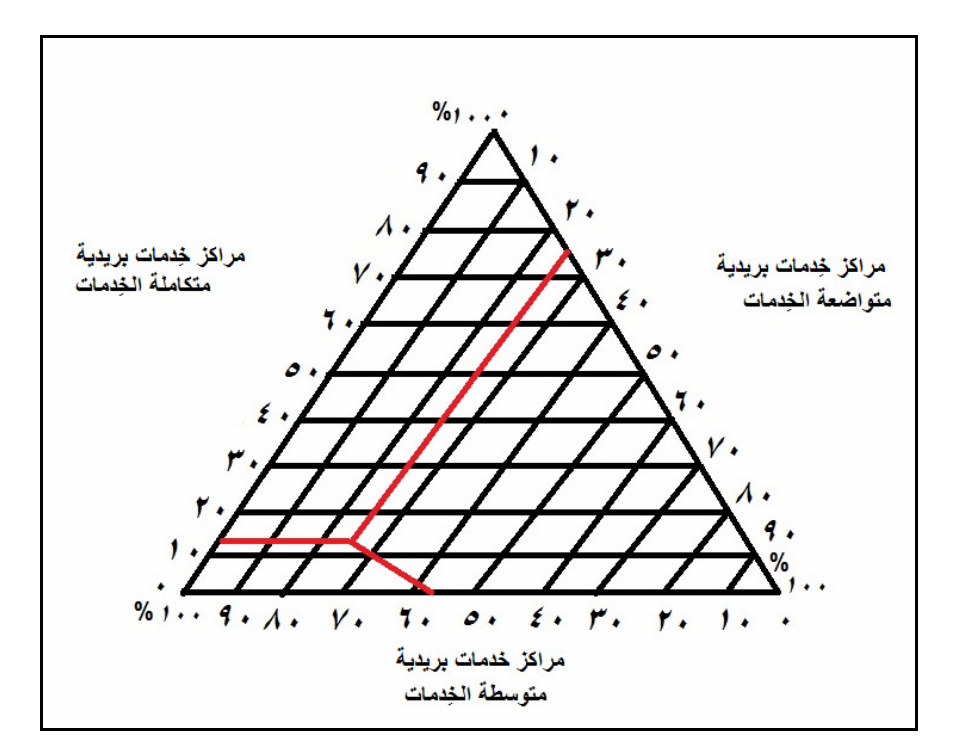

شكل (0) : التوزيع النسبي لخدمة مراكز الخدمات البريدية بمدینة بنی سویف عام ۲۰۲۰.

### رابعًا – تصنيف مراكز الخِدمات البريدية بمدينة بنى سويف حسب درجة الخِدمة :

تصنف مراكز الخدمات البريدية الحكومية بمدينة بنى سويف إلى ثلاث درجات؛ وذلك حسب أنواع الخدمات المُقدمة، كما هو موضح بالجدول النالي:

| مراكز الدرجة الثالثة |       | مراكز الدرجة الثانية |       | مراكز الدرجة الأولى |       | الشياخة         |
|----------------------|-------|----------------------|-------|---------------------|-------|-----------------|
| %                    | العدد | $\%$                 | العدد | %                   | العدد |                 |
|                      |       | ه ۲                  |       |                     |       | الجزيرة قبلي    |
|                      |       |                      |       |                     |       | الجزيرة بحري    |
|                      |       |                      |       |                     |       | الرحبة والجبالي |
| rr, r                |       |                      |       |                     |       | الغمراوي        |
|                      |       | ه ۲                  |       |                     |       | المرماح بحرى    |
| 77, 7                |       |                      |       |                     |       | المرماح قبلي    |
|                      |       |                      |       |                     |       | بنى عطية        |
|                      |       | ه ۲                  |       |                     |       | مقبل            |
|                      |       |                      |       |                     |       | مولد النبي      |
|                      |       | ه ۲                  |       | ۱۰۰                 |       | سوق الخضار      |
| $\cdots$             | ۳     | $\cdots$             | ٤     | ۰۰۱                 |       | الإجمالي        |

جدول (٦) : تصنيف مراكز الخدمات البريدية بمدينة بني سويف عام ٢٠٢٠.

المصدر: منطقة بريد مصر الوسطى، قطاع بني سويف، بيانات غير منشورة، ٢٠٢٠.

يتضح من الجدول السابق ما يلي:

مَثَلَ عدد مراكز الدرجة الأولى<sup>(١)</sup> ١٢,٥% من إجمالي عدد مراكز الخدمات البريدية بمدينة بني سويف بواقع عدد مركز واحد للخدمات البريدية يقع بشياخة سوق الخضار .

(١) يقصد بمراكز الدرجة الأولى: بألها الوحدة البريدية التي يزيد حجم العمل بما عن (٢٨ ٤ ألف دقيقة) سنويًا.

بينما مثلت مراكز الدرجة الثانية<sup>(י)</sup> ٥٠% من إجمالي عدد مراكز الخدمات البريدية بمدينة بني سويف موزعة: عدد مركز واحد بشياخة مقبل، وشياخة المرماح بحري، وشياخة الجزيرة قبلي، وشياخة سوق الخضار على حده؛ ونقدم خدمات بريدية نعتمد على نوزيع المراسلات، وبيع بعض النماذج، والاستمارات الحكومية، والبريد السريع، بالإضافة إلى نقديم الخدمات المالية كصرف المعاشات.

قُدرت مراكز الدرجة الثالثة<sup>(٢)</sup> ٣٧,٥% من إجمالي عدد مراكز الخدمات البريدية بمدينة بني سويف موزعة: مركزان بشياخة المرماح قبلي، ومركز واحد فقط الغمر او ي.

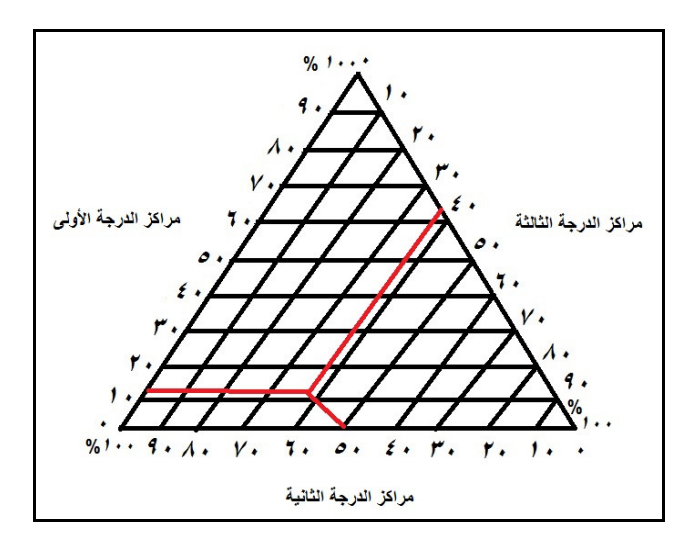

شكل (٦) : التوزيع النسبي لمراكز الخدمات البريدية بمدينة بني سويف (حسب الدرجة) عام ٢٠٢٠.

- (١) يقصد بمراكز الدرجة الثانية: بألها الوحدة البريدية التي يتراوح حجم العمل بما ما بين (٢٣٤– ٦٨ ٤ ألف دقيقة سنويًا).
- (٢) يقصد بمراكز الدرجة الثالثة: هي الوحدة البريدية التي يقل حجم العمل بما عن (٢٣٤ ألف دقيقة سنو پًا).

 $(95)$ 

خامسًا – تصنيف مراكز الخِدمات البريدية بمدينة بنى سويف حسب المساحة :

تتوقف مرونة نقديم مراكز الخدمات البريدية على عدة عوامل منها المساحة المخصصة لكل مركز، ومع أن مساحة المركز نتوقف على موقعه من الحي أو الشارع، وعلى امكانية نوفر الأرض لإنشائها، فإنها نوفر في المتغيرات الأخرى من حيثَ أنه كلما اتسعت مساحة المركز، استطاع تقديم خدمة بطريقة أفضل و أيسر .

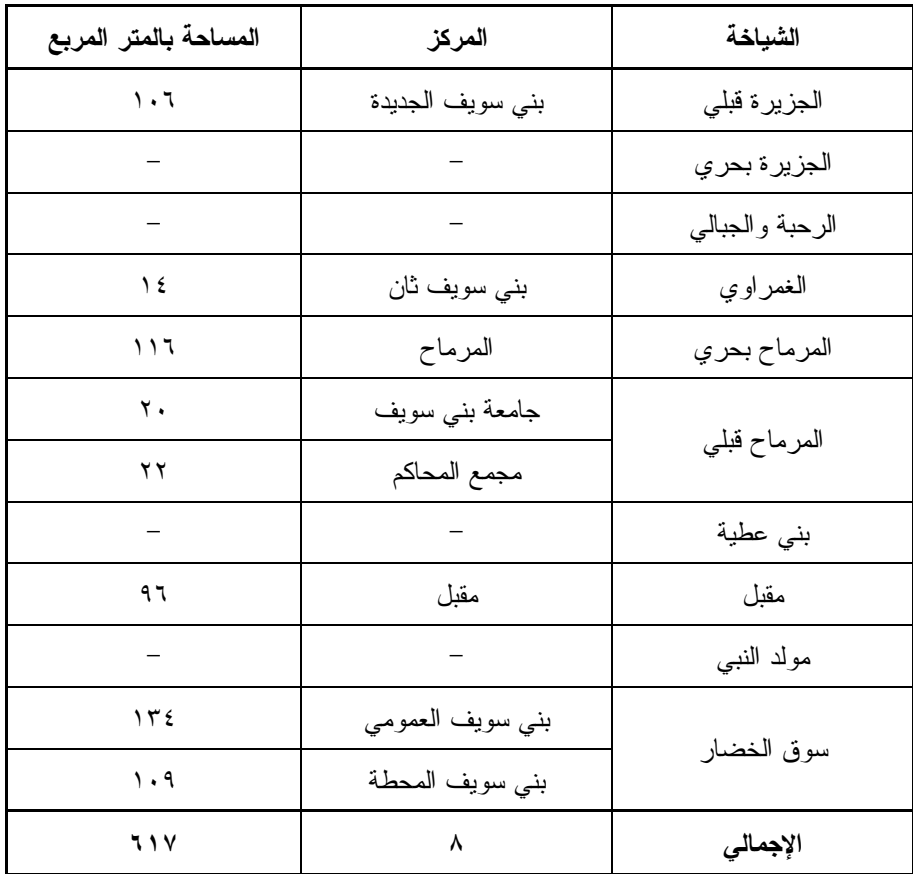

جدول (٧) : مساحة مراكز الخدمات البريدية بمدينة بني سويف عام ٢٠٢٠.

المصدر: الدراسة الميدانية في الفترة من ٧ مارس حتى ١١ مارس ٢٠٢١.

يتضح من تحليل الجدول السابق ما يلي: يمكن تصنيف مراكز الخدمات البريدية بمدينة بني سويف إلى:

- مراكز تقل مساحتها عن ٥٠ متر مربع: وتضم ٣ مراكز للخدمات البريدية  $\bullet$ بنسبة 77%% من إجمالي مراكز الخدمات البريدية بمدينة بني سويف.
- مراكز تتراوح مساحتها ما بين ٥٠ متر مربع لأقل من ١٠٠ متر مربع: وقُدر عددها مركز واحد فقط بنسبة ١٢٫٥% من إجمالي مراكز الخدمات البريدية بمدينة بني سويف.
- مراكز مساحتها ١٠٠ متر مربع فأكثر: وبلغ عددها ٤ مراكز للخدمات البريدية بنسبة ٥٠% من إجمالي مراكز الخدمات البريدية بمدينة بني سويف.

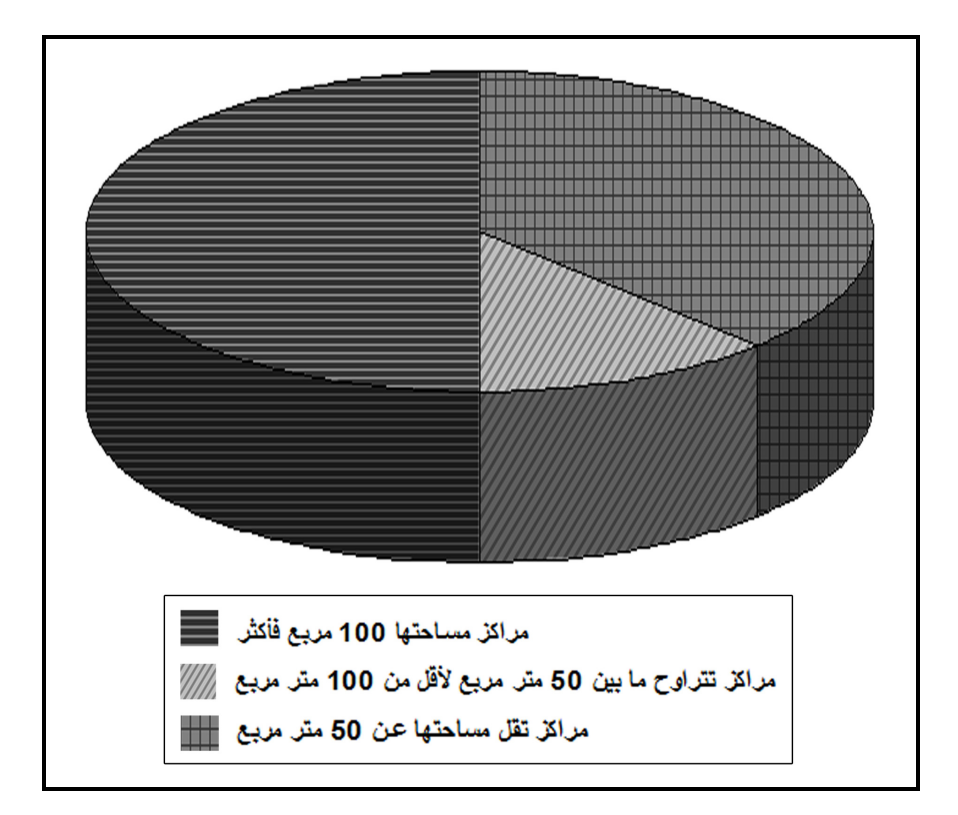

شكل (٧) : مساحة مراكز الخدمات البريدية بمدينة بني سويف عام ٢٠٢٠.

 $(91)$ 

سادساً – طرق ووسائل نقل المادة البريدية بمدينة بنى سويف :

- ١. طرق وسائل نقل المادة البريدية بمدينة بني سويف: تتجمع المادة البريدية بمنطقة التوزيع بشارع الدهشوري بمدينة بنبي سويف ويتم توزيعها، ويستخدم في عملية التوزيع ١٩ مركبة تعمل بالمأموريات، و٢٢ مركبة عهدة المنطقة، و ٤ در احة بخارية<sup>(١)</sup>.
- ٢. خطوط الطوافة: يؤدى الطوافون أشغال المراسلات العادية والمسجلة في الجهات التبي يمرون بها، ويقوم الطوافون ببيع طوابع البريد، ونوزيع الطرود، وخطوط الطوافة إما مفردة، وهي التي يخدمها الطوافون بوميًا، وإما مزدوجة وهي التي يخدمها الطواف بومًا بعد بوم، والخطوط المزدوجة نوعان: الأول يخدم بواسطة طواف ببدأ من مركز خدمة بريد، وينتهي بمركز خدمة بريد<sup>(٢)</sup>، ويبلغ خطوط الطوافة بمدينة بني سويف ٣٣ خطًا.
- ٣. الوكالات البريدية: نمط من أنماط الخدمات البريدية، حيث يتم إعطاء وكالة بريدية من الهيئة العامة للبريد لبيع الطوابع، وجمع وتوزيع المادة البريدية، ولاتضم مدينة بني سويف أي وكالات في الوقت الحالي؛ نظرًا لتوافر مراكز الخدمات البر بدبة، و السبار ات المنتقلة<sup>(٣)</sup>.
- ٤. مراكز الحركة: يقع مركز الحركة بمدينة بني سويف بشارع صفية زغلول، ويقوم بالعمل ورديتان<sup>(٤)</sup>.
- **0. مكاتب الإنابة:** يتوفر بمدينة بني سويف مكتب للإنابة بإدارة التربية والتعليم ويقوم بخدمة تسليم وتسلم الإرسالية، وأقرب مركز خدمة بريد له مركز خدمة بريد المرماح.
	- (١) الدراسة الميدانية حلال الفترة ٧ مارس حيّ ١١ مارس ٢٠٢١.
- (٢) عبدالحميد إبراهيم الصباغ: الحدمات البريدية في مركز قطور (دراسة في جغرافية الحدمات)، مجلة كلية الآداب، جامعة المنصورة، العدد ٣٦، ٢٠٠٥، ص ٢٥. (٣) الدراسة الميدانية حلال الفترة ٧ مارس حيّ ١١ مارس ٢٠٢١.
	- (٤) الدراسة الميدانية خلال الفترة ٧ مارس حتى ١١ مارس ٢٠٢١.

 $(4V)$ 

سابعًا – أنماط الخدمات البريدية الحديثة بمراكز الخدمات البريدية بمدينة بنى سويف :

تزامن تطور الخدمات البريدية في مدينة بني سويف مع تطويرها في باقي نواحي مصر، وخلال العقد الأخير أصبحت مراكز الخدمات البريدية نُقدم حزمة من الخدمات البريدية نتافس بها البنوك والقطاعات المالية الأخرى<sup>(١)</sup>، ونتمثل نلك الخدمات الحديثة في عدة أنماط أهمها؛ التوفير ، الحوالات البريدية الحكومية، والحوالات البريدية الفورية والمصروفة، بالإصافة لخدمات أخرى مثل الكروت مسبوقة الدفع، والإيصالات الائتمانية، وخدمات صرف الرواتب والحسابات شبكة النكبة.

جدول (٨) : أهم أنماط الخدمات البريدية الحديثة والعوائد المالية لـها بمراكز الخدمات البريدية بمدينة بني سويف عام ٢٠٢٠.

| %             | المبالغ المالية<br>(جنيه مصري)   | $\%$  | عدد<br>المستفيدين | أنماط الخدمات              |
|---------------|----------------------------------|-------|-------------------|----------------------------|
| ۰۷.۲          | $1 \cdots 09 \cdot 11$           | ۳٥.۹  | 19.751            | التو فير                   |
| .19           | $YV\epsilon \cdot Y \cdot \cdot$ | 1Y, Y | 9156.             | الحوالات البريدية الحكومية |
| $\cdot$ , ٤ Λ | 11110                            | ۲٥.٦  | ، ۲۶۲۳ م          | الحوالات البريدية الفورية  |
| YV,9          | $591707V\&$                      | ه ۱   | <b>A</b>          | الحساب الجارى              |
| .77           | rrorr                            | 7.7   | <b>TTOTT</b>      | الحوالات البريدية المصروفة |
| ۰۰۱           | 15.010. V0V                      | ۰.۱   | or 1046           | الإجمالى                   |

المصدر: مقابلة شخصية مع مسئولي العمليات البريدية بمراكز الخدمات البريدية بمدينة بني سويف،  $.7.7.$ 

<sup>(1)</sup> Heitzler, S., "Traditional Regulatory Approaches and the Postal Service Market", Competition and Regulation in Network Industries. In: Econ Papers, 10(1), 2009, pp. 13-24.
يتضح من تحليل الجدول السابق ما يلي:

بلغ إجمالي عدد السكان المستفيدين من حزمة الخدمات البريدية بمراكز الخدمات البريدية بمدينة بنى سويف عام ٢٠٢٠ (٥٣١٧٣٤ نسمة) تضم سكان مدينة بنـي سويف والقري القريبة من المدينة كقرية أبوسليم، وقرية منقريش)، وقد تعدت قيمة التعاملات النقدية لهذه الخدمات المليار جنيه فبلغت (١٥٠٧٥٧ ١٤٥٠١ جنيه مصر ي) وجاء تفصليها كالتالي:

- حقق التوفير المكانة الأولى من حيثَ المبالغ المالية المُدخرِ ة في البريد، فبلغت قيمة المدخرات (١٠٠٠٥٩٠١٧ جنيه) بنسبة ٧١,٢% من إجمالي النداولات النقدية في البر يد عام ٢٠٢٠، على الر غم من أن عدد المستفيدين من التوفير (١٤١/ ١٩٠١ نسمة) بنسبة ٣٥,٩% من إجمالي السكان المستفيدين.
- جاء الحساب الجاري في المكانة الثانية؛ حيث بلغت القيمة النقدية (٣٩١٦٥٦٧٤٠ جنيه مصري) بنسبة عائد مالي ٢٧,٨% من إجمالي النداو لات النقدية في البريد عام ٢٠٢٠.
- جاءت الحولات البريدية الفورية، والحوالات البريدية المصروفة، والحوالات البريدية الحكومية في المكانة الثالثة والرابعة والخامسة على الترنيب بنسبة عائد مالي (٠٫٤٨، ٠٫٧٣، ٠٫٧٣، ٠٫١٩، ٠%) على الترنيب من إجمالي القيم المالبة للبر بد.

تضم الخدمات البريدية الحديثة بمراكز الخدمات البريدية في مدينة بني سويف خدمات الدفع الالكتروني ولها عدة أنماط:

- بطاقات الخصم المباشر: التي تقبل التعامل مع جميع ماكينات الصرف الآلي ونقاط البيع التي تحمل شعار فيزا كارد وماستر كارد وكذلك التسوق عبر الأنتر نت.
- ا**لكروت مسبوقة الدفع:** وهي بديل لحمل الأموال، وتُمكن هذه الكروت لحاملها من شحن کر و ت بالنقد و استخدامها في أي وقت.
- الخدمات المالية الإلكترونية: عبر خدمة "حسابي أونلاين" والتي يتم تقديمها بشكل أمن ومشفر لخدمة العميل وتمكينه من الوصول لحسابه وإجراء المعاملات والاستفادة من خدمات البريد المالية دون الحاجة للذهاب إلى مركز الخدمات البريدية وكذلك خدمة "فوري" لدفع الفواتير أون لاين.
- **خدمة صرف الرواتب:** وتشبه نفس الخدمة التي تقدمها البنوك لأى شركة أو مؤسسة حكومية أو خاصة، بل وتتميز عنها بإنخفاض فيمة الرسوم التي يتم تحصيلها مقابل تلك الخدمة، كذلك يتم إصدار بطاقات ائتمانية ATM لجميع موظفى الشركة لإجراء أي تعاملات مالية عبر ماكينة ATM وبلغ عددها في مدينة بني سويف (٣ ماكينات) موزعة واحدة بمركز المرماح للخدمات البريدية بشياخة المرماح بحري، وواحدة بمركز بني سويف الجديدة للخدمات البريدية بشياخة الجزيرة قبلي، وواحدة بمركز المحطة للخدمات البريدية بشياخة سوق الخصار .

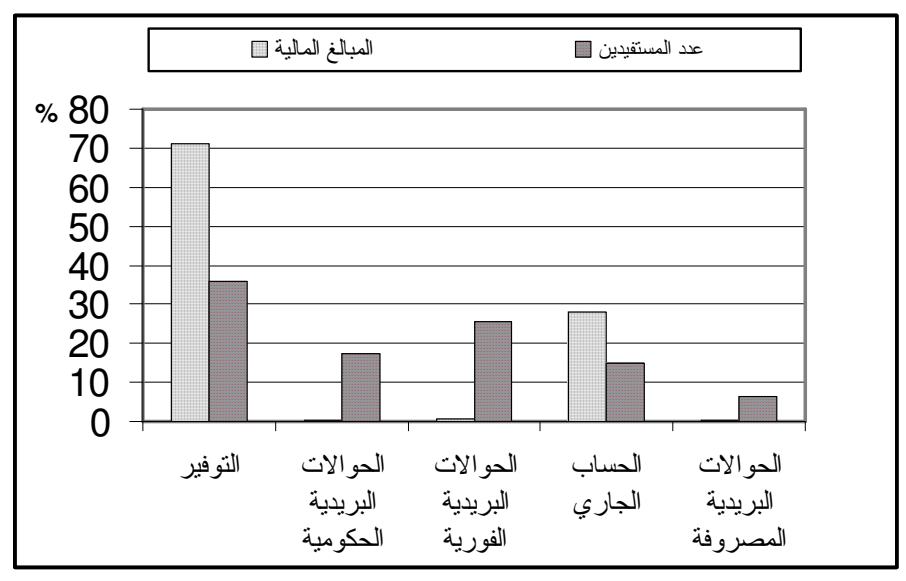

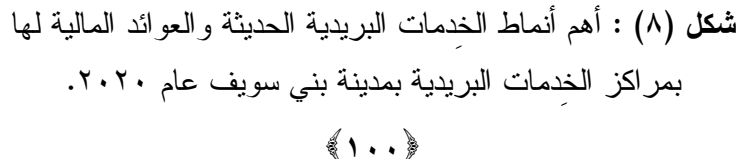

كما تساهم الخدمات البريدية كذلك في إنهاء إجراءات المحليات مثل؛ طلبات الحصول على وحدات سكنية، طلب إدخال المرافق للمباني، وترخيص محال نجارية، واستخراج شهادات المخالفات المرورية.

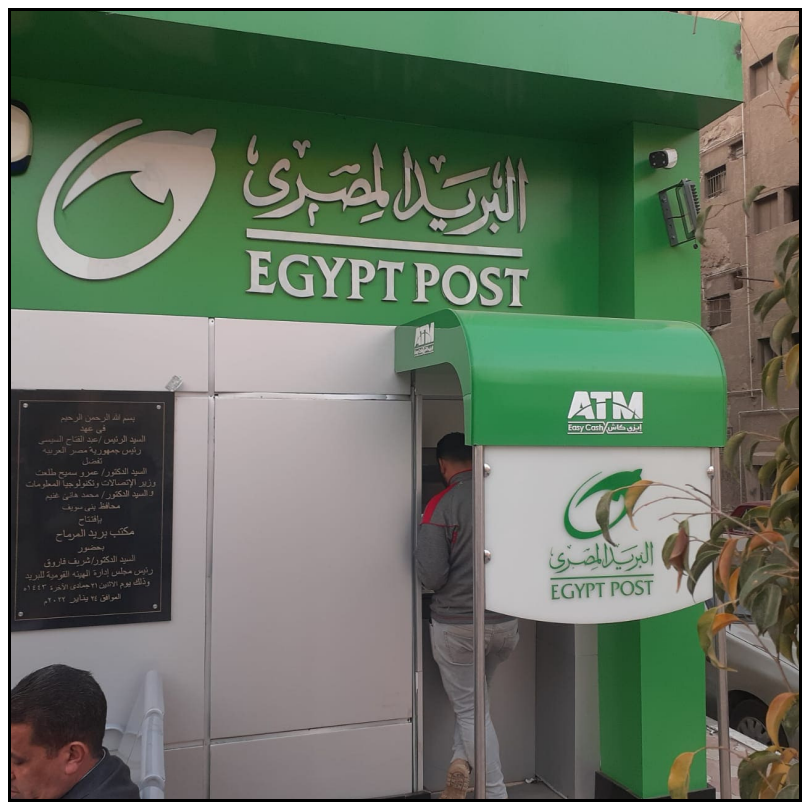

المصدر: الدراسة الميدانية، يوم الأحد ٢٠٢/٣/٦. صورة (0) : ماكينة ATM بمركز المرماح للخدمات البريدية بشياخة المرماح بحري.

### ثامنًا – كفاءة خِدمة مراكز الخِدمات البريدية :

تُعرف كفاءة خدمة مراكز الخدمات البريدية، بالزمن المستغرق لأداء الخدمة، وإمكانية الوصول لمركز الخدمة، وقرب مركز الخدمة من السكن، ومسافة الوصول لمركز الخدمة، ومستوى الرضا عن أداء الخدمة.

 $\{1.1\}$ 

١ – الزمن المستغرق لأداء الخدمة البريدية:

يقصد بالزمن المستغرق لأداء الخدمة البريدية: الفترة الزمنية التي تستغرق خلال إجراء الخدمة البريدية داخل مركز الخدمات البريدية، ونتباين هذه الفترة من مركز خدمة وأخر، وعلى حسب نوع العملية.

| $\%$         | العدد              | الزمن المستغرق لأداء الخدمة |
|--------------|--------------------|-----------------------------|
| $\checkmark$ | ٧.                 | أقل من ٥ دقائق              |
| ۱٦           | ۱٦.                | ۰–۱۰ دقائق                  |
| ۲۱.۷         | ۲۱۷                | ١٠ - ١٥ دقيقة               |
| 00,7         | $\circ \circ \tau$ | 10 دقيقة فأكثر              |
| ۰.۱          | 1                  | الإجمالي                    |

جدول (٩) : التوزيع النسبي لحجم العينة المستغرقة لأداء الخدمة البريدية عام ٢٠٢١.

المصدر: الجدول من عمل الطالب اعتمادًا على الدراسة الميدانية ملحق (٢).

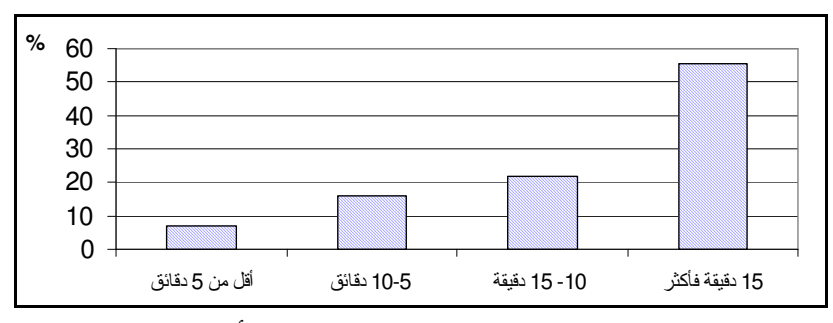

شكل (٩) : التوزيع النسبي لحجم العينة المستغرقة لأداء الخدمة ٢٠٢١.

### يتضح من تحليل الجدول ما يلي:

بلغت نسبة من يستغرقون أقل من ٥ دقائق في إجراء الخدمة ٧% من حجم العينة؛ ويرجع ذلك إلى نوافر عدد الموظفين الكافي، وأقتصار مراكز الخدمات البريدية على فئات معينة (كما في مركز الجامعة، ومركز مجمع المحاكم للخدمات

 $\{1.7\}$ 

البريدية)، بينما مثلت نسبة من يستغرقون من ٥ دقائق لأقل من ١٠ دقائق ١٦% من حجم العينة، أما من يستغرقون من ١٠ دقائق لأقل من ١٥ دقيقة ٢١,٧%، بينما مثلت نسبة من يستغر قون ١٥ دقيقة فأكثر ٥٥,٣% من حجم العينة.

٢ – إمكانية الوصول لمركز الخدمة من أكثر من طريق:

نَعد إمكانية الوصول لمركز الخدمة من العوامل المهمة لدراسة مدى سهولة أو صعوبة الوصول للمركز من عدمه وخاصة إذا ارتبط عدد الطرق التي يقع عليها المركز مع مدى السهولة والصعوبة والتي يمكن أن نرتبط بعوامل أخرى نؤثر في قباسها.

| $\frac{0}{0}$           | العدد          | الوصول للمركز من أكثر من طريق          |
|-------------------------|----------------|----------------------------------------|
| $\circ$ ), $\mathsf{r}$ | $\circ$        | الوصول بسهولة من طريق واحد مباشرة      |
| ۱۸,۲                    | $\lambda$      | الوصول بسهولة من طريقين بدرجات مختلفة  |
| ۱٤,۳                    | ۱٤٣            | الوصول بسهولة من أكثر من طريقين        |
| V, V                    | ۷١             | الوصول بصعوبة من طريق واحد مباشر       |
| $\circ$                 | $\circ$ .      | الوصول بصعوبة من طريقين بدرجات متفاوتة |
| $\mathfrak{c}$ .        | ٤١             | الوصول بصعوبة من أكثر من طريقين        |
| $\lambda$ .             | $\sqrt{1 + 1}$ | الإجمالي                               |

جدول (١٠) : التوزيع النسبي لإمكانية الوصول للمركز من أكثر من طريق بمدينة بني سويف عام ٢٠٢١.

المصدر: الجدول من عمل الطالب اعتمادًا على الدراسة الميدانية ملحق (٢).

#### يتضح من تحليل الجدول السابق ما يلي:

بلغت نسبة من يصلون إلى مركز الخدمة من طريق واحد مباشرة بسهولة ٥١,٣% من حجم العينة، بينما من يصلون بطريقة سهلة من طريقين بدرجات

 $(1.7)$ 

مختلفة ١٨,٢%، أما من يصلون من أكثر من طريقين بطريقة سهلة مثلوا ٤,٣ ٥%، ومن ثم فإن ٨٣,٨% يصلون لمراكز الخدمة في سهولة ويسر، بينما بلغ من يصلون من طريق واحد بصعوبة ٧,١%، ومن يصلون من طريقين بدرجات مختلفة بصعوبة ٥%، أما النسبة الباقية (٤,١) فنصيب من يصلون من أكثر من طر بقين بصعو بة.

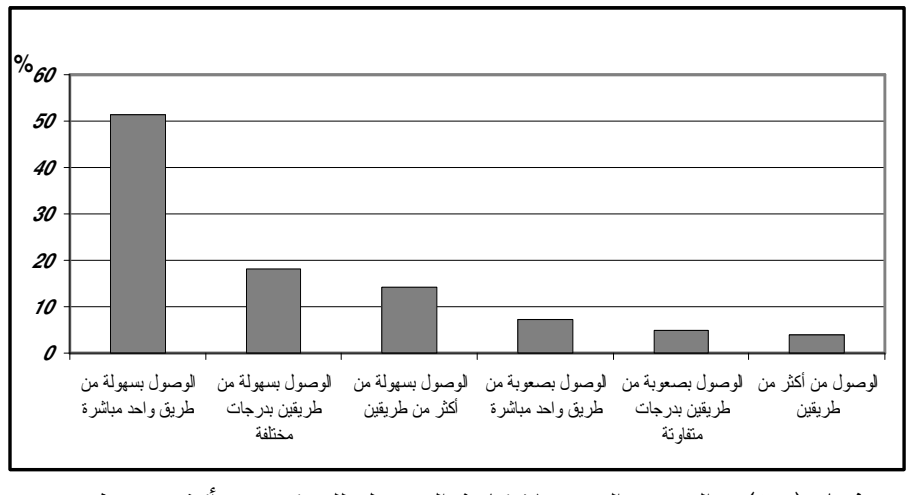

**شكل (١٠) :** التوزيع النسبي لإمكانية الوصول للمركز من أكثر من طريق بمدينة بني سويف عام ٢٠٢١.

٣ – مدى قرب أو بُعد مركز الخدمة عن السكن:

يُعد مدى قرب أو بُعد السكن عن مركز الخِدِمة من العوامل المهمة لدراسة حجم النردد على هذه المراكز وتوزيعها الجغرافي والتي من خلالها ستوضح المسافات الأكثر نزددًا فيما بين السكن وهذه المراكز ، فعلى سبيل المثال كلما كانت أراء المستخدمين نفيد بأن مراكز قريبة جدًا لسكنهم يدل على كفاءة التوزيع الجغرافي للمراكز القائمة، والجدول النالي يوضح أراء المستخدمين لمدى قرب أو بُعد مراكز الخدمة السكن بمدينة بني سويف.

 $(1.6)$ 

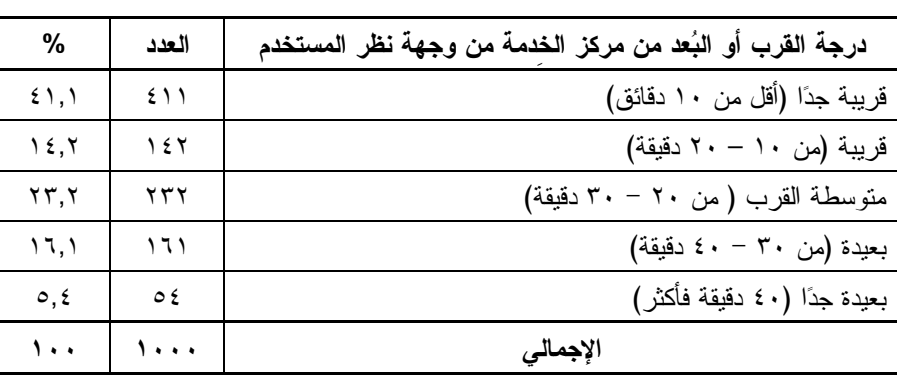

# **جدول (١١) :** التوزيع النسبي لعينة الدراسة حسب قُرب أو بُعد مركز الخدمة من السكن بمدينة بني سويف عام ٢٠٢١.

المصدر: الجدول من عمل الطالب اعتمادًا على الدراسة الميدانية ملحق (٢).

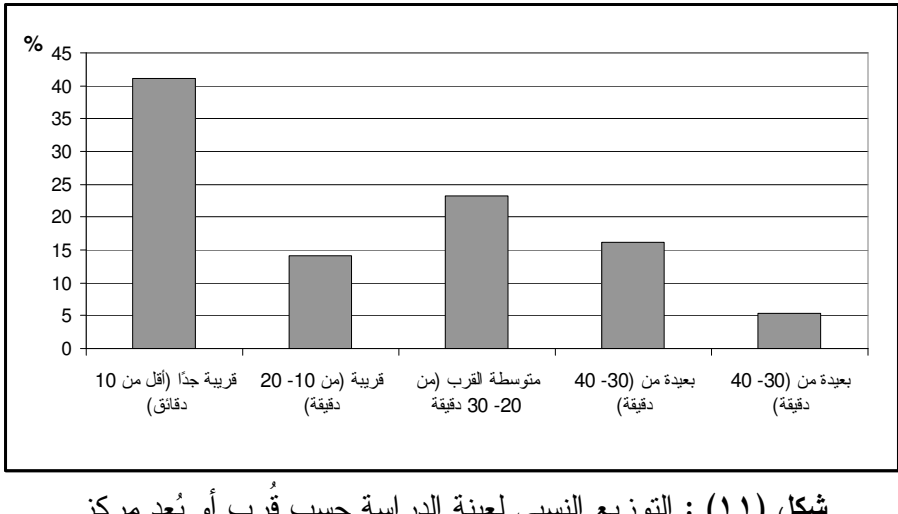

**شكل (١١) :** التوزيع النسبي لعينة الدراسة حسب قُرب أو بُعد مركز الخدمة من السكن بمدينة بني سويف عام ٢٠٢١.

يتضح من تحليل الجدول السابق ما يلي: مثلت نسبة من أكدوا قرب مراكز الخدمة من سكنهم ٤١٫١% من إجمالي حجم العينة؛ حيثُ أنهم يقطعون أقل من ١٠ دقائق للوصول لمركز الخدمة، بينما

 $\{1.0\}$ 

بلغت نسبة من يقطعون من ١٠ لأقل من ٢٠ دقيقة للذهاب إلى المحطة ١٤,٢%، أما من يقطعون مسافة بعيدة تستغرق من ٢٠ لأقل من ٣٠ دقيقة ٢٣,٢%، في حين مثلت نسبة من يقطعون مسافة من ٣٠ لأقل من ٤٠ دقيقة ٢,١٦%، في الوقت الذي بلغت نسبة من يقطعون مسافة بعيدة جدًا (٤٠ دقيقة فأكثر) نحو 0,٤% من حجم العينة.

٤ – مسافة الوصول لمركز الخدمة بالنسبة للمستخدم من السكن:

تُعد مسافة الوصول لمركز الخدمة بالنسبة للمستخدم من السكن من العوامل المهمة لدراسة مدى قرب أو بُعد مركز الخدمة للمستخدم، ومن خلال نتائج الدراسة الميدانية يمكن الوصول إلى تأثير التباعد في كفاءة الخدمة من حيثُ توفير خدمات وسائل النقل المختلفة في أي وقت من اليوم للمستخدم فعلى سبيل المثال نجد أنه كلما كانت مسافة الوصول بين مراكز الخدمة والسكن فليلة لا نتجاوز كيلومترًا، فمعنى هذا أن الخدمة متاحة في أي وقت باليوم، ويمكن الحصول عليها بسهولة ومن خلال هذا المؤشر سيُمكن من قياس كفاءة مراكز الخدمة.

جدول (١٢) : التوزيع النسبي لعينة الدر اسة الميدانية لمسافة الوصول لمركز الخدمة بالنسبة للسكن بمدينة بني سويف عام ٢٠٢١.

| %                      | العدد     | مسافة الوصول لمركز الخدمة |
|------------------------|-----------|---------------------------|
| ۲۰.۲                   | ٦٠٢       | أقل من ۱۰۰۰ متر           |
| 10, 2                  | $\lambda$ | من ۱۰۰۰ – ۲۰۰۰ متر        |
| $\Lambda$ , $\epsilon$ | ١٨٤       | من ۲۰۰۰ – ۳۰۰۰ متر        |
|                        | ٦.        | ۳۰۰۰ متر فأكثر            |
| $\cdots$               | $\cdots$  | الإجمالى                  |

المصدر: الجدول من عمل الطالب اعتمادًا على الدراسة الميدانية ملحق (٢).

 $(1.7)$ 

يتضح من تحليل الجدول السابق ما يلي:

مثلت نسبة من يقطعون أقل من ١٠٠٠ متر ٢٠٠٢% من حجم العينة ، أما من يقطعون من ٢٠٠٠ لأقل من ٣٠٠٠ متر ١٨,٤%، بينما بلغت نسبة من يقطعون مسافة من ١٠٠٠ لأقل من ٢٠٠٠ متر من السكن لمركز الخدمة ٥,٤% من حجم العينة، وبلغت نسبة من يقطعون من ٢٠٠٠ لأقل من ٣٠٠٠ متر ١٨,٤%، في حين من يقطعون ٣٠٠٠ متر ِ فأكثر ٢% من حجم العينة.

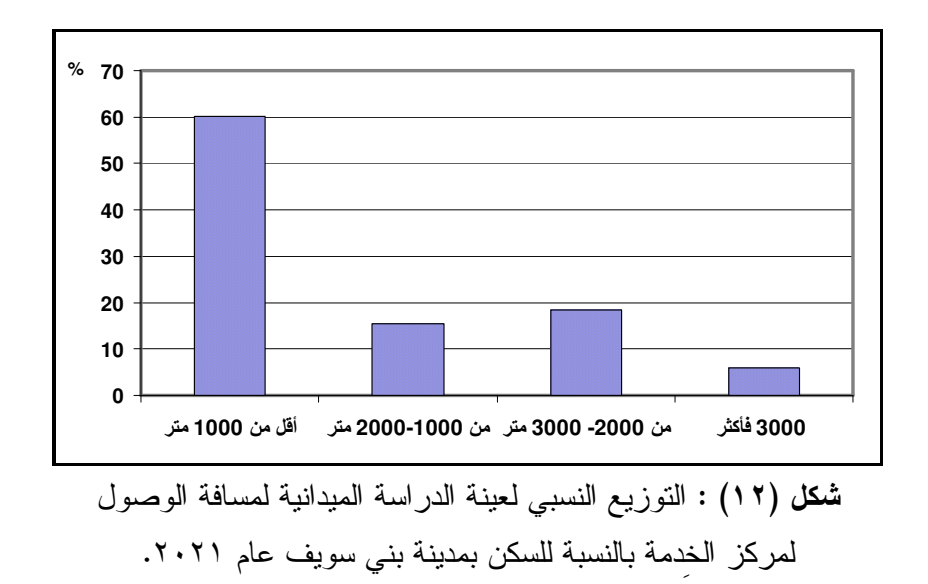

٥ – مدى رضا المستخدم لمركز الخدمة عن الخدمات المتوفرة بها: تُعد دراسة مدى رضا المُستخدم لمركز الخدمة عن الخدمات المتوفرة بها من العوامل المهمة لدراسة كفاءة نقديم الخدمة، وذلك لكون سياسات واستر انيحيات التخطيط دومًا نبدأ نتنهى بالعميل والوقوف على رغبانه ومشكلاته في الحصول على الخدمة<sup>(١)</sup> ويوضح الجدول التالي مستوى الرضا عن الخدمات المتوفرة بمراكز الخدمة.

 $\{1.1\}$ 

<sup>(1)</sup> Harper W. Boyed, JR., Orville C. Walker, JR., 1990, p. 57.

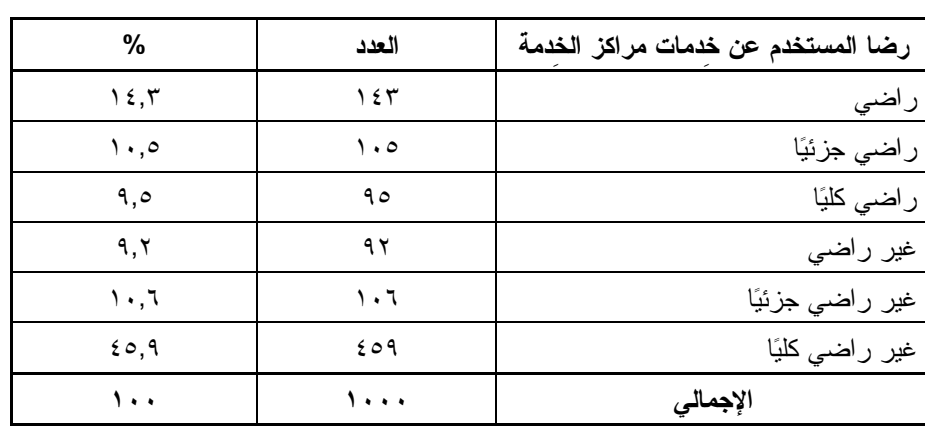

**جدول (١٣) :** التوزيع النسبي للمستخدمين حسب آرائهم لمدى رضا المستخدم لمركز الخدمة عن الخدمات المتوفرة بمدينة بني سويف عام ٢٠٢١.

المصدر: الجدول من عمل الطالب اعتمادًا على الدراسة الميدانية ملحق (٢).

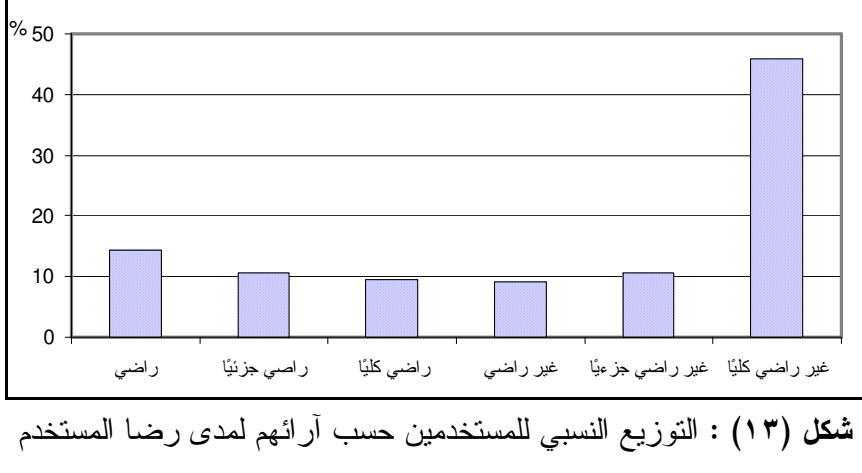

لمركز الخدمة عن الخدمات المتوفرة بمدينة بني سويف عام ٢٠٢١.

يتضح من تحليل الجدول السابق ما يلي:

بلغت نسبة من أكدوا عدم رضاهم عن الخدمات المتوفرة بمراكز الخدمات البريدية بمدينة بني سويف ٢٥,٧% منهم ٤٥,٩% غير راضين كليًا، ١٠,٦% غير راضين جزئيًا، ٩,٢% غير راضين تمامًا.

 $\{1.1\}$ 

بينما سجلت نسبة من أكدوا رضاهم عن الخدمات بمراكز الخدمات البريدية بمدينة بني سويف ٣٤,٣% موزعة، ١٤,٣% راضين تمامًا، ٩,٥% راضين كليًا، ۰٫۵ ( اضبن جزئبًا.

# ٦– كفاءة خدمة مراكز الخدمات البريدية حسب الخصائص الكمية (تحليل المربعات القياسية):

كان الجغرافيون في السابق وقبل إدخال أساليب التحليل الكمية يصفون النوزيع بالطريقة التي برونها مناسبة وحسب نقديراتهم الشخصية، ولهذا لم يكن بالإمكان إعطاء وتحديد واضح لخصائص التوزيع ومدى كفاءة هذا التوزيع في ظل غياب المعابير الموضوعية، ولكن حاجة الجغرافيون إلى النطور، واكتساب الصفة العلمية والموضوعية أصبح الاتجاه المعتمد هو الاتجاه الكمى حيثٌ لم تُعد المعالجات البصرية كافية لبيان تحليل الظواهر الجغرافية، ولا يخفي أن تحديد نمط التوزيع والكفاءة الكمية لهذا التوزيع بعود إلى العالمين (Evans & Clark) حيثٌ وضعا عام ١٩٤٥ طريقة رياضية نقيس نمط النوزيع وتحدد شكله، وقبل البدء بتطبيق هذه التقنية فمن الضروري النميز بين النمط Pattern و الذي يقصد المسافات الفاصلة بين النقاط وتتظيمها المكاني أو التبعثر Dispersion والذي يشير إلى الامتداد المساحي لمجموع النقاط.

**الطريقة:** تغطي منطقة الدر اسة شبكة من المربعات المتساوية وعلى ضوء ذلك فإن التوزيع الملاحظ المسقط على الخريطة يكون معيارًا للمقارنة مع توزيعات افتر اضية، ومن خلال ذلك يُقاس النباين عن النمط العشوائي والذي يعني أن موقع كل نقطة غير متأثِّر بمواقع النقاط الأخرى، ويجرى التحليل وفق نسبة التباين إلى المعدل ووفق المعادلة الآتية<sup>(١</sup>):

(١) استبرق محمد عبدالله حسين القيس: تحليل جغرافي لمحطات تعبئة الوقود في محافظة الأنبار، رسالة ماجستير غير منشورة، كلية التربية للعلوم الإنسانية، جامعة ديالي، العراق، ٢٠١٣، ص ١٠٤.

 $\{1.9\}$ 

$$
QC = \frac{EX C}{EX} - \frac{EX}{N}
$$

حيثُ: يرمز QC إلى مربع الانحراف المعياري، وE إلى النباين، و X يشير إلى قيم س أو عدد النقاط في كل مربع وN وهو عدد المربعات في الشبكة وطبقًا لمعطيات الجدول (١٤).

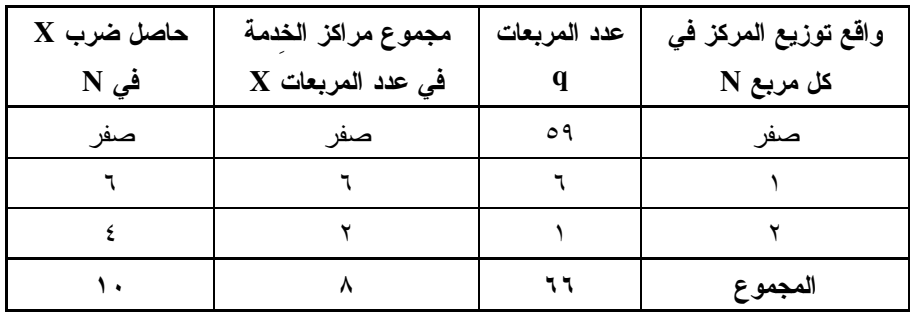

ا**لمصدر:** الجدول من عمل الباحث اعتمادًا على الدراسة الكمية.

$$
\left| \cdot, \gamma = \frac{\lambda}{\gamma} = \frac{X}{\gamma} \frac{1}{\gamma} = \frac{1}{\gamma} = \frac{1}{\gamma} = \frac{1}{\gamma} = 0.1
$$

$$
\left(\cdot, \mathbf{Y} = \cdot, \mathbf{1} \mathbf{Y} - \cdot, \mathbf{1} \circ \mathbf{0} = \frac{\mathbf{A}}{\mathbf{1} \mathbf{Y}} - \frac{\mathbf{1} \cdot \mathbf{I}}{\mathbf{1} \mathbf{Y}} = \frac{X \cos \theta}{\mathbf{1} \cos \theta} - \frac{\mathbf{N} \times \mathbf{X}}{\mathbf{1} \cos \theta} = \frac{\mathbf{1} \cdot \mathbf{I}}{\mathbf{1} \cos \theta} = \frac{\mathbf{1} \cdot \mathbf{I}}{\mathbf{1} \cos \theta}
$$

$$
\mathbf{Y}, \mathbf{0} = \frac{\mathbf{y}, \mathbf{y}}{\mathbf{y}, \mathbf{0}} = \frac{\mathbf{y} - \mathbf{y}}{\mathbf{y} - \mathbf{y}} = \frac{\mathbf{y} - \mathbf{y}}{\mathbf{y} - \mathbf{y}}
$$

$$
\text{Nical linearly}(\mathfrak{g}) = \sqrt{\frac{r}{p-r}} = \sqrt{\frac{r}{r r-r}} = \sqrt{\frac{r}{r r-r}} = \sqrt{r r \cdot \frac{r}{r}} = \sqrt{r \cdot \frac{r}{r}} = \sqrt{r \cdot \frac{r}{r}}
$$

$$
\lambda, \circ = \frac{1, \circ}{\cdot, 1 \vee 7} = \frac{1 - 7, \circ}{\cdot, 1 \vee 7} = \frac{\circ}{\cdot} \frac{1 - 7, \circ}{\cdot} = \frac{1 - 7, \circ}{\cdot} = \frac{1 - 7, \circ}{\cdot} = \frac{1}{\cdot} \frac{1}{\cdot} \frac{1}{\cdot} = \frac{1}{\cdot} \frac{1}{\cdot} \frac{1}{\cdot} = \frac{1}{\cdot} \frac{1}{\cdot} \frac{1}{\cdot} = \frac{1}{\cdot} \frac{1}{\cdot} \frac{1}{\cdot} = \frac{1}{\cdot} \frac{1}{\cdot} \frac{1}{\cdot} = \frac{1}{\cdot} \frac{1}{\cdot} \frac{1}{\cdot} = \frac{1}{\cdot} \frac{1}{\cdot} \frac{1}{\cdot} = \frac{1}{\cdot} \frac{1}{\cdot} \frac{1}{\cdot} = \frac{1}{\cdot} \frac{1}{\cdot} \frac{1}{\cdot} = \frac{1}{\cdot} \frac{1}{\cdot} \frac{1}{\cdot} = \frac{1}{\cdot} \frac{1}{\cdot} \frac{1}{\cdot} = \frac{1}{\cdot} \frac{1}{\cdot} \frac{1}{\cdot} = \frac{1}{\cdot} \frac{1}{\cdot} = \
$$

 $(11.5)$ 

31°6'30'E 31'4'30'E 31'5'0"E 31"5"30"E 31°6'0"E 31°70'E قرية رياض باشا قرية الكوم الأحمر قرية منقريش قرية بني هارون المرماح قبلي قرية المرماح <mark>بحري</mark> أبو سليم مقبل စ  $\ddot{\circ}$ قرية<br>تزمنت<br>الشرقية مولد النبي  $\ddot{\circ}$ الوحبة .<br>الخضار والجبالي | الغمر اوي المجزير ة قبلي الجزيرة بحري عطية بني قرية الدوية  $\mathcal{L}$ مراكز الخدمات البريدية  $\bullet$ **\_\_\_\_\_** شياخات قسم بني سويف وًّ - قرية بياض العرب 0.8 1.2 1.6  $0.2 \quad 0.4$ - 1 ے∃ 31'6'30'E 3170E 31'6'0'E 31°4'30'E 31'5'0'E 31'5'30'E

بما أن عدد مراكز الخدمات البريدية أقل من ٣٠ فإن التوزيع عشوائي، وبما أن إشارة القيمة المحسوبة (موجبة) يكون النمط السائد هو المنكتل.

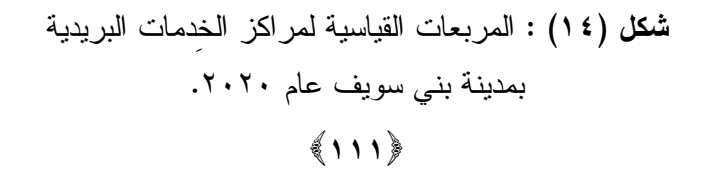

تاسعًا – خصائص المترددين على مراكز الخدمات البريدية :

- بالاستعانة بنتائج الاستبيان الخاصة بالتركيب النوعي للمتر ددين على مراكز الخدمات البريدية تبين تفوق الأنات المترددات؛ حيثَ يمثلن ٧٨,٨% من المتر ددين، ٢١,٢% للذكور.
- ويظهر التركيب العمري للمترددين على مراكز الخدمات البريدية ارتفاع نسبة الفئات العمرية المتوسطة، في الوقت التي تتخفض نسبة فئات كبار السن والأطفال؛ حيثُ تُمثِّل الفئة أقل من ١٥ سنة نحو ٢%، والفئة من ١٥-٥٠ سنة نحو ٩٢%، ببنما الفئة من ٥٠ سنة فأكثر تُمثل ٥%.
- تبين من تحليل الاستبيان أن ٢٢,٧% من العينة لم يتزوجوا بعد، و٧٥,٣%  $\frac{1}{2}$ تمثل الأرامل والمطلقات، و ٢% منز وجون.
- اتضح من الاستبيان أن ١٥% من المترددين حاصلين على مؤهل متوسط، و ١٠% حاصلين على مؤهل عالى، و٧٥% لا يجيدون القراءة ولا الكتابة.
- اتضح من الاستبيان أن فئة مستويات الدخل تتفاوت بين المتر ددين على مر اكز  $\overline{\phantom{0}}$ الخدمات البريدية؛ حيثَ من يتراوح دخلهم من ٢٠٠٠-٥٠٠٠ جنيه يمثلوا 06A۲,۳»، و النسبة الباقية (١٧,٧%) أقل من ٢٠٠٠ جنيه شهر يًا.
- تبين من الاستبيان أن ٢١٫٧% من المتر ددين على مر اكز الخدمات البر يدية  $\overline{a}$ يذهبون سيرًا على الأقدام، و٣٠% بالميكروباص، و٢٦٫٣% يستعملون دراجة بخارية، و١٠,٤% بالدراجة العادية، و١,٦% يذهبون بالسيارة الخاصة.

عاشراً – خصائص الأيدي العاملة بمراكز الخِدمات البريدية :

بالاستعانة بنتائج الاستبيان الخاصة بالتركيب النوعى للأيدى العاملة بمراكز الخدمات البريدية نبين تفوق الذكور بمراكز الخدمات البريدية؛ حيث يمثلوا ٩٢,٣% من العاملين، ٧,٧% للإناث.

 $(117)$ 

- ويظهر التركيب العمري للعاملين بمراكز الخدمات البريدية ارتفاع نسبة الفئات العمرية المنوسطة، في الوقت التي نتخفض نسبة فئات كبار السن والأطفال؛ حيثُ تُمثِّل الفئة من ١٥–٥٠ سنة نحو ٩٥%، بينما الفئة من ٥٠ سنة فأكثر نُمثل ٥%.
- تبين من تحليل الاستبيان أن ٢% من العينة لم يتزوجوا بعد، و٩٨% متز و جو ن.
- اتضح من الاستبيان أن ٨٥% من الأيدي العاملة بمراكز الخدمات البريدية حاصلين على مؤهل منوسط، و ١٥% حاصلين على مؤهل عالى.
- اتضح من الاستبيان أن فئة مستويات الدخل تتفاوت بين الأيدي العاملة بمر اكز الخدمات البريدية؛ حيثَ من يتراوح دخلهم من ٣٠٠٠-٥٠٠٠ جنيه يمثلوا ٥٨٥%، والنسبة الباقية (١٥%) أكثر من ٥٠٠٠ جنيه شهريًا.
- تبين من الاستبيان أن ٥٠% من العاملين بمراكز الخدمات البريدية يذهبون للعمل بالدراجة البخارية، و10% سيرًا على الأقدام، و١٣% يستعملون السيارة الخاصة، و١٢% يذهبون بالدراجة العادية، و١٠% بالميكروباص.

#### حادي عشر – التحليل المكاني لتوزيع مراكز الخِدمات البريدية بمدينة بني سويف :

تتباين أساليب التحليل المكانى التى يمكن استخدامها داخل نظم المعلومات الْجغرافية، وذلك وفقًا لنوع الظاهرة محل الدراسة، حيثٌ هناك ما يتناسب مع توزيع الظاهرة النقطية Point وذلك من خلال قياس التوزيع والمسافة بينها والمساحة التى تخدمها والكثافة والتركز والتشتت وعلاقتها بالظاهرات الجغرافية المجاورة، في حين أن البعض الآخر يركز على نحليل الظاهرة الخطية line مثل الطرق، والبعض الأخر يهتم بتحليل الظاهرة المساحية Polygon مثل نطاقات استخدامات الأراضبي.

 $\{11r\}$ 

وإذا كانت مراكز الخدمات البريدية في مدينة بني سويف ظاهرة جغرافية مكانية نقطية لها إحداثياتها الأفقية والرأسية فإن الدراسة تقترح أنه يمكن معالجتها وفق محورين أساسيين؛ أولـهما نـحليل أنماط النوزيعات المكانية والنـي نتدرج نـحتها تحليلات صلة الجوار الجغرافي والتي يعكسها تحليل الجار الأقرب، وثانيهما تحليلات قياس التوزيعات الجغرافية المكانية والتى نتدرج تحتها تحديد المركز الجغر افي المنوسط للظاهر ة النقطية (الارتكازية المكانية الافتر اضية المثالية) والمركز المنوسط الفعلى للظاهرة النقطية وتحليل المسافة المعيارية، وتحليل أداة التوزيع الاتجاهي، وثالثهما تحليلات القُرب الجغرافي والتي يندرج تحتها تحليل حرم الظاهرة، ومناطق التخصيص وذلك على النحو النالي:

أ– تحليل أنماط التوزيعات المكانية Analyzing Patterns :

تعد دراسة نمط التوزيع الجغرافي داخل جغرافية الخدمات إحدى الوسائل التي يمكن من خلالها الحكم على مدى توزيع الخدمة محل الدراسة، وما يهم الجغرافي عند دراسته لتوزيع الظاهرة هو معرفة إذا كان التوزيع يُشمل نمطًا محددًا فان ذلك يعني أن هناك قوة وعوامل وراء تشكيل هذا النمط، أما إذا كان النوزيع عشوائيًا فان يشير إلى قو ى الصدفة التي من الصعب تفسير ها<sup>(י)</sup>.

ونقوم نقنية نظم المعلومات الجغرافية في نحليل أنماط النوزيعات المكانية للظاهرات النقطية على تحليلات صلة الجوار الجغرافي Nearest Neighbor Analysis وذلك من خلال ما يطلق عليه تحليل الجار الأقرب Average Nearest Neighbor Distance و الذي يهدف إلى نحليل المسافة الحقيقية الفاصلة بين المراكز الموزعة على الخريطة على هيئة نقاط ونسبة معدله إلى معدل المساحة المتوقعة الفاصلة بين النقاط

(١) ناصر عبدالله الصالح، ومحمد محمود السرياين: الجغرافيا الكمية والإحصائية – أسس وتطبيقات بالأساليب الحاسوبية الحديثة، مكتبة العبيكان، الرياض، ٢٠٠٠، ص ٢٢٦.

 $\{115\}$ 

في نمط النَّوزيع العشوائـي وذلك بغرض النَّوصل إلى معيار كمبي يعكس نمط النَّوزيع المكاني للنقاط أو الظاهرة محل الدراسة<sup>(י)</sup>، وذلك من خلال قياس المسافة بين كل نقطة وأقرب نقطة مجاورة لمها بغرض الوصول إلى دليل يحدد نمط النوزيع، ويتم حساب متوسط المسافات بين جميع هذه النقاط (الظاهرة) ثم فسمة المتوسط الناتج على المتوسط المتوقع لجملة المسافة بين النقاط، فإذا كان متوسط المسافة الناتج بين هذه النقاط أقل من المتوسط المتوقع للتوزيع فإن توزيع الظاهرة يكون متجمعًا، أما إذا كان متوسط المسافة الناتج أكبر من المنوسط المنوقع للنوزيع فان نوزيع الظاهرة مشنتًا، وما بين ذلك يطلق على نوزيع الظاهرة بأنه نوزيع عشوائي.

وتنحصر قيمة صلة الجوار ما بين صفر : ٢,١٥ وعلى ذلك هناك ثلاثة أنماط نتمثل:

- نمط التوزيع المتقارب قيمة صلة الجوار ما بين صفر إلى أقل من واحد  $\sim$   $-$ صحيح.
- نمط التوزيع العشوائي والذي نكون فيه قيمة صلة الجوار نساوى الواحد  $\overline{\phantom{a}}$ الصحيح.
- نمط النوزيع المتباعد أو المشتت والذي نكون فيه قيمة صلة الجوار نتراوح ما بين واحد صحيح وأقل من ٢,٢<sup>(٢)</sup>.

ويتضح من تحليل مخرجات الشكل (١٥) والذي يشير إلى نمط النوزيع المكاني لمراكز الخمات البريدية بمدينة بني سويف إلى أن قيمة صلة الجوار بلغت ١,٧ (نتر او ح ما بين واحد صحيح وأقل من ٢,١٥) متمثل في نمط التوزيع المتباعد أو المشتت، وهذا يعني أن مراكز الخدمات البريدية بمدينة بني سويف نتباعد عن بعضها البعض ونترك مساحات كبيرة غير مخدومة؛ وبالنالي نقل كفاءة الخدمة.

> (١) المرجع السابق: ص ٢٢٧. (٢) المرجع السابق، ص ٢٣١.

### $(110)$

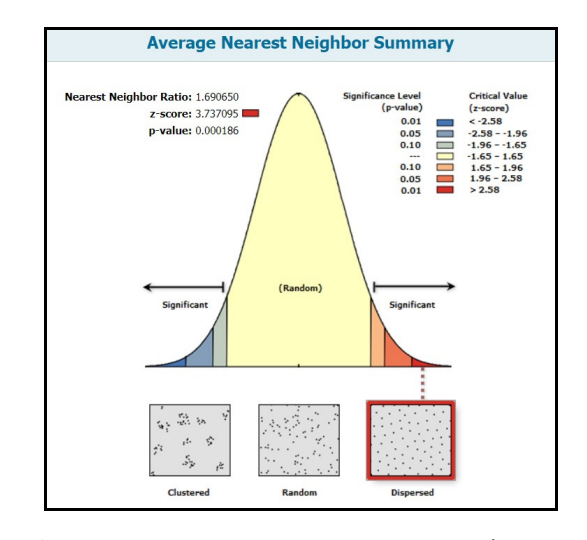

شكل (١٥-أ) : نمط التوزيع المكاني (تطليل الجار الأقرب) لمراكز الخدمات البريدية بمدينة بني سويف عام ٢٠٢٠.

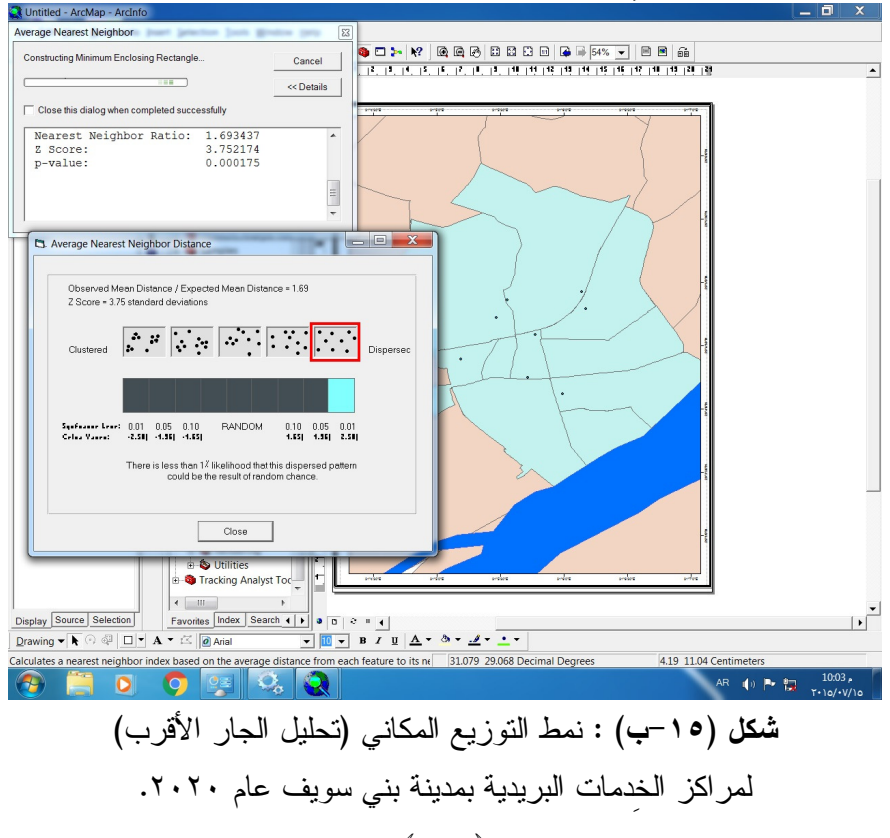

 $(117)$ 

## ب– تحليلات قياس التو زيعات الجغر افية المكانية Measuring Geographical : Distribution

يتم معالجة تحليلات قياس التوزيعات الجغرافية من خلال الوقوف على تحديد المركز الجغرافي المتوسط للظاهرة النقطية (الارتكازية المكانية الافتراضية المثالية) والمركز المنوسط الفعلى للظاهرة النقطية وتحليل المسافة المعيارية وتحليل أداة النوزيع الجغرافي، كما يلي:

\* المركز الجغرافي Mean Center (الارتكازية المكانية الافتراضية المثالية):

هو ما يطلق عليه المركز الجغرافي المتوسط أو النقطة الارتكازية الافتراضية المثالية على اعتبار أن هذا المركز يمثل النقطة التي يتساوى حولها توزيع مفردات الظاهرة، وقد تخلو من أي تمثيل للظاهرة فهي نقطة ارتكاز مع تغير ثقل توزيع الظاهرة مع الوقت.

وعلى ذلك فان أداة المتوسط المكاني هي المقابل لحساب قيمة المتوسط الحسابي للبيانات المكانية<sup>(١)</sup>، ومن خلال الشكل (١٦) والذي يشير إلى أن المركز الجغرافي المتوسط أو النقطة الارتكازية لتوزيع مراكز الخدمات البريدية في مدينة بني سويف عام ٢٠٢٠، اتضح أن هذا المركز الجغرافي المتوسط يقع بالقرب من محطة القطار بمدينة بني سويف بشارع صفية زغلول بشياخة سوق الخضار .

\* المركز المتوسط الفعلى للظاهرة النقطية Center Feature :

نقوم هذه الظاهرة بتحديد الظاهرة أو المَعلم الذي يقع أقرب ما يكون لمركز مفردات الظاهرة، ويتم استخراج هذا الموقع من خلال حساب المتوسط الحسابي للمسافة بين كل مواقع الظاهرة.

 $\{111\}$ 

<sup>(</sup>١) جمعه محمد داوُد: مقدمة في التحليل الاحصائي والمكاني في برنامج ArcGIS، جامعة أم القرى، المملكة العربية السعودية، ٢٠٠٨، ص ١٦٢.

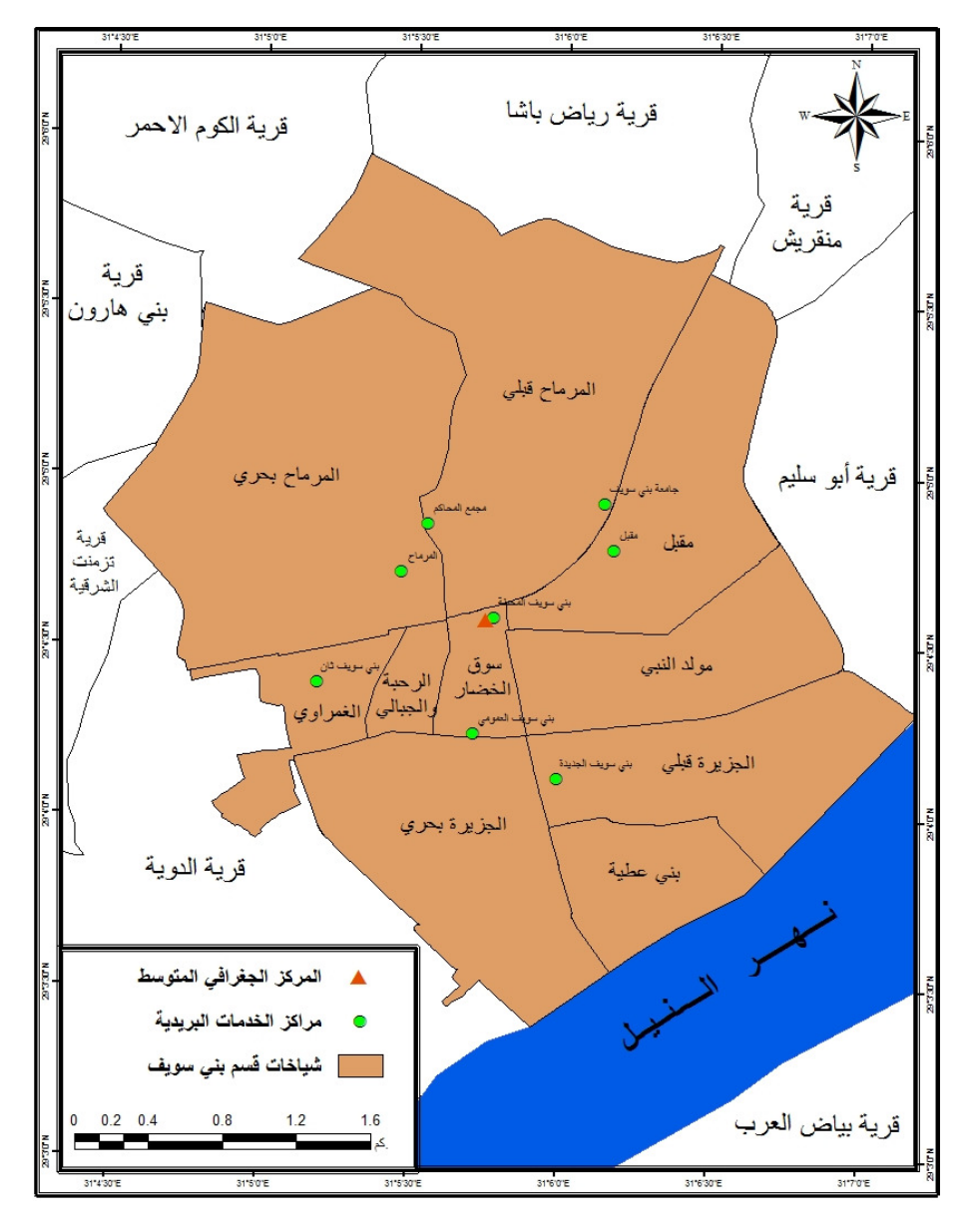

شكل (١٦) : المركز الجغرافي المتوسط (المركز الافتراضي) لتوزيع لمراكز الخدمات البريدية بمدينة بني سويف عام ٢٠٢٠.

 $(11)$ 

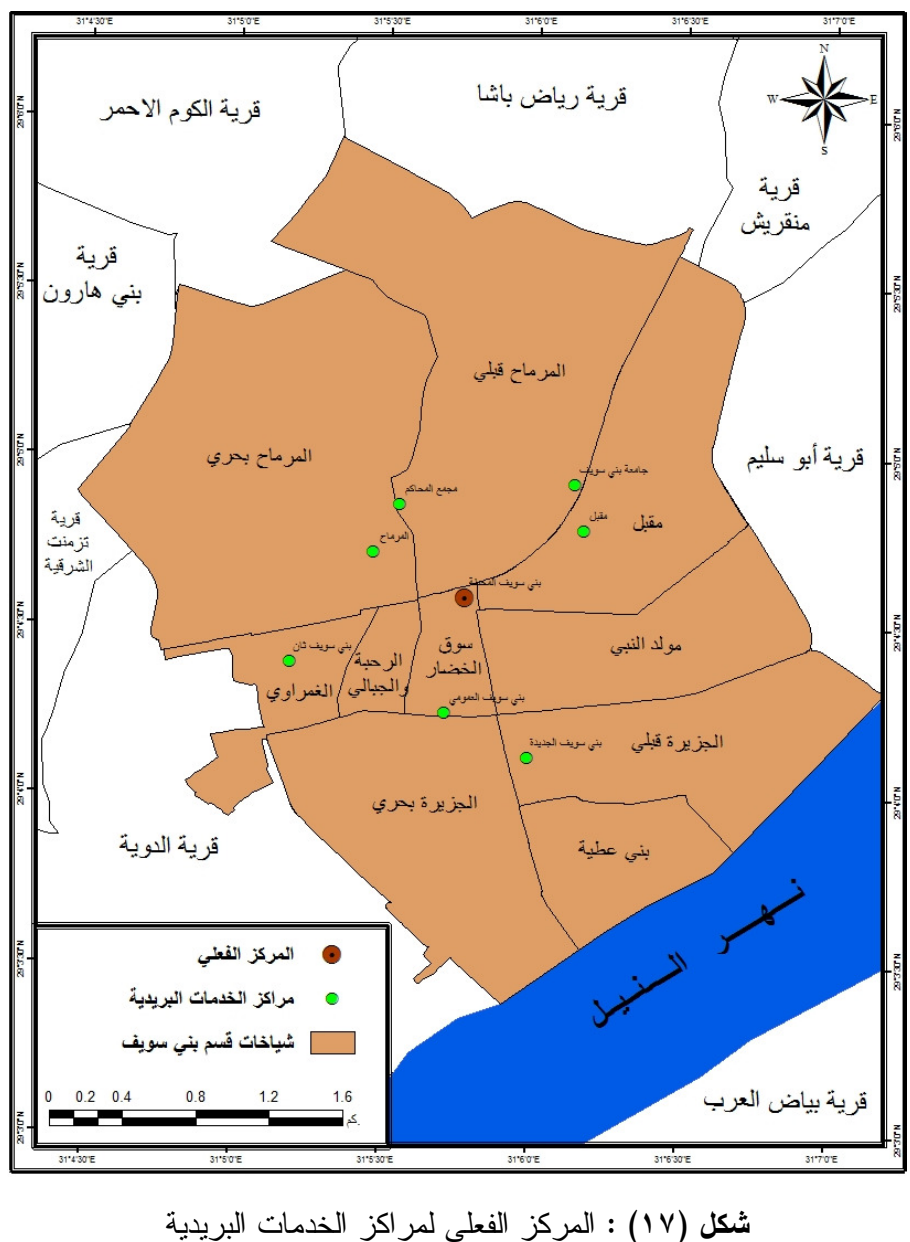

بمدینة بنی سویف عام ۲۰۲۰.

 $(119)$ 

ويتضح من خلال الشكل (١٧) أن المركز الجغرافي الفعلي يقع بمركز المحطة للخدمات البريدية بمدينة بني سويف بشارع صفية زغلول بشياخة سوق الخضار .

\* تحليل المسافة المعبارية Standard Distance :

تُعد المسافة المعيارية من أبرز مقاييس التشتت المكاني، وتشبه في مفهمومها الانحراف المعياري، ويقيس اختبار المسافة المعيارية شكل انتشار المواقع حول مركزها المنوسط، وهي مؤشر لقياس مدى نباعد أو نركز مفردات الظاهرة مكانيًا، فهي وصف مختز ل لشكل انتشار النقاط حول مركز ها المتوسط<sup>(י)</sup>.

ويتم استخدام قيمة المسافة المعيارية لرسم دائرة نسمى الدائرة المعيارية Standard Circle تحدد منطقة نركز أغلب مفردات الظاهرة قيد الدراسة، وبالنالـي نوضح مدى نركز أو انتشار البُعد المكانى للظاهرة، ويكون مركز الدائرة المركز المنوسط الفعلي للظاهرة، وتمثل الدائرة حول المركز، وكلما صغرت الدائرة دل ذلك على نركز النوزيع المكاني للظاهرة، وكلما كبرت الدائرة دل ذلك على زيادة الانتشار والتشتت.

ومن خلال الشكل (١٨) والذي يشير إلى المسافة المعيارية لمراكز الخدمات البريدية بمدينة بنى سويف عام ٢٠٢٠ يلاحظ رسم دائرة قطرها ١,٧ كيلومتر مربع نَمثَّل المسافة المعيارية، وقد بلغ عدد مراكز الخدمات ضمن هذه الدائرة (٤ مراكز) حول المركز المتوسط بنسبة ٥٠% من إجمالي عدد مراكز الخدمات بمدينة بني سويف، بينما وجدت مركز وقود خارج دائرة المسافة المعيارية بنسبة ٥٠% من إجمالي عدد عدد مراكز الخدمات بالمدينة.

(١) إفراج عزب السيد باشا: مرجع سبق ذكره، ص ٤٦.

 $(11.5)$ 

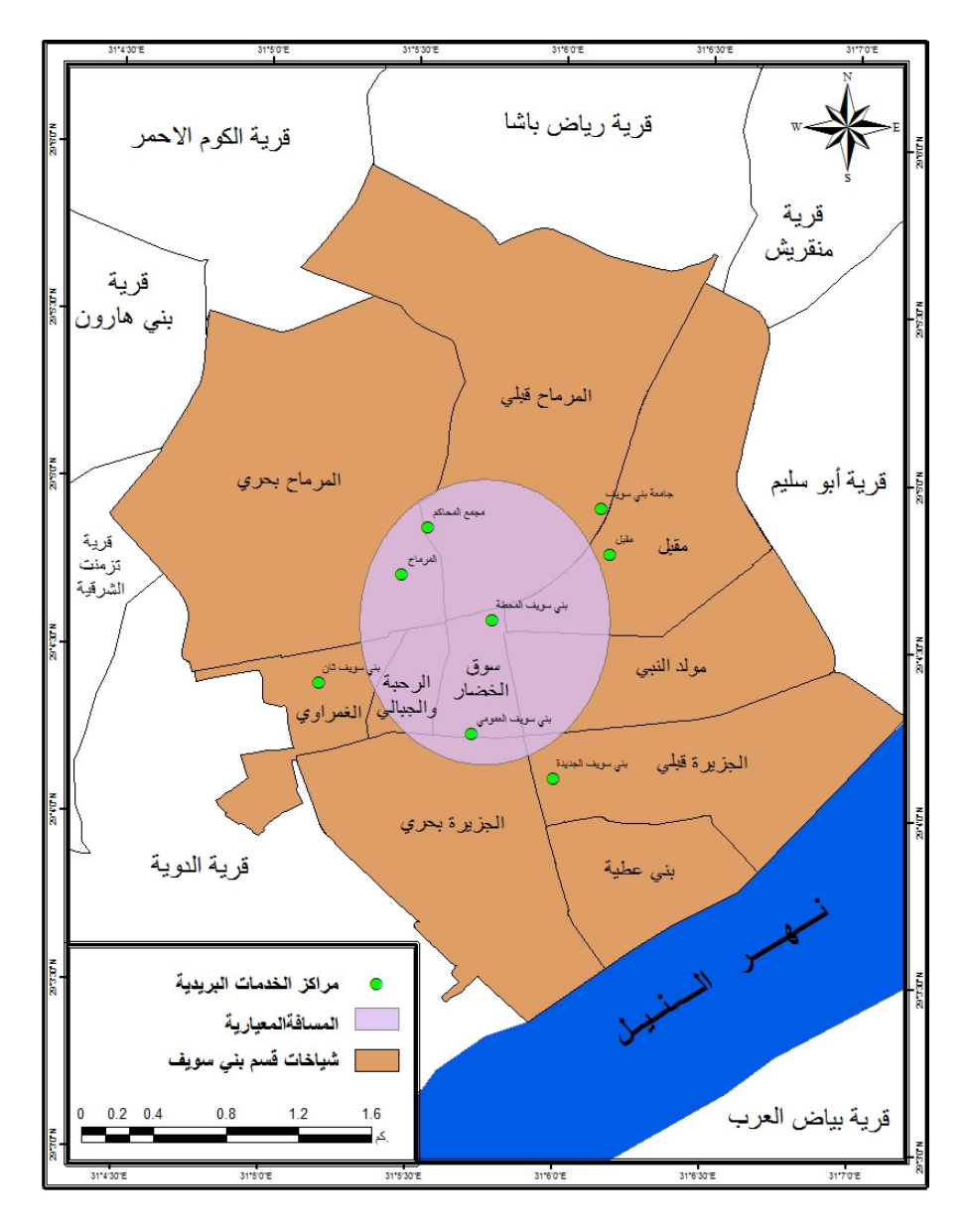

شكل (١٨) : المسافة المعيارية لتوزيع مراكز الخدمات البريدية بمدينة بني سويف عام ٢٠٢٠.

 $(11)$ 

\* تحليل التوزيع الاتجاهي Directional Distribution (القطع الناقص المعيار ي): ويسمى الشكل البيضاوي المعياري للتشتت Ellipse Standard Deviational، حيثُ تهدف هذه الأداة لتحديد الاتجاه التوزيعي لمفردات الظاهرة من خلال رسم شكل بيضاوي أو قطع ناقص يمثل اتجاه نوزيع أغلبية مفردات الظاهرة قيد الدراسة تركَّز أو انتشار البُعد المكاني للظاهرة Center Feature، ويُعد هذا التحليل من مقابيس النز عة المكانية الاتجاهية لمجمو عة من المعالم<sup>(י)</sup>.

ويعبر الانتجاه النوزيعي عما إذا كان النوزيع المكاني للظاهرة له انجاه محدد، لذلك من الممكن الحصول على شكل بيضاوى يعبر عن خصائص النوزيع الاتجاهي حيثَ يكون مركز هذا الشكل البيضاوي منطبقًا على نقطة المركز المتوسط ويقيس محوره الأكبر قيمة الاتجاه الذى تأخذه معظم مفردات الظاهرة، ومن خلال الشكل (١٩) والذي يشير إلى التوزيع الاتجاهي لانتشار مراكز الخدمات البريدية بمدينة بني سويف عام ٢٠٢٠، يلاحظ أن الاتجاه الفعلي للتوزيع يأخذ شكلاً بيضاويًا يمتد في محور شمالي شرقي نحو الجنوب الغربي، وأن عدد مراكز خدمات البريدية داخل حيز القطع الناقص بلغ (٤ مراكز) بنسبة ٥٠% من إجمالي عدد مراكز خدمات البريد بالمدينة، وأن عدد مراكز خدمات البريدية المبعثرة حول الشكل البيضاوي (٤ مر اكز ) بنسبة ٥٠% عدد مر اكز خدمات البر بدية بالمدينة.

ج– تحليلات القُرب الجغرافي Proximity Analysis : يتم معالجة تحليلات القُرب الجغرافي من خلال الوقوف على تحليل حرم الظاهرة، ومناطق التخصص وذلك على النحو التالي:

(١) أحمد محمد الكبيسي: كفاءة التوزيع المكاني لمراكز الصحة العامة في مدينة الفلوجة باستخدام نظم المعلومات الجغرافية، رسالة ماجستير، غير منشورة، كلية الآداب، جامعة الأنبار، العراق، ۲۰۰۹، ص ۱.

 $\langle 111 \rangle$ 

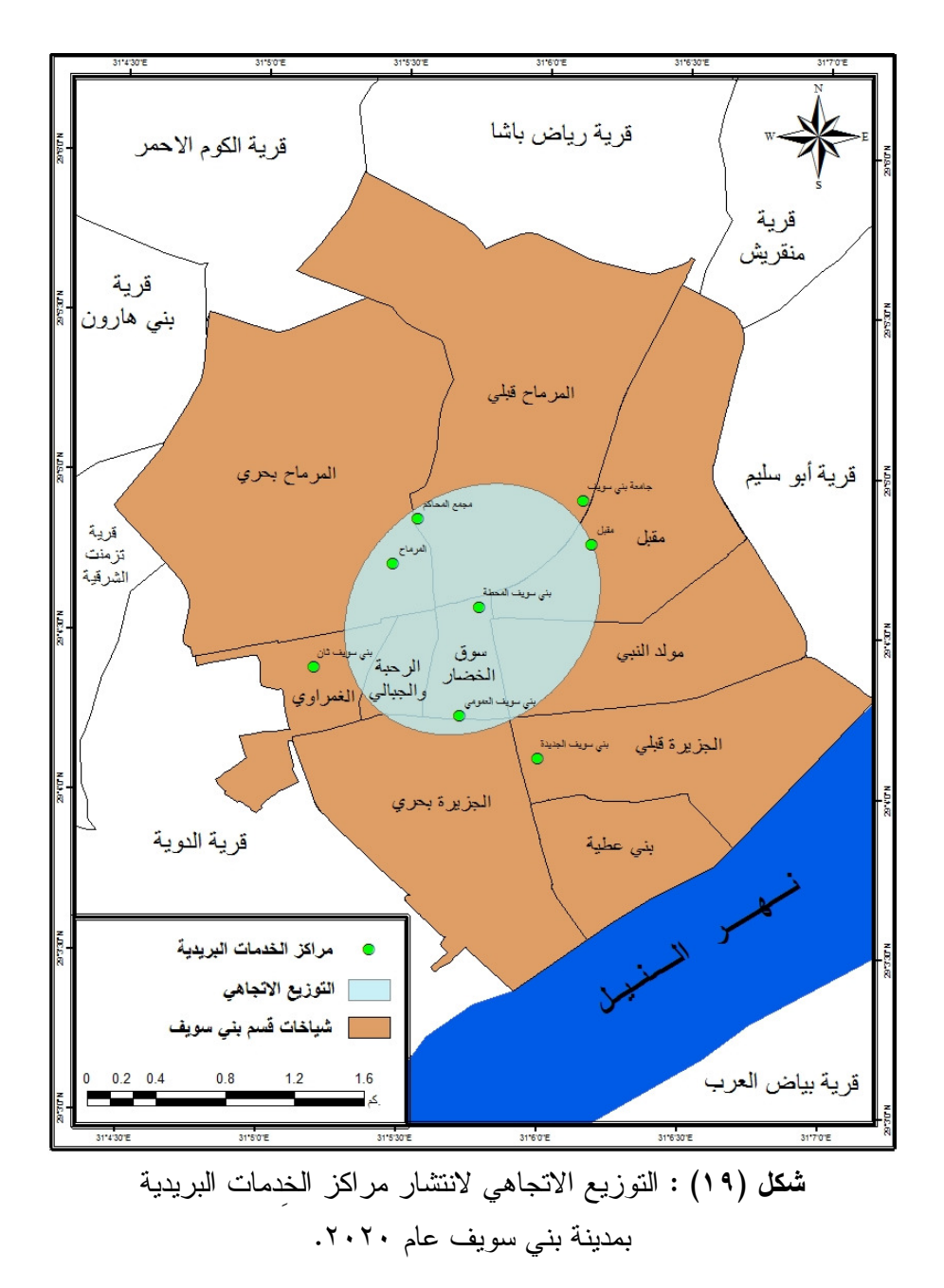

 $\left\langle \cdot \right\rangle$ 

 $^{(\prime)}$ Buffering تحليل حرم الظاهرة  $^*$ 

تستخدم تحليل حرم الظاهرة بغرض معرفة المناطق التبي نشملها وتغطيها الخدمة والمناطق التي حرمت منها بناء على المعايير التخطيطية للظاهرة محل الدراسة، أي أنها تعكس امتداد تأثير الظاهرة النقطية أو الخدمة محل الدراسة حول محيطها وباتساع ثابت<sup>(٢)</sup>، ولقد حددت الهيئة القومية للبريد المسافة بين مركز خدمات بريدية وأخر ٥ كم، ونظرًا لصغر المساحة بمدينة بني سويف وزيادة السكان حدد الباحث حرم الظاهرة الا نقل المسافة بين مركز للخدمات البريدية وأقرب مركز أخر عن ٥٠٠ متر.

يتضح من تحليل شكل (٢٠) ما يلي:

- يظهر تداخل كبير بين نطاقات الخدمة لمراكز الخدمات البريدية في شياخات مدينة بني سويف.
- نتداخل نطاقات الخدمة كذلك في شياخات مُقبل، والرحبة والجبالي، وسوق  $\frac{1}{2}$ الخضار، والغمراوي؛ ويرجع ذلك إلى إلى الكثافة العمرانية والسكانية والعمر انية بهم.
- تحرم الشياخات التي تبعد عن الطرق المرصوفة من الخدمة كشياخة مولد  $\sim$   $-$ النبي، وشياخة الجزير ة بحر ي.
- (١) تتناسب نتائج تحليل ال Buffer تناسبًا طرديًا مع المساحة المدروسة، فإذا طبق على مساحة صغيرة فإن نفوذها الخدمي يكون صغير؛ بينما إذا تم عمل Buffer لمساحة كبيرة يكون ناتج نفوذها الخدمي كبير، لذا فهو يصلح أكثر في المساحات الصغيرة والمتوسطة، وفي حال تحاور المنطقتين بجانب بعضها.
- (٢) محمد إبراهيم شرف: التحليل المكاني لاستخدام نظم المعلومات الجغرافية، دار المعرفة الجامعية، الإسكندرية، ٢٠٠٨، ص ٢٣.

 $\{115\}$ 

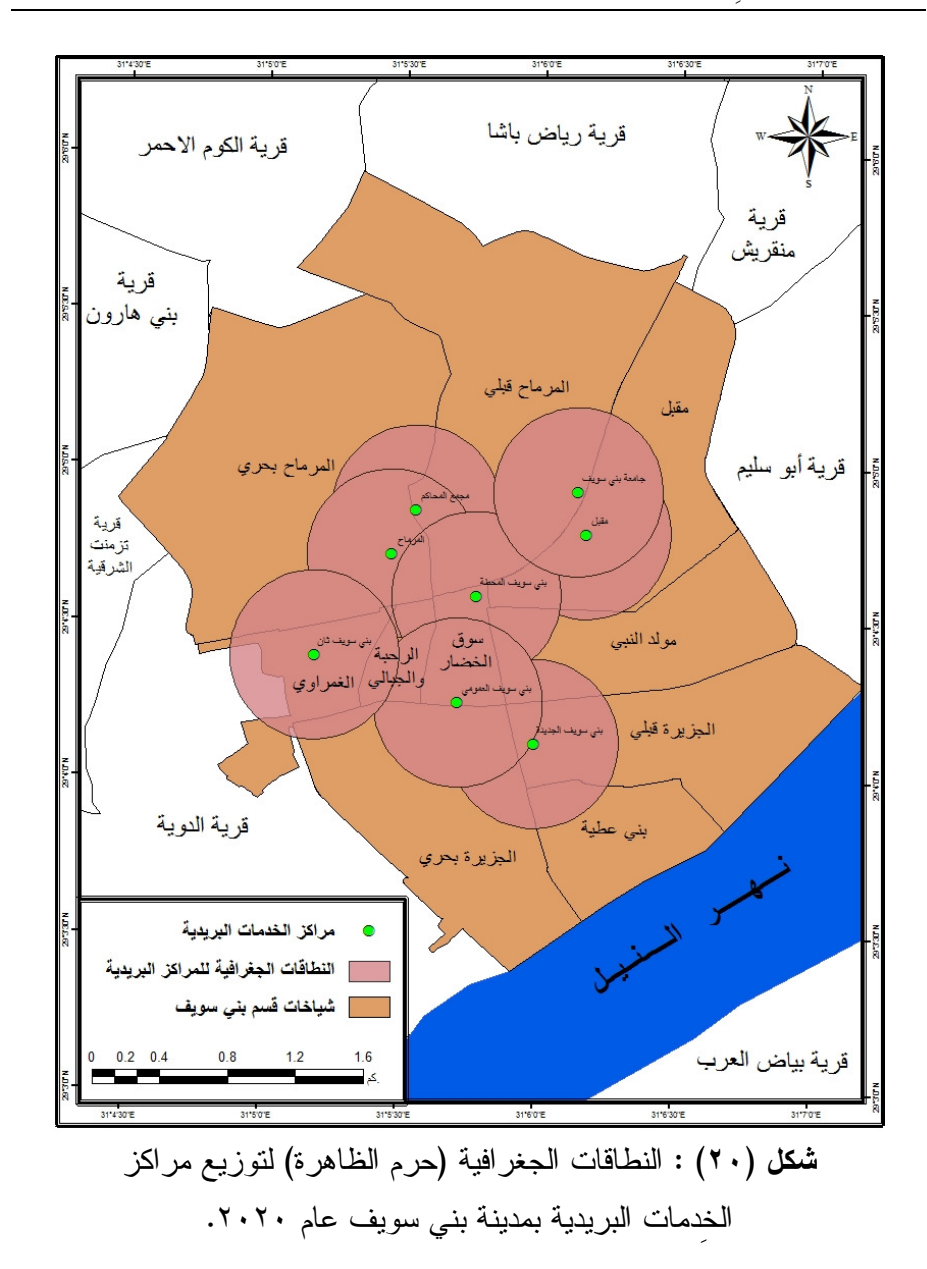

\* تحليل مناطق التخصيص Allocation Areas to Center:

وهو ما يعرف بإنشاء مساحات ثيسن لنحديد مناطق التخصيص المساحي Create Thiess Polygons وتأتي فكرته من فكرة مربع الارتفاعات، حيثُ يتم وضع  $(110)$ 

الظاهرة النقطية في إطار مربع بناء على قياس أبعد نقطتين عن بعضها البعض، ومن ثم تقسيم الخدمة مساحيًا على فياسات النقطتين السابقتين لتحدبد مناطق للظاهرة مساحيًا بناء على المسافات بين كل نقطة وأخرى.

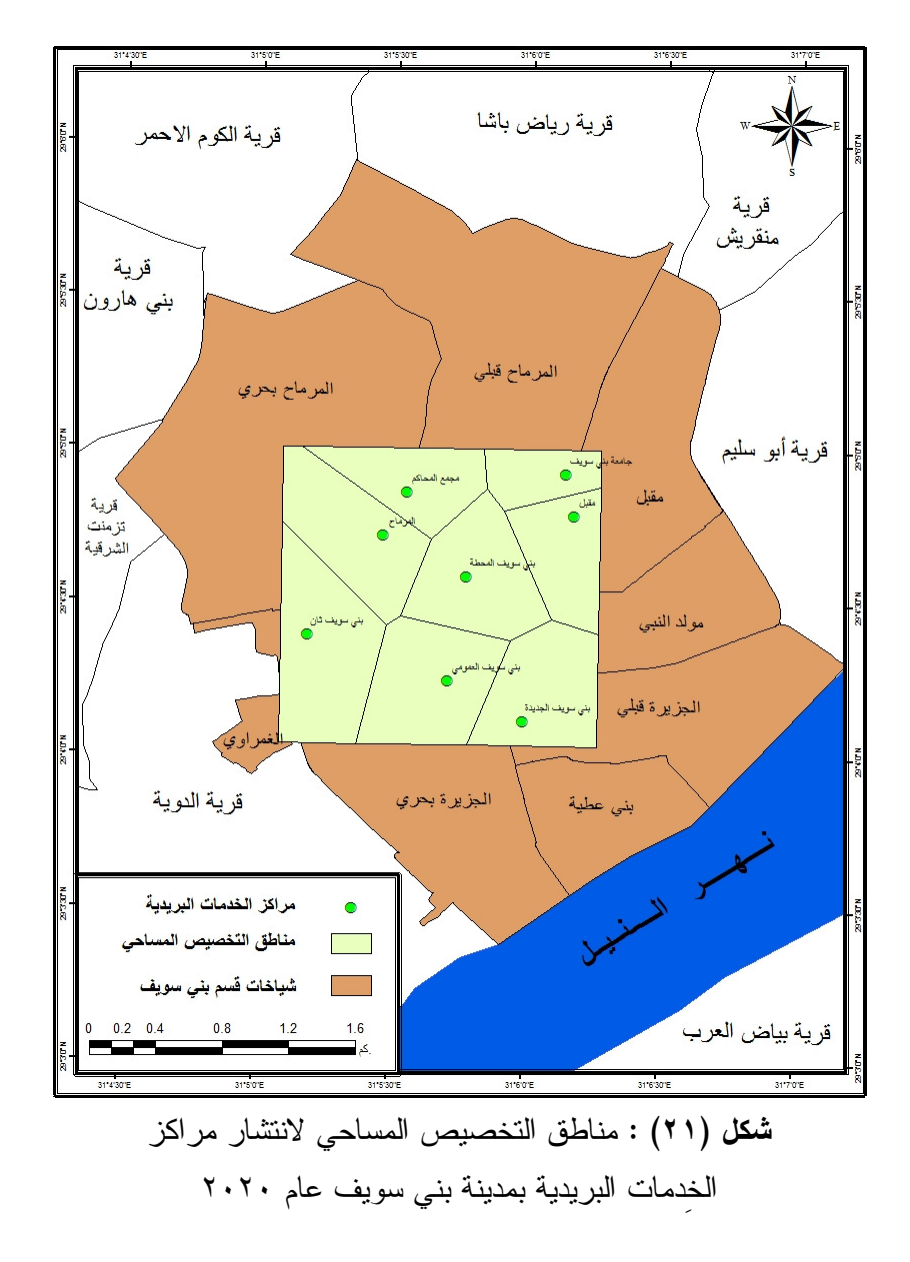

 $(11)$ 

ثاني عشر - الشكلات والتخطيط المستقبلي لمراكز الخدمات البريدية في مدينة بني سويف : يتم دراسة المشكلات الخاصة بمراكز الخدمات البريدية، ثم دراسة التخطيط

المستقبلي لمراكز الخدمات البريدية، وفيما عرض لكل منها على حده.

أ– مشكلات تتعلق بالخدمات البريدية والحلول المقترحة:

**مشكلات خاصة بالمترددين:** حيثُ يواجه المترددين المتعاملين داخل الخدمات البريدية من مشكلة الازدحام، كما يعاني السكان من سوء المعاملة داخل المكاتب البريدية، كذلك طول الوقت المستغرق للأشخاص أثناء إجراء إحدى العمليات داخل مراكز الخدمات البريدية، حيثُ يستغرق إجراء العملية للشخص ٤٥ دقيقة، بالإضافة إلى ماسبق طول المسافة التي يقطعها الأشخاص بين محل الإقامة ومركز الخدمات البريدية؛ حيثَ أن 0,٤% من حجم العينة (١٠٠٠ شخص) يستغرقون أكثر من ٤٠ دقيقة.

كذلك قلة الأيدى العاملة داخل مراكز الخدمات البريدية؛ حيثُ إن عدد الأيدي العاملة لا يتعدى ٢٠ شخص داخل مركز الخدمة، وعمل شخص واحد فقط من العاملين في عملية واحدة فقط مما يستغرق وقت طويل لا سيما في صرف المعاشات وعمليات الإيداع والسحب. وأغلبية مراكز الخدمات البريدية بمدينة بني سويف ضيقة المساحة مما يؤدي إلى انتطار الأشخاص خارج مراكز الخدمات البريدية.

الحلول المقترحة للتغلب على المشكلات المتعلقة بالخدمات البريدية:

- العمل على اتساع مساحة مراكز الخدمات البريدية.
- نوافر ساحات انتظار للمترددين على الخدمات البريدية.
	- زيادة أعداد الأيدى العاملة بمراكز الخدمات البريدية.
- توفير مراكز الخدمات البريدية بالشياخات المحرومة.

 $\{111\}$ 

ب– التخطيط المستقبلي لمراكز الخدمات البريدية بمدينة بني سويف:

تهدف دراسة التخطيط المستقبلي تطوير أداء منظومة مراكز الخدمات البريدية لما نمثله من أهمية خاصة لدى المخططين ومتخذى القرار . – نقييم مواقع الخدمات على كفاءة توزيع الخدمة والتي تُحدد بناء على معيار السكان؛ حيثَ قدرت الهيئة القومية للبريد أن كل ١٥٠٠٠ نسمة يخدمهم مركز واحد من مراكز الخدمات البريدية، وبالتالي تحتاج مدينة بني سويف إلى ١٨ مركزًا للخدمات البريدية. وفيما يلي عرض نوزيع معدلات الزيادة والنقصان في شياخات مدينة بني سويف

جدول (١٥) : موقف توزيع مراكز الخدمات البريدية على مستوى شياخات مدينة بني سويف من حيثَ الزيادة والنقصان في معيار السكان عام ٢٠٢٠.

| العجز والفائض معيار | الكثافة                       | عدد مراكز | عددالسكان         | الشباخة         |
|---------------------|-------------------------------|-----------|-------------------|-----------------|
| ۱۰۰۰۰ نسمة لكل مركز | نسمة/مركز                     | الخدمة    | بالنسمة           |                 |
| عجز                 | 51.97                         |           | 54.97             | الجزيرة قبلى    |
| عجز                 |                               |           | <b>۲۸۳٦٦</b>      | الجزيرة بحري    |
| عجز                 |                               |           | 4YYA              | الرحبة والجبالي |
| عجز                 | ۱٦٩٢٦                         |           | ۱٦٩٢٦             | الغمراوي        |
| عجز                 | 2211                          |           | ٤٤٦١٦             | المرماح بحري    |
| عجز                 | $\lambda \lambda \tau \tau$ , | ۲         | ۳٦٢٦٧             | المرماح قبلي    |
| عجز                 |                               |           | 7022              | بنى عطية        |
| عجز                 | ۱۹۰۹۰                         |           | 19.9.             | مقبل            |
| عجز                 |                               |           | $0 \vee 0 \vee 0$ | مولد النبي      |
| فائض                | ۴۹٥۷,٥                        | ۲         | Y910              | سوق الخضار      |
| عجز                 | <b><i><u>*****</u></i></b>    | ۸         | 519.57            | الإجمالي        |

**المصدر :** من عمل الباحث بناءً على بيانات مصدر ها:

- مركز المعلومات ودعم اتخاذ القرار، ديوان عام محافظة بني سويف، تقدير عدد السكان، بيانات غير منشورة، ٢٠٢٠.
	- منطقة بريد مصر الوسطى، بيانات غير منشورة، ٢٠٢٠.

 $\{111\}$ 

يتضح من تحليل الجدول السابق ما يلي:

تحقق شياخة سوق الخضار فائض من مراكز الخدمات البريدية، بينما باقي الشياخات تحقق عجز، فتحتاج شياخة الجزيرة بحرى مركزين للخُدمات البريدية، وتحتاج شياخة الرحبة والجبالبي مركز واحد فقط، وكذلك شياخة المرماح قبلبي، وكذلك شياخة الجزيرة قبلي، وكذلك شياخة بنبي عطية، وشياخة مُقبل وتحتاج شياخة المرماح بحري مركزين للخدمات البريدية وبالمثل تحتاج شياحة مولد النبي مركزين للخدمات البريدية.

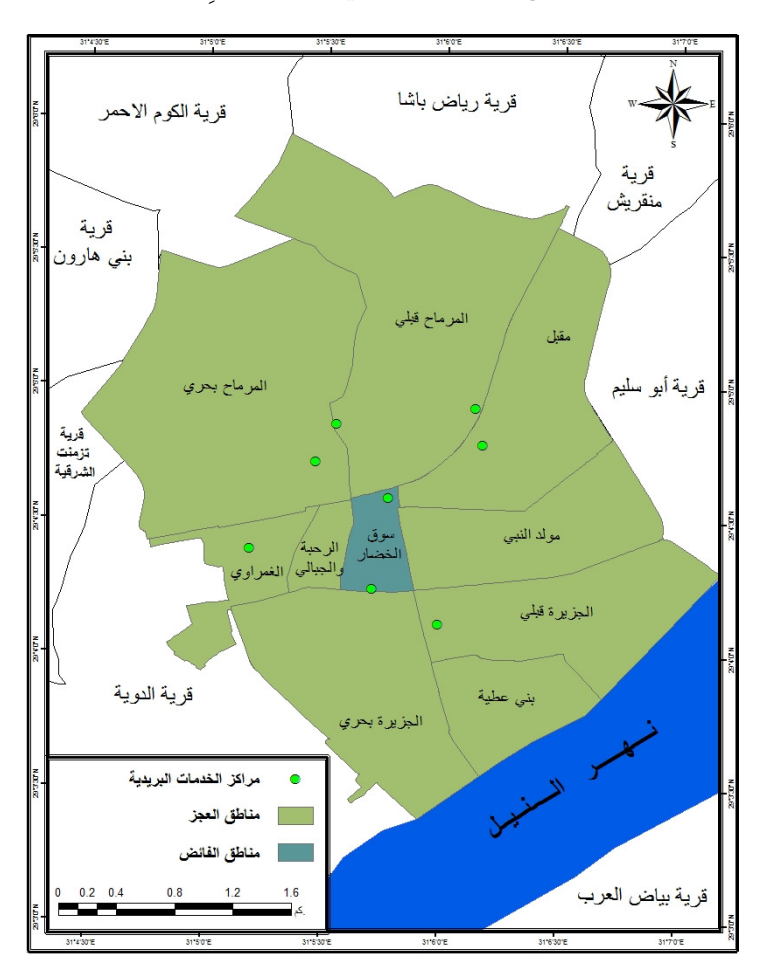

شكل (٢٢) : موقف توزيع مراكز الخدمات البريدية على مستوى شياخات مدينة بني سويف من حيثُ الزيادة والنقصان في معيار السكان عام ٢٠٢٠.

 $\left\{119\right\}$ 

\* احتياجات مدينة بني سويف من مراكز الخدمات البريدية خلال ١٠ سنوات قادمة: قُدرت أعداد مراكز الخدمات البريدية التي تحتاجها مدينة بني سويف خلال ١٠ سنوات قادمة ٣٤ مركز للخدمات البريدية، وتتباين من شياخة لأخرى، وهذا ما

يوضحه الجدول التالي:

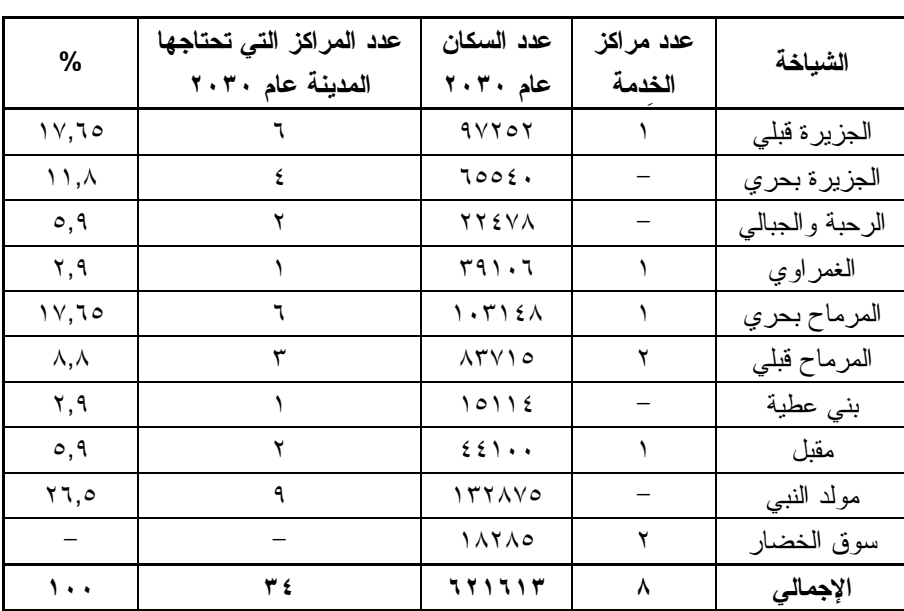

**جدول (١٦) :** أعداد مراكز الخدمات البريدية التي تحتاجها مدينة بني سويف بني سويف خلال ٣٠ سنة القادمة.

**المصدر :** من عمل الباحث بناءً على بيانات مصدر ها:

– مركز المعلومات ودعم اتخاذ القرار، ديوان عام محافظة بنى سويف، تقدير عدد السكان، بیانات غیر منشورة، ۲۰۲۰.

– منطقة بريد مصر الوسطى، بيانات غير منشورة، ٢٠٢٠.

### يتضح من تحليل الجدول السابق ما يلي:

نقدر عدد مراكز الخدمات البريدية التي يحتاجها شياخة مولد النبي ٩ مراكز للخدمات البريدية عام ٢٠٣٠ بنسبة ٢٦٦٫٥% من إجمالي عدد مراكز الخدمات

 $\{11, 12\}$ 

البريدية التي تحتاجها مدينة بني سويف لكل شياخة على حده، بينما تحتاج شياخة الجزيرة قبلي و شياخة المرماح بحري ٦ مراكز للخدات البريدية عام ٢٠٣٠ بنسبة 10,10% من إجمالي عدد مراكز الخدمات البريدية التي تحتاجها مدينة بني سويف لكل شياخة على حده، في الوقت ذاته تحتاج شياخة الجزيرة بحرى ٤ مراكز للخدمات البريدية عام ٢٠٣٠ بنسبة ١١,٨% من إجمالي عدد مراكز الخدمات البريدية التي تحتاجها مدينة بني سويف، وتحتاج شياخة المرماح قبلي ٣ مراكز للخدمات البريدية بنسبة ٨,٨% من إجمالي عدد مراكز الخدمات البريدية التي تحتاجها مدينة بنى سويف، وتحتاج شياخة الرحبة والجبالى وشياخة مُقبل مركزان للخدمات البريدية بنسبة 0,9% من إجمالي عدد مراكز الخدمات البريدية التي تحتاجها مدينة بني سويف لكل شياخة على حده ، وتحتاج كل من شياخة الغمراوي وشياخة بني عطية مركز واحد فقط بنسبة ٢,٩% من إجمالي عدد مراكز الخدمات البريدية التي تحتاجها مدينة بني سويف لكل شياخة على حده.

\* الموقع الأمثل لمراكز الخدمات البريدية المقترحة باستخدام نظم المعلومات الجغر افية:

وبعد تقييم الوضع الراهن لمواقع مراكز الخدمات البريدية في مدينة بني سويف بناء على المعيار السكاني الذي تم اقتراحه، ومن أجل تحديد أفضل المواقع المقترحة لإقامة مراكز الخدمات البريدية الجديدة تم الاعتماد على نظم المعلومات الجغرافية عن طريق نطابق طبقات الخرائط Layers لتحديد أفضل المواقع لإنشاء مر اكز الخدمات البر يدية.

ويلزم النتويه بأن أسلوب التخطيط باستخدام نقيبم العوامل المتعددة يعتمد على المدخلات التي تساعد في الوصول إلى القرار الخاص بملاءمة الأراضي لتتمية ما، كما يعتمد أيضًا على درجة أهمية كل عامل من نلك العوامل أي أنه في حالة اعتبار العوامل متساوية الأهمية فإن النتيجة تختلف عنها في حالة إعطاء أحد  $\{171\}$ 

العوامل أو أكثر أهمية نسبة أكبر، وهي بالنالي نعتمد على وجهة نظر الخبراء و متخذی القر ار <sup>(۱</sup>).

وفيما يلي العوامل والأوزان المستخدمة في استنباط النموذج المستخدم لإنتاج أفضل مواقع لمراكز الخدمات البريدية بمدينة بني سويف.

جدول (١٧) : العوامل والأوزان المستخدمة في استتباط النموذج المستخدم لإنتاج خريطة أفضل مواقع لمراكز الخدمات البريدية بمدينة بني سويف.

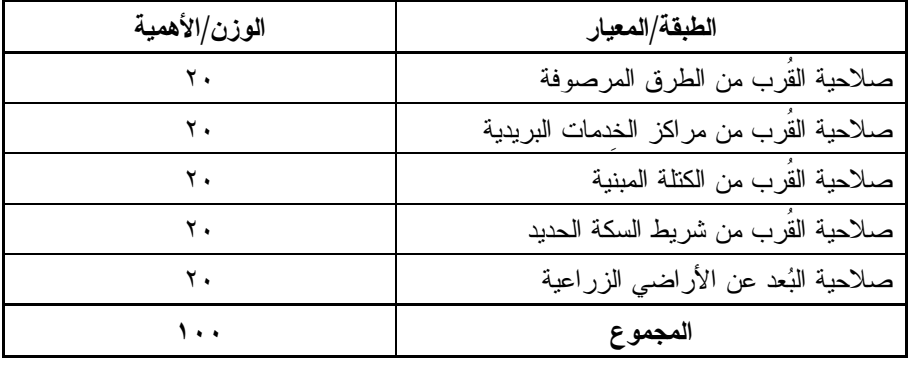

المصدر: الجدول من عمل الباحث.

بِنْم تَحْدِيدِ الأَوْزِانِ الرِّقْمِيةِ (Weight) لقوةِ تأثيرِ كلِّ مورِدٍ مِن الْمُوارِدِ الطَّبِيعِيَّةِ والبشرية على استخدامات الأرض المختلفة من خلال قيمة توحيدها بين الواحد الصحيح (تأثير ضعيف) و الخمسة (تأثير قو ي) لكل مور د، و يلاحظ أن بعض العناصر قد يكون لمها أثر ممندًا (Buffers) بعيدًا عنه (مثل الطرق المرصوفة، ومراكز الخدمات البريدية،

<sup>(</sup>١) محمد مبروك عبد العزيز: المناطق الصناعية في محافظة بني سويف "دراسة في الجغرافيا الاقتصادية" باستخدام نظم المعلومات الجغرافية، رسالة ماجستير غير منشورة، كلية الآداب، جامعة بني سويف، ۲۰۱۶، ص ۲۲۲.

Alesheikh, A., Asghar & Golestani, H., Alizadeh; GIS Application in Optima Site Selection for Gas Stations, Geospatial World, Geospatial Communication Network, 2008, 49.

وموقع شريط السكة الحديد والكتلة المبنية) وهذه العناصر نم إحاطتها بأحزمة عرضها في حدود عدة امتار وفقًا لتأثير العامل على المنطقة المحيطة، وبنفس الطريقة تم تحديد أوز ان ر قمية لهذه الأحز مة تبعًا لتأثير ها على مجموع المو ار د المختلفة.

ونأتنى بعد ذلك عملية إعداد نحليل صلاحيات الأراضىي عن طريق استخدام الخرائط المنتجة من العملية السابقة وتطبيقها على قاعدة البيانات الجغرافية لاستخراج خرائط صلاحيات الأراضي للاستخدامات، وقد تم استخدام الخرائط الرقمية المخزنة بقاعدة البيانات الجغرافية والمعبرة عن كل عامل تم تحديده وذلك لاستخدامه في عمل النماذج الكارنوجرافية باستخدام عمليات الخرائط المتطابقة وباستخدام برنامج Arc GIS لإجراء التحليلات والتقييمات المطلوبة وإنتاج الخرائط، كما تم استخدام وحدة Model Builder وذلك لإعداد نموذج تحليلي يمكن نتفيذه بصورة ألية، وفيما يلي النموذج المستخدم (شكل ٢٣). ونتج عن استخدام أسلوب النطابق التراكمي لجميع الخرائط ومعايير الدراسة خريطة جديدة لأنسب المواقع لمراكز الخدمات البريدية، كما يظهر في الشكل (٢٤).

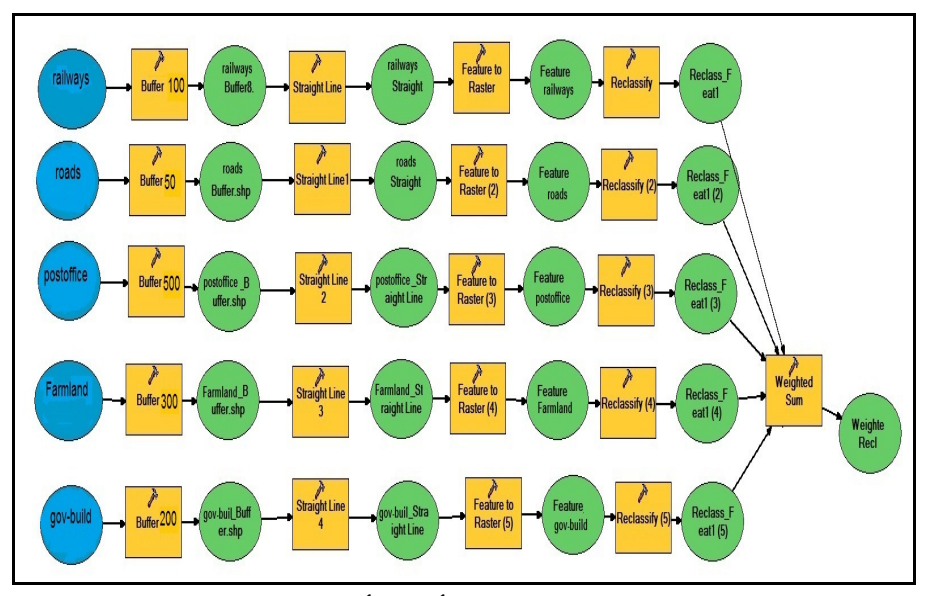

شكل (٢٣) : النموذج المستخدم لاستخراج أفضل أماكن لمراكز الخدمات البريدية.

 $(1 + r)$ 

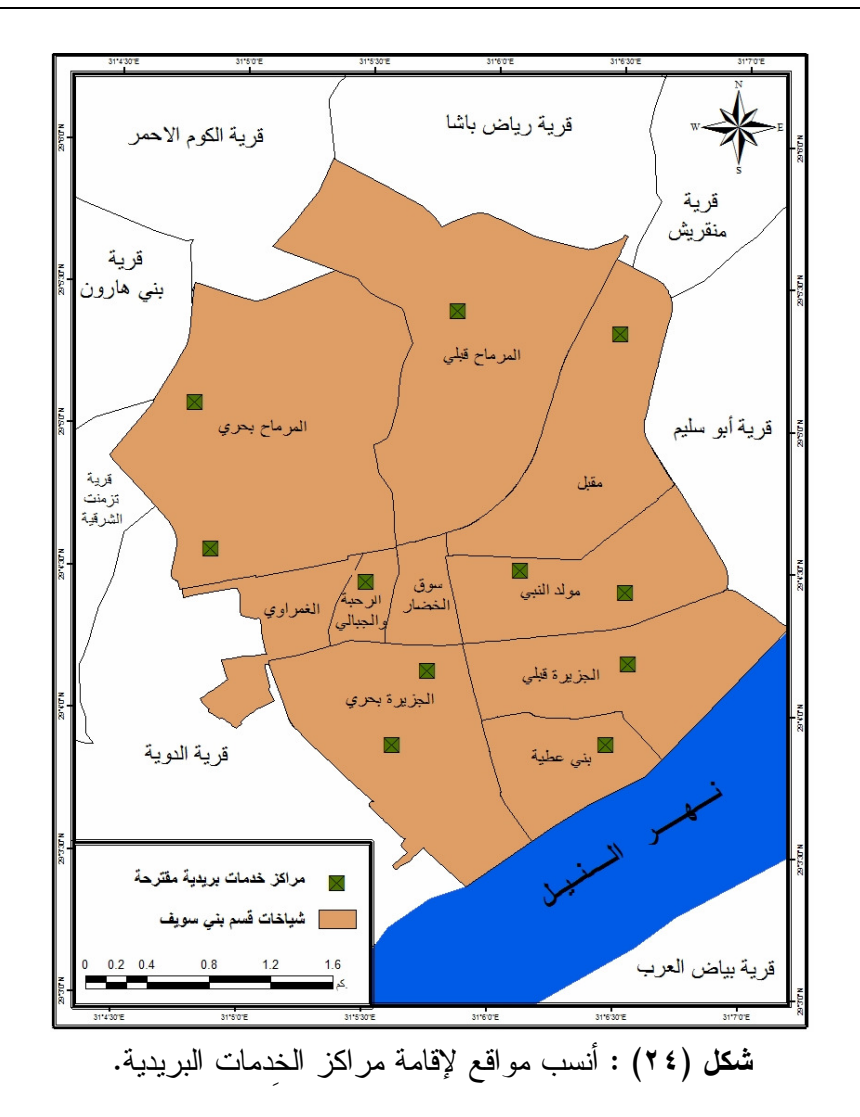

يتضح من الشكل (٢٤) ما يلي:

أن الموقع الأنسب لإقامة مراكز الخدمات البريدية يقع بالقرب من الطرق المرصوفة الداخلية، وكذلك بالقرب من الطريق الدائري حول مدينة بني سويف، والوصلات المتفرعة منه، كذلك أن أنسب المواقع لإقامة مراكز الخدمات البريدية نقع بالقرب من الكتلة المبنية، وشريط السكة الحديد، والبُعد عن الأراضي الزراعية.

 $\{111\}$
### ملحق (١)

### استمارة استبيان عن رحلة عمالة مراكز الخِدمات البريدية بمدينة بنى سويف

بيانات هذه الاستمارة سرية، ولن يطلع عليها أحد، وتهدف إلى البحث العلمي فقط

۱– النوع: ذکر ( ) ( ) أنثني ٢– السن: ٣– الحالة التعليمية: يقرأ ويكتب ( ) مؤهل متوسط ( ) التخصص ( ) أمي ( ) مؤهل عالي ( ) التخصص ( ) ٤– محل الميلاد: 0- محل الإقامة الحالي: - محافظة ( ) - مركز ( ) - قرية ( ) ٦– الو ظيفة: مدير ( ) ٧– ما مساحة مركز الخدمات البريدية التي تعمل به؟ ٨– ما هي العمليات التي يتم تقديمها للمترددين؟ ٩– كم تبلغ المسافة بين مركز الخدمات البريدية ومحل إقامتك بالكيلومتر؟ 

 $\{170\}$ 

١٠- الزمن الذي تستغرقه في الوصول إلى الخدمات البريدية ؟ أقل من نصف ساعة ( ) ساعة ( ) أكثر من ساعة ( ) كم ............. 11- ماهي وسيلة الإنتقال إلى مراكز الخدمات البريدية ؟ سيرًا على الأقدام ( ) دراجة عادية ( ) دراجة بخارية ( ) وسيلة نقل عامة ( ) ١٢- ما هي تكلفة النقل خلال رحلة العمل الواحدة؟ أقل من ٢ جنيه ( ) ٢-٤ جنيه ( ) أكثر من ٤ جنيه ( ) كم ......... ١٣– المشكلات التي تعانى منها أثناء رحلة العمل البومية؟ 

نشكركم لحُسن تعاونكم

 $\{177\}$ 

ملحق (٢)

# استمارة استبيان خاصة بالترددين على مراكز الخِدمات البريدية بمدينة بنى سويف

بيانات هذه الاستمارة سرية، ولن يطلع عليها أحد، وتهدف إلى البحث العلمي فقط

 $(174)$ 

- d) توجد أماكن انتظار ملاثمة المترددني على مراكر الخيمات البريدية ?  
\n| ) نام  
\n- d. عد لعاملين بمراكر الخيمات البريدية كافي لزنجاز عمل المترددن ؛  
\n| نام ونامي شراكر الخيمات البريدية ئه ل
$$
(\ )
$$
  
\n- مدى تولر الأجهرة والماكينات الحيثة بمراكر العزدات البريدية ئي سويه ؛
$$
(\ )
$$
  
\n- مدى تولر الأجهرة والماكينات الحيثة بمراكر العزىدية بدىزية بنى تىويف ؛  
\n- ما هي عدد مرات التردد على بمراكر الخيمات اليريدية بمنينة بني سريف ؛  
\n- ما معى رضالك عن (لخسم قبر (ك ( ) غير راضي جزئياً ( )  
\n- ما هي المشكلات التي تولجهك بمراكر للخيمات البريدية بمنينة بني سريف ؛  
\n- ما هي المشكلات التي تولجهك بمراكر للخيمات للابريدية بمنينة بني سريف ؛  
\n- ما هي المشكلات الني تولجهك بمراكر للخيمات للبريدية بمنينة بني سريف ؛  
\n- ما هي المقترحات لحل المشكلات?

نشكركم لحُسن تعاونكم

 $\langle 171 \rangle$ 

### الصادر والمراجع

#### المصادر :

- ١. السجل العيني بمحافظة بني سويف، بيانات غير منشورة عام ٢٠١٧.
- ٢. مركز المعلومات ودعم اتخاذ القرار، ديوان عام محافظة بني سويف، تقدير عدد السكان، بيانات غير منشورة، ٢٠٢٠.
- ٣. منطقة بريد مصر الوسطى، قطاع بني سويف، بيانات غير منشورة، ٢٠٢٠.

## المراجع: أو لًا – المر اجع باللغة العربية: ١. أحمد السيد الزاملي: التوزيع المكاني للخدمات البريدية في مدينة الجيزة، مجلة كلبة الأداب، جامعة القاهر ة، المجلد السادس، أكتوبر ، ٢٠٠٠.

- ٢. أحمد سيد مصطفى: العو امل المؤثر ة على الكفاءة الإنتاجية في قطاع البر يد في مصر ، ر سالة دكتور اه، غير ًمنشور ة، قسم إدارة الأعمال العامة، كلية النجارة، جامعة القاهر ة، ١٩٨٠.
- ٣. أحمد عبدالرحمن سيد: مدينة بني سويف خلال الفترة (١٩٧٥–٢٠٠٧)، ر سالة ماجستير غير منشورة، كلية الآداب، جامعة بني سويف، ٢٠٠٩.
- ٤. أحمد محمد الكبيسي: كفاءة التوزيع المكاني لمر اكز الصحة العامة ً في مدينة الفلوجة باستخدام نظم المعلومات الجغر افية، رسالة ماجستير ، غير منشورة، كلية الأداب، جامعة الأنبار، العراق، ٢٠٠٩.
- ٥. استبر ق محمد عبدالله حسين القيس: تحليل جغر افي لمحطات تعبئة الوقود في محافظة الأنبار، رسالة ماجستير غير منشورة، كلية التربية للعلوم الانسانية، جامعة ديالي، العر اق، ٢٠١٣.
- ٦. إفراج عزب السيد باشا: تقييم الخدمات البريدية بمركز بنها (دراسة في جغر افية الخدمات)، مجلَّة كلِّية الأداب، جامعة طنطًا، العدد الرَّ ابع والثلاثون،  $.7.19$

 $\{119\}$ 

- ٧. المعجم الوسيط: محمع اللغة العربية، القاهرة، ١٩٦٠م (١٣٧٩هـ).
- ٨. بشير ابر اهيم الطيف: خدمات البريد في مدينة بغداد، أطروحه دكتوراه، جامعة بغداد، كلَّبة الأداب، بغداد، العر اق، ١٩٩١.
- ٩. جمعه محمد داوُد: مقدمة في التحليل الاحصائي والمكاني في برنامج Arc GIS، جامعة أم القرى، المملكة العربية السعودية، ٢٠٠٨.
- ١٠. رواء الجنابي: نشأة ونطور البريد في مدينة النجف الأشرف وملحقاتها الإدارية (١٨٩٣– ٢٠١٣)، مجلة كلية التربية للبنات وللعلوم الإنسانية، جامعة الكوفة، العراق، العدد ١٣، السنة السابعة، ٢٠١٣.
- ١١. سامح حسين أحمد الزناري: أثر النطور النكنولوجي على مستوى نطور العمليات البريدية دراسة تطبيقية على هيئة البريد المصري، رسالة ماجستير، غير منشورة، فسم إدارة الأعمال، كلية التجارة، جامعة حلوان، ٢٠١٢.
- ١٢. سعيد أحمد عبده: بعض مظاهر جغرافية الاتصالات والمعلومات في مصر، المجلة الجغرافية الكويتية، العدد ٣٤٣، ٢٠٠٨.
- ١٣. عبد المولى شعبان عبد المولى عرفوب: جغرافية الاتصال البريدي في ريف مركز أبو حمص باستخدام نظم المعلومات الجغرافية، رسالة ماجستير، غير منشورة، كلية الأداب، جامعة دمنهور، غير منشورة، ٢٠١٥.
- ١٤. عبدالحميد ابراهيم الصباغ: الخدمات البريدية في مركز قطور (دراسة في جغر افية الخدمات)، مجلة كلية الآداب، جامعة المنصورة، العدد ٣٦، ٢٠٠٥.
- ١٥. عبدالمنعم أحمد التهامي: تقييم كفاءة الأداء في المراسلات البريدية دراسة ميدانية، رسالة ماجستير ، غير منشورة، قسم إدارة الأعمال، كلية التجارة، جامعة عبن شمس، ١٩٧٢.
- ١٦. فتحي محمد مصيلحي: جغرافية الخدمات الإطار النظرى وتجارب عربية، مطابع جامعة المنوفية، ٢٠٠٧.
- ١٧. محروس إبر هيم محمد المعداوي: البريد في محافظة دمياط (دراسة تحليلية في جغرافية الخدمات)، مجلة كلية التربية فرع دمياط، جامعة المنصورة، العدد التاسع والأربعون، ٢٠٠٦.

 $\{11.8$ 

- ١٨. محمد أيمن عبداللطيف عشوش: محددات رضا العملاء عن مستوى أداء خدمة البريد السريع الدولي بالهيئة القومية للبريد، مجلة كلية التجارة، جامعة القاهرة، ١٩٩٤.
- ٠١٩. محمد إبراهيم شرف: التحليل المكاني لإستخدام نظم المعلومات الجغرافية، دار المعرفة الجامعية، الإسكندرية، ٢٠٠٨.
- ٢٠. محمد صبر ي محسوب، أحمد البدو ي الشريعي: الخريطة الكنتورية قراءة وتحليل، دار الفكر العربي، القاهرة، ١٩٩٩.
- ٢١. محمد عبدالقادر شنيشن ومرفت غلاب وإيمان عبداللاه: جغرافية الاتصال البريدي في ريف مركز دمنهور باستخدام نظم المعلومات الجغرافية، مجلة كلية الآداب، جامعة بنها العدد السابع والثلاثون، الجزء الثالث، يوليو ٢٠١٤.
- ٢٢. محمد مبروك عبد العزيز: المناطق الصناعية في محافظة بني سويف "دراسة في الجغرافيا الاقتصادية" باستخدام نظم المعلومات الجغرافية، رسالة ماجستير غير منشورة، كلية الأداب، جامعة بني سويف، ٢٠١٦.
- ٢٣. موسى فتحى موسى عتلم: التحليل الجغرافي للخدمات البريدية بقرى شبين الكوم (دراسة في جغرافية الاتصالات)، مجلة كلية الأداب، جامعة المنوفية، العدد ١١٨، ٢٠١٩.
- ٢٤. ناصر عبدالله الصالح، ومحمد محمود السرياني: الجغرافيا الكمية والاحصائية أسس و تطبيقات بالأساليب الحاسوبية الحديثة، مكتبة العبيكان، الرياض، ٢٠٠٠.
- ٢٥. نفيسة عمر فخرى: الخدمات البريدية في جدة (دراسة في جغرافية الخدمات)، رسالة ماجستير ، غير منشورة، كلية الآداب، جامعة القاهرة، ٢٠١١.
- ٢٦. نهي حسني: الخدمة البريدية بمدينة القاهرة، رسالة ماجستير غير منشورة، كلية التربية، جامعة عين شمس، ٢٠٠٤.
- ٢٧. يحيى أحمد الجوهري: الأبعاد البيئية لتطبيق نظم إدارة الجودة الشاملة بالتطبيق على قطاع البريد المصري، رسالة ماجستير، غير منشورة، معهد الدراسات والبحوث البيئية، جامعة عين شمس، ٢٠١١.
	- $\{111\}$

٢٨. يوسف القهوجي: تاريخ الطوابع في دول مجلس التعاون الخليجي، المكتبة العامة للبحرين، المنامة، ١٩٩٥.

ثانيًا – المراجع باللغة الإنجليزية:

- Alesheikh, A., Asghar & Golestani, H., Alizadeh; GIS Application in  $1.$ Optima Site Selection for Gas Stations, Geospatial World, Geospatial Communication Network, 2008.
- Harper W. Boyed, JR., Orville C.walker, JR., 1990.  $2.$
- 3. Heitzler, S., "Traditional Regulatory Approaches and the Postal Service Market", Competition and Regulation in Network Industries. In: Econ Papers, 10(1), 2009.
- 4. Seley, John E: "Introduction: New Direction in Public Service" Economic Geography", Vol. 57, No. 1, Jan 1981.
- 5. Yeats, M.H. An Introduction to Quantitative Analysis in Economic Geography. McGraw - Hill Book Company, New York, 1968.

 $(157)$